# Package 'ggblanket'

November 18, 2022

Title Simplify 'ggplot2' Visualisation

Version 1.6.1

Description Simplify 'ggplot2' visualisation with 'ggblanket' wrapper functions.

License MIT + file LICENSE

URL <https://davidhodge931.github.io/ggblanket/>,

<https://github.com/davidhodge931/ggblanket/>

Encoding UTF-8

RoxygenNote 7.2.2

**Imports** dplyr, forcats, ggplot2  $(>= 3.4.0)$ , hms, lubridate, magrittr, purrr, rlang, scales, snakecase, stringr, tidyr, tidyselect, viridis

Suggests ggdensity, ggiraph, ggtext, hexbin, knitr, palmerpenguins, pals, patchwork, rmarkdown, sf

VignetteBuilder knitr

NeedsCompilation no

Author David Hodge [aut, cre] (<<https://orcid.org/0000-0002-3868-7501>>)

Maintainer David Hodge <davidhodge931@gmail.com>

Repository CRAN

Date/Publication 2022-11-18 22:20:02 UTC

# R topics documented:

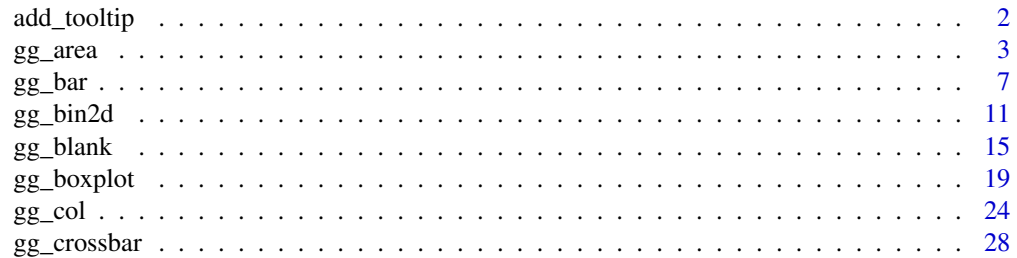

<span id="page-1-0"></span>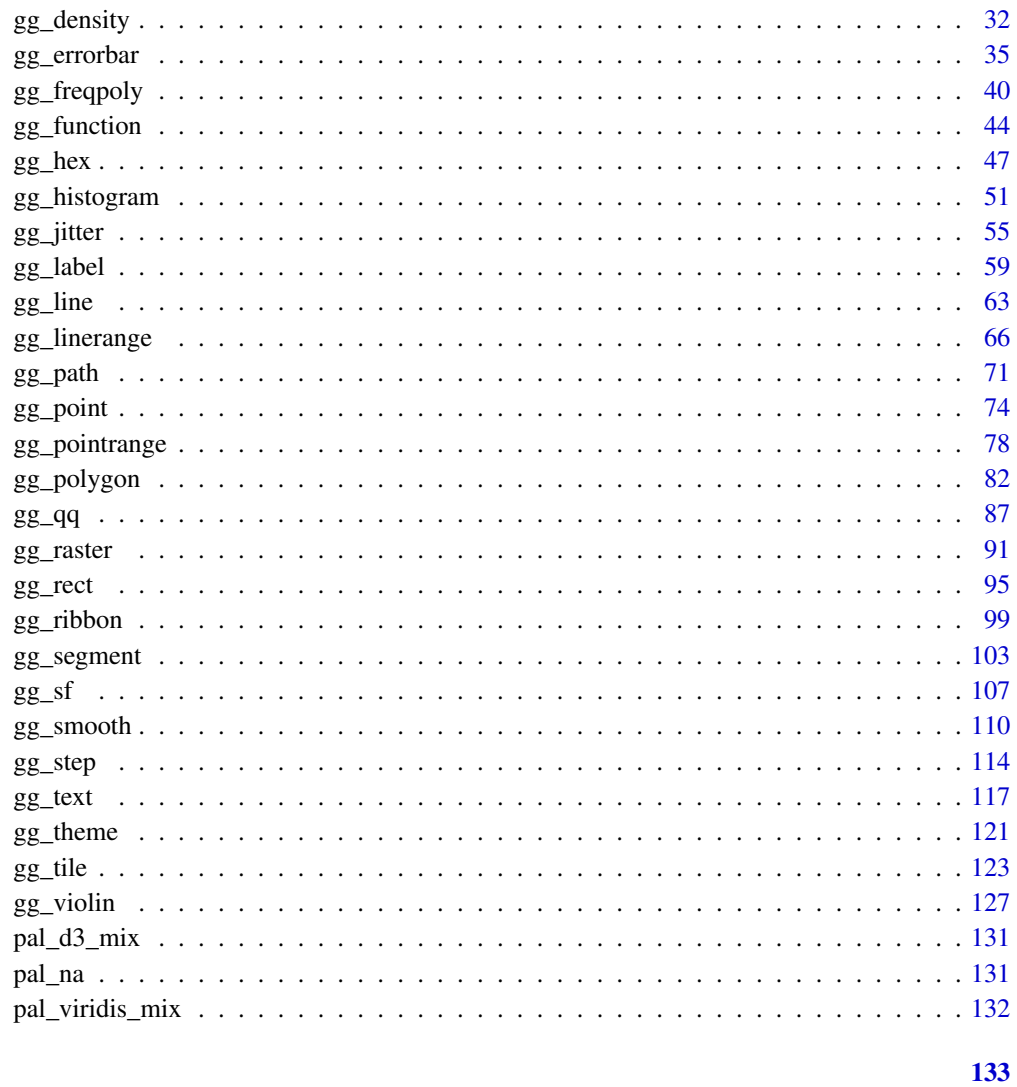

## **Index**

add\_tooltip Add a tooltip column

# Description

Add a tooltip column of united variable names and values.

# **Usage**

add\_tooltip(data, ..., titles = snakecase::to\_sentence\_case, name = "tooltip")

#### <span id="page-2-0"></span> $gg\_area$  3

#### Arguments

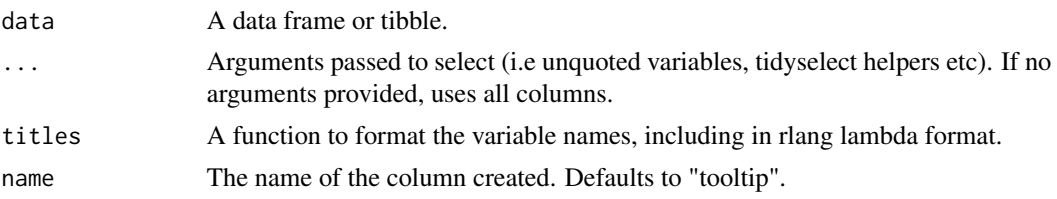

## Value

A data frame or tibble with a column of text

## Examples

```
library(ggplot2)
iris %>%
  add_tooltip() %>%
  head(1)
 iris %>%
  add_tooltip(tidyselect::contains("Sepal"), Species) %>%
 head(1)
if (requireNamespace("ggiraph", quietly = TRUE)) {
p <- iris %>%
  add_tooltip(tidyselect::contains("Sepal"), Species) %>%
  gg\_blank(x = Sepal.Width,y = Sepal.Length,
          col = Species,
          facet = Species) +
  ggiraph::geom_point_interactive(aes(tooltip = tooltip))
  ggiraph::girafe(ggobj = p, width_svg = 5, height_svg = 4)}
```
gg\_area *Area ggplot*

# Description

Create a area ggplot with a wrapper around the ggplot2::geom\_area function.

## Usage

gg\_area( data = NULL,  $x = NULL,$  $y = NULL,$ 

4 gg\_area and the state of the state of the state of the state of the state of the state of the state of the state of the state of the state of the state of the state of the state of the state of the state of the state of

```
col = NULL,facet = NULL,facet2 = NULL,group = NULL,stat = "align",
position = "stack",
clip = "on",pal = NULL,
pal_na = "#7F7F7F",
alpha = 0.9,
...,
title = NULL,
subtitle = NULL,
x_breaks = NULL,
x_expand = NULL,
x_grid = NULL,x_include = NULL,
x<sup>l</sup>abels = NULL,
x_limits = NULL,
x\_sec\_axis = ggplot2::waiver(),x_title = NULL,
x_trans = "identity",
y_breaks = NULL,
y_expand = NULL,
y_grid = NULL,
y_include = NULL,
y_labels = NULL,
y_limits = NULL,
y_sec_axis = ggplot2::waiver(),
y_title = NULL,
y_trans = "identity",
col_breaks = NULL,
col_continuous = "gradient",
col_include = NULL,
col_labels = NULL,
col_legend_place = NULL,
col_legend_ncol = NULL,
col_legend_nrow = NULL,
col_legend_rev = FALSE,
col_limits = NULL,
col_rescale = NULL,
col_title = NULL,
col_trans = "identity",
facet_labels = NULL,
facet_ncol = NULL,
facet_nrow = NULL,
facet_scales = "fixed",
facet_space = "fixed",
```
 $gg\_area$  5

```
facet_layout = NULL,
  caption = NULL,
 titles = snakecase::to_sentence_case,
  theme = gg_{\text{theme}}()\mathcal{L}
```
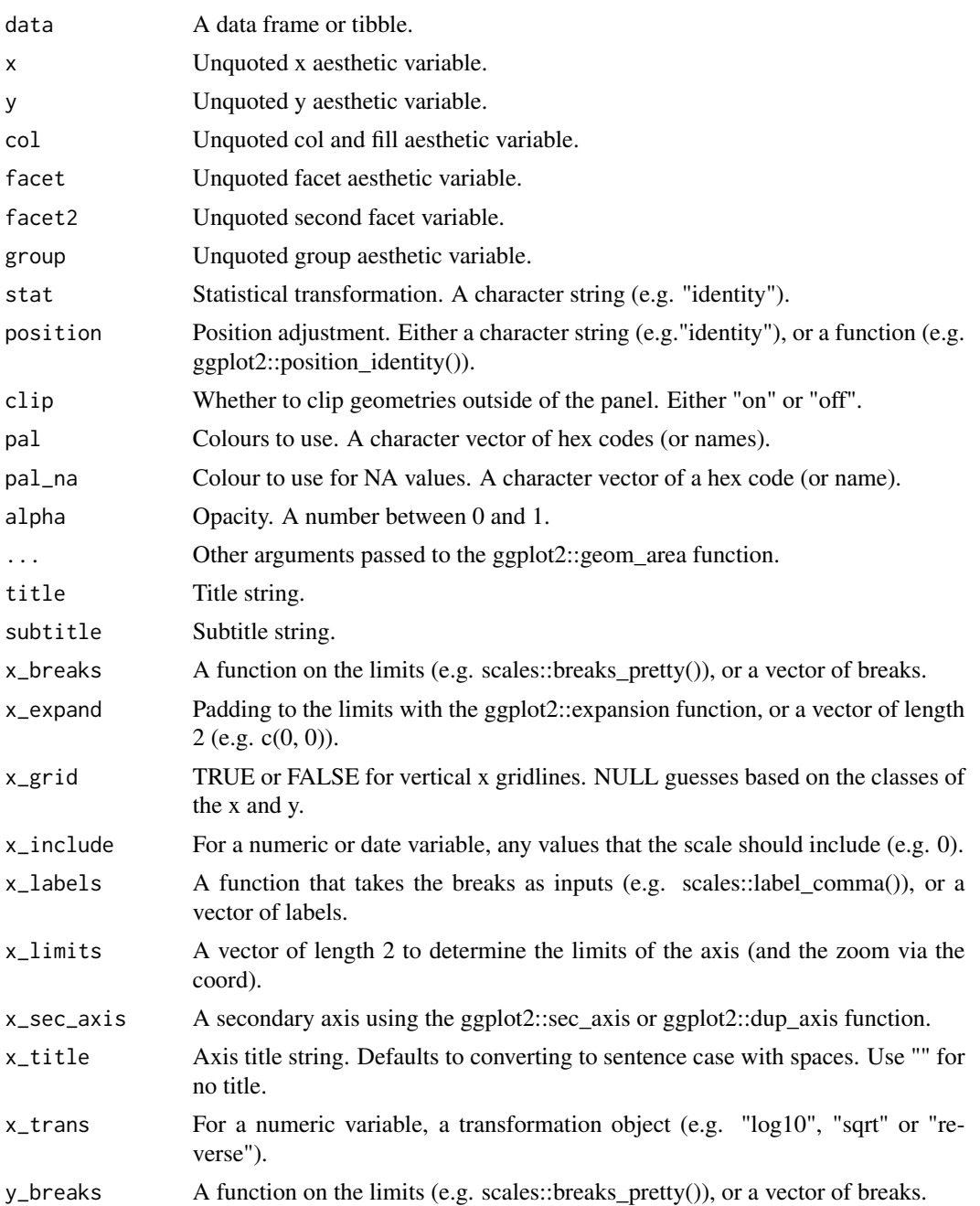

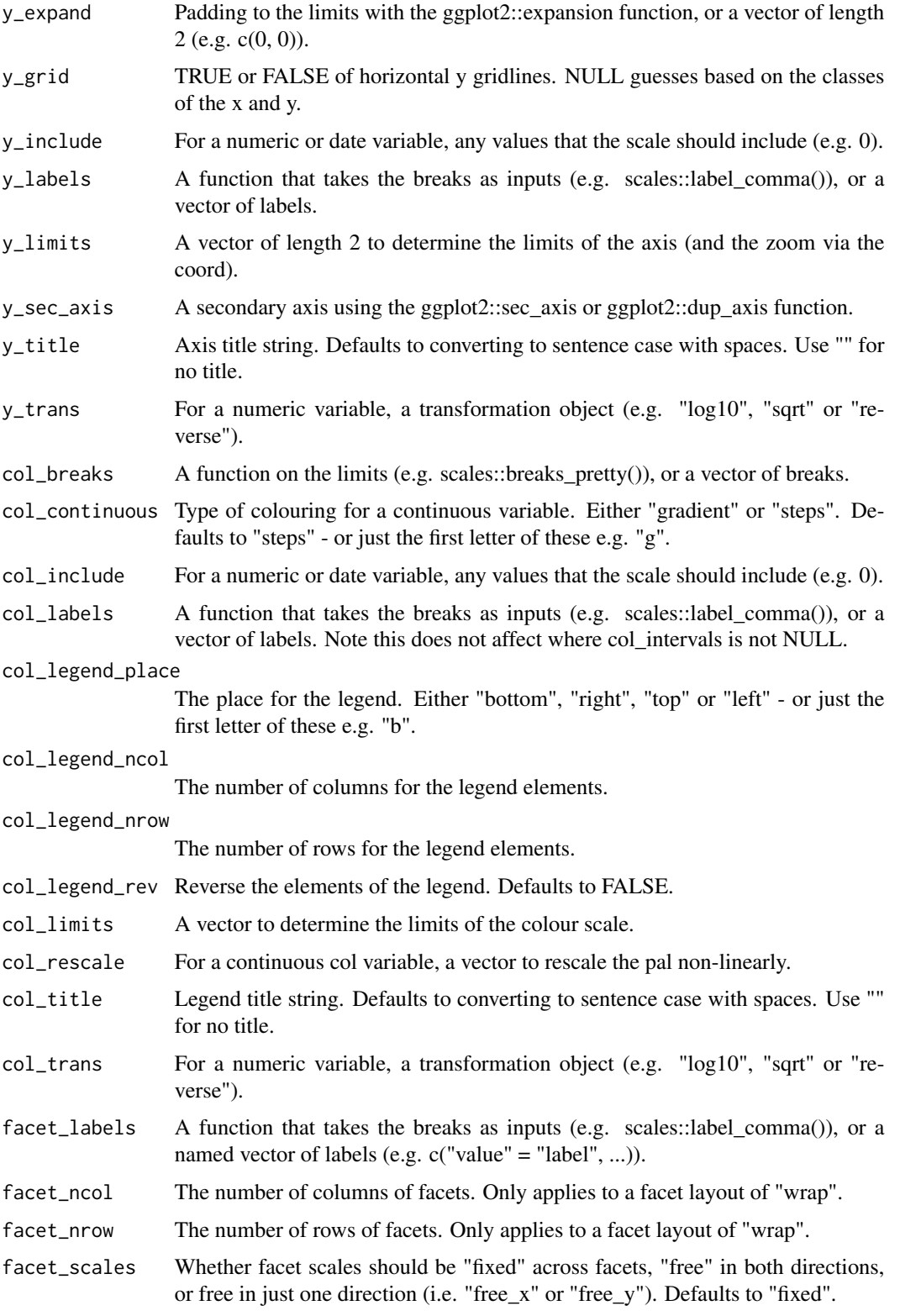

#### <span id="page-6-0"></span> $gg$ \_bar 7

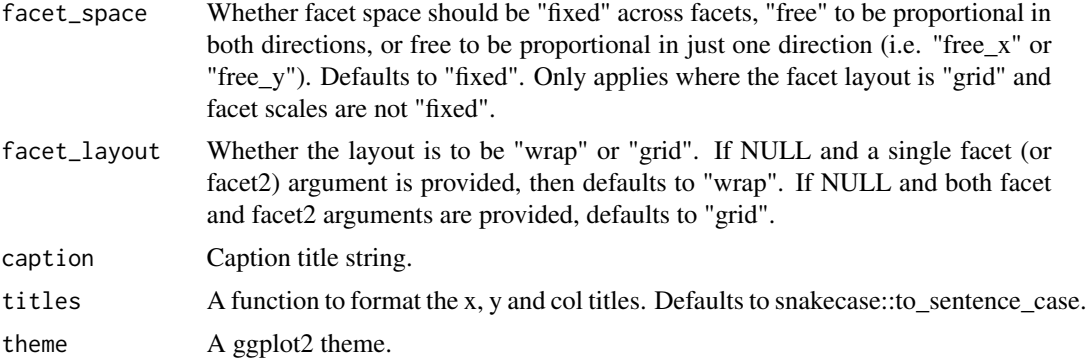

#### Value

A ggplot object.

## Examples

```
huron <- data.frame(year = 1875:1972, level = as.vector(LakeHuron))
```

```
huron %>%
  gg_area(
    x = year,
    y = level,x_labels = \sim.x)
huron %>%
  gg_area(
    y = year,
    x = level,x\_{labels} = -x,
    orientation = "y")
```
gg\_bar *Bar ggplot*

## Description

Create a bar ggplot with a wrapper around the ggplot2::geom\_bar function.

```
gg_bar(
 data = NULL,
 x = NULL,y = NULL,col = NULL,
```
8 gg\_bar and the set of the set of the set of the set of the set of the set of the set of the set of the set of the set of the set of the set of the set of the set of the set of the set of the set of the set of the set of

```
facet = NULL,facet2 = NULL,group = NULL,stat = "count",position = "stack",
clip = "on",pal = NULL,pal_na = "#7F7F7F",
alpha = 0.9,
...,
title = NULL,
subtitle = NULL,
x_breaks = NULL,
x<sup>\equiv</sup>x\equivx\equivx\equivy\equivy\equivy\equivy\equivy\equivy\equivy\equivy\equivy\equivyx_grid = NULL,x_include = NULL,
x_labels = NULL,
x_limits = NULL,
x\_sec\_axis = ggplot2::waiver(),
x_title = NULL,
x_trans = "identity",
y_breaks = NULL,
y_expand = NULL,
y_grid = NULL,
y_include = NULL,
y_labels = NULL,
y_limits = NULL,
y_sec_axis = ggplot2::waiver(),
y_title = NULL,
y_trans = "identity",
col_breaks = NULL,
col_continuous = "gradient",
col_include = NULL,
col_labels = NULL,
col_legend_place = NULL,
col_legend_ncol = NULL,
col_legend_nrow = NULL,
col_legend_rev = FALSE,
col_limits = NULL,
col_rescale = NULL,
col_title = NULL,
col_trans = "identity",
facet_labels = NULL,
facet_ncol = NULL,
facet_nrow = NULL,
facet_scales = "fixed",
facet_space = "fixed",
facet_layout = NULL,
```
#### $gg$ \_bar 9

```
caption = NULL,
  titles = snakecase::to_sentence_case,
  theme = gg_{\text{t}}theme()
\sum_{i=1}^{n}
```
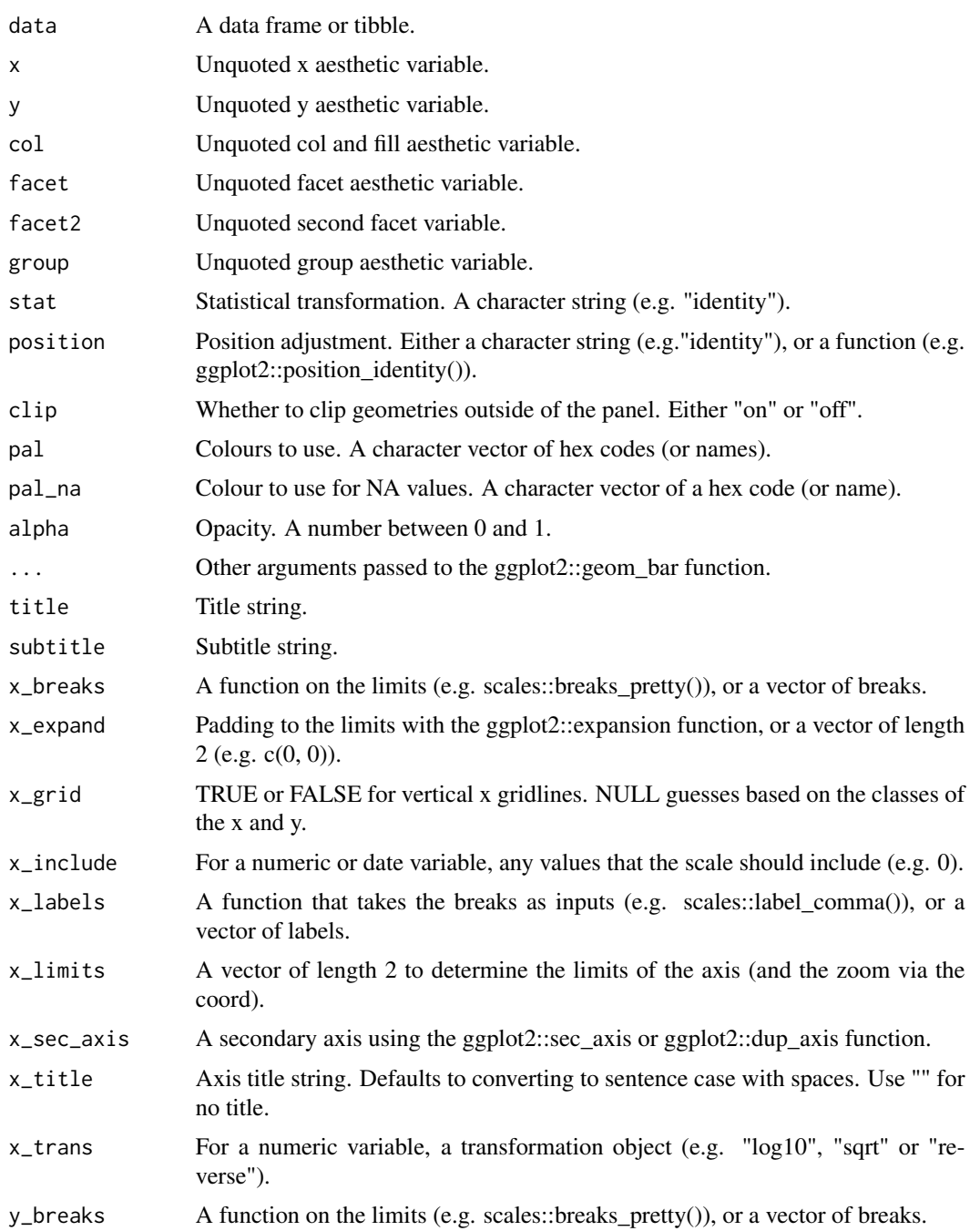

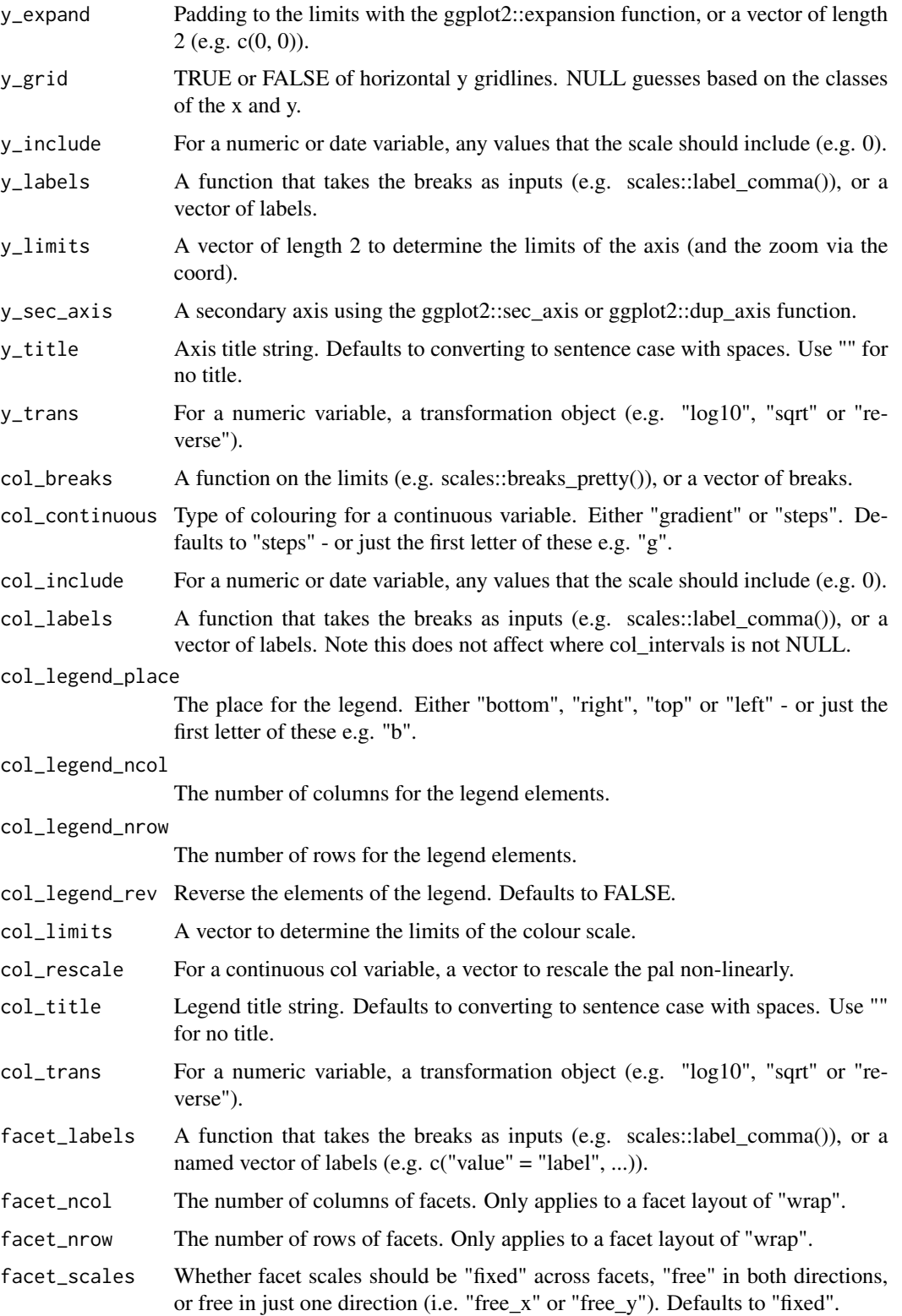

#### <span id="page-10-0"></span> $gg\_bin2d$  11

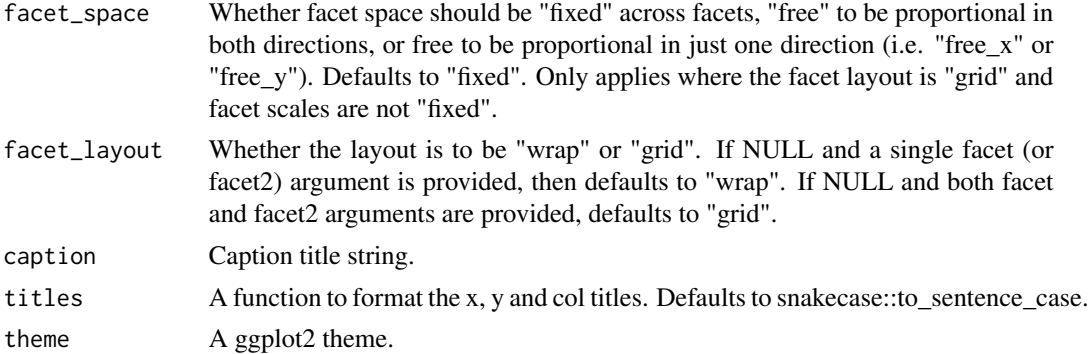

## Value

A ggplot object.

## Examples

```
library(ggplot2)
gg_bar(mpg, x = class)
gg_bar(mpg, y = class)
gg_bar(mpg, x = class, col = dry)gg_bar(mpg, y = class, col = dry, col\_legend\_place = "t")
```
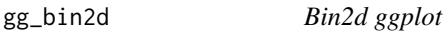

#### Description

Create a bin2d ggplot with a wrapper around the ggplot2::geom\_bin2d function.

```
gg_bin2d(
 data = NULL,
 x = NULL,y = NULL,facet = NULL,facet2 = NULL,group = NULL,
 stat = "bind",position = "identity",
 clip = "on",pal = NULL,pal\_na = "#7F7F7F",alpha = 1,
  ...,
```

```
title = NULL,
subtitle = NULL,
x_breaks = NULL,
x_expand = NULL,
x_grid = NULL,x_include = NULL,
x_labels = NULL,
x_limits = NULL,
x\_sec\_axis = ggplot2::waiver(),x_title = NULL,
x_trans = "identity",
y_breaks = NULL,
y_expand = NULL,
y<sup>=</sup>NULL,
y_include = NULL,
y_labels = NULL,
y_limits = NULL,
y\_sec\_axis = ggplot2::waiver(),y_title = NULL,
y_trans = "identity",
col_breaks = NULL,
col_continuous = "gradient",
col_include = NULL,
col_labels = NULL,
col_legend_place = NULL,
col_legend_ncol = NULL,
col_legend_nrow = NULL,
col_legend_rev = FALSE,
col_limits = NULL,
col_rescale = NULL,
col_title = NULL,
col_trans = "identity",
facet_labels = NULL,
facet_ncol = NULL,
facet_nrow = NULL,
facet_scales = "fixed",
facet_space = "fixed".facet_layout = NULL,
caption = NULL,
titles = snakecase::to_sentence_case,
theme = gg_t theme()
```

```
\mathcal{L}
```
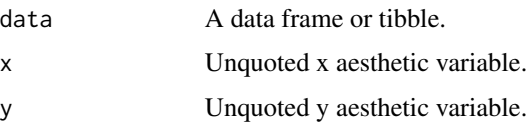

#### $gg\_bin2d$  13

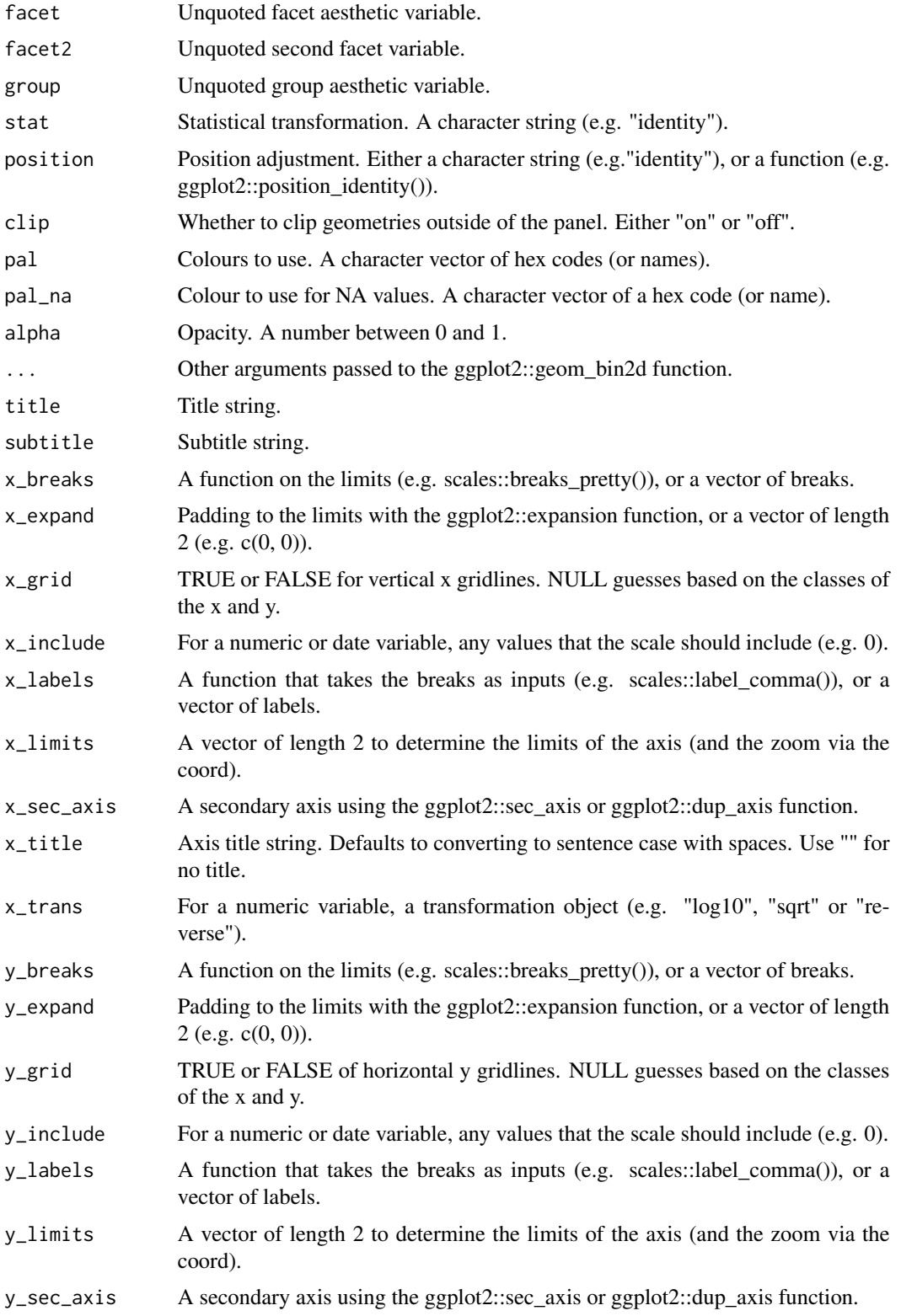

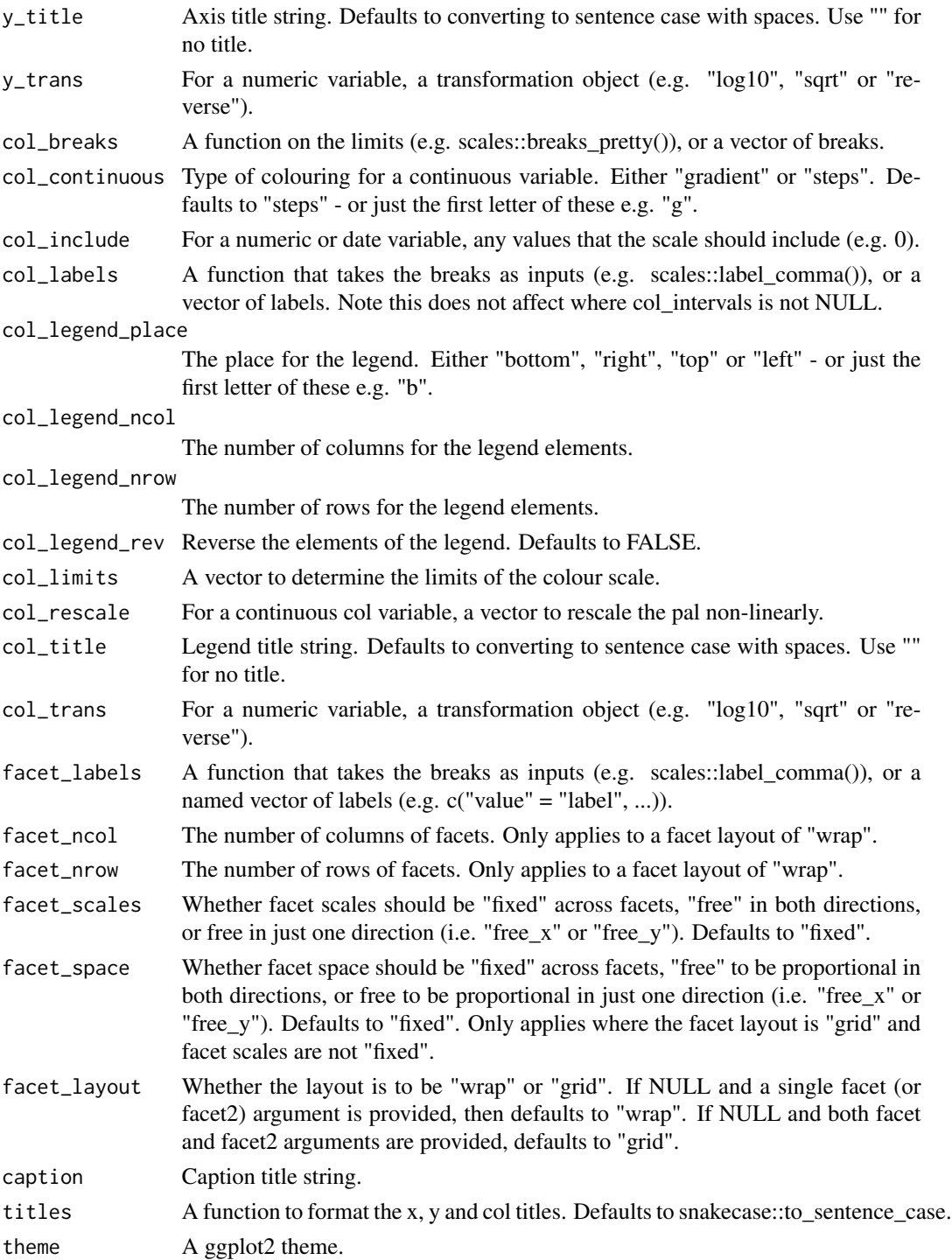

# Value

A ggplot object.

#### <span id="page-14-0"></span> $gg$ \_blank  $15$

## Examples

library(ggplot2)

```
diamonds %>%
  gg_bin2d(depth, price)
```
gg\_blank *Blank ggplot*

#### Description

Create a blank ggplot with a wrapper around the ggplot2::geom\_blank function.

```
gg_blank(
 data = NULL,
 x = NULL,y = NULL,col = NULL,facet = NULL,
 facet2 = NULL,group = NULL,
 xmin = NULL,xmax = NULL,
 xend = NULL,xlower = NULL,
 xupper = NULL,xmiddle = NULL,
 ymin = NULL,
 ymax = NULL,
 yend = NULL,
 ylower = NULL,
 yupper = NULL,
 ymiddle = NULL,
 sample = NULL,
 label = NULL,subgroup = NULL,
  stat = "identity",position = "identity",
 clip = "on",pal = NULL,
 pal_na = "#7F7F7F",...,
  title = NULL,
 subtitle = NULL,
```
16 gg\_blank

```
x_breaks = NULL,
 x_expand = NULL,
  x<sub>grid</sub> = NULL,
  x_include = NULL,
  x_labels = NULL,
 x_limits = NULL,
  x\_sec\_axis = ggplot2::waiver(),x_title = NULL,
 x_trans = "identity",
 y_breaks = NULL,
 y_expand = NULL,
 y_grid = NULL,
 y_include = NULL,
 y_labels = NULL,
 y_limits = NULL,
 y_sec_axis = ggplot2::waiver(),
 y_title = NULL,
 y_trans = "identity",
 col_breaks = NULL,
  col_continuous = "gradient",
  col_include = NULL,
  col_labels = NULL,
  col_legend_place = NULL,
  col_legend_ncol = NULL,
  col_legend_nrow = NULL,
  col_legend_rev = FALSE,
  col_limits = NULL,
  col_rescale = NULL,
  col_title = NULL,
  col_trans = "identity",
  facet_labels = NULL,
  facet_ncol = NULL,
  facet_nrow = NULL,
  facet_scales = "fixed",
  facet_space = "fixed",
  facet_layout = NULL,
  caption = NULL,
  titles = snakecase::to_sentence_case,
  theme = gg_t theme(),
  void = NULL
\mathcal{L}
```
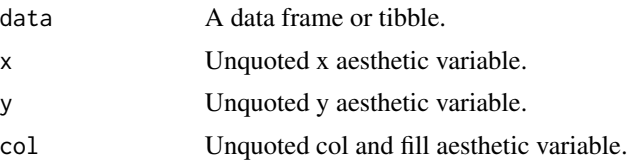

#### $gg$ \_blank  $17$

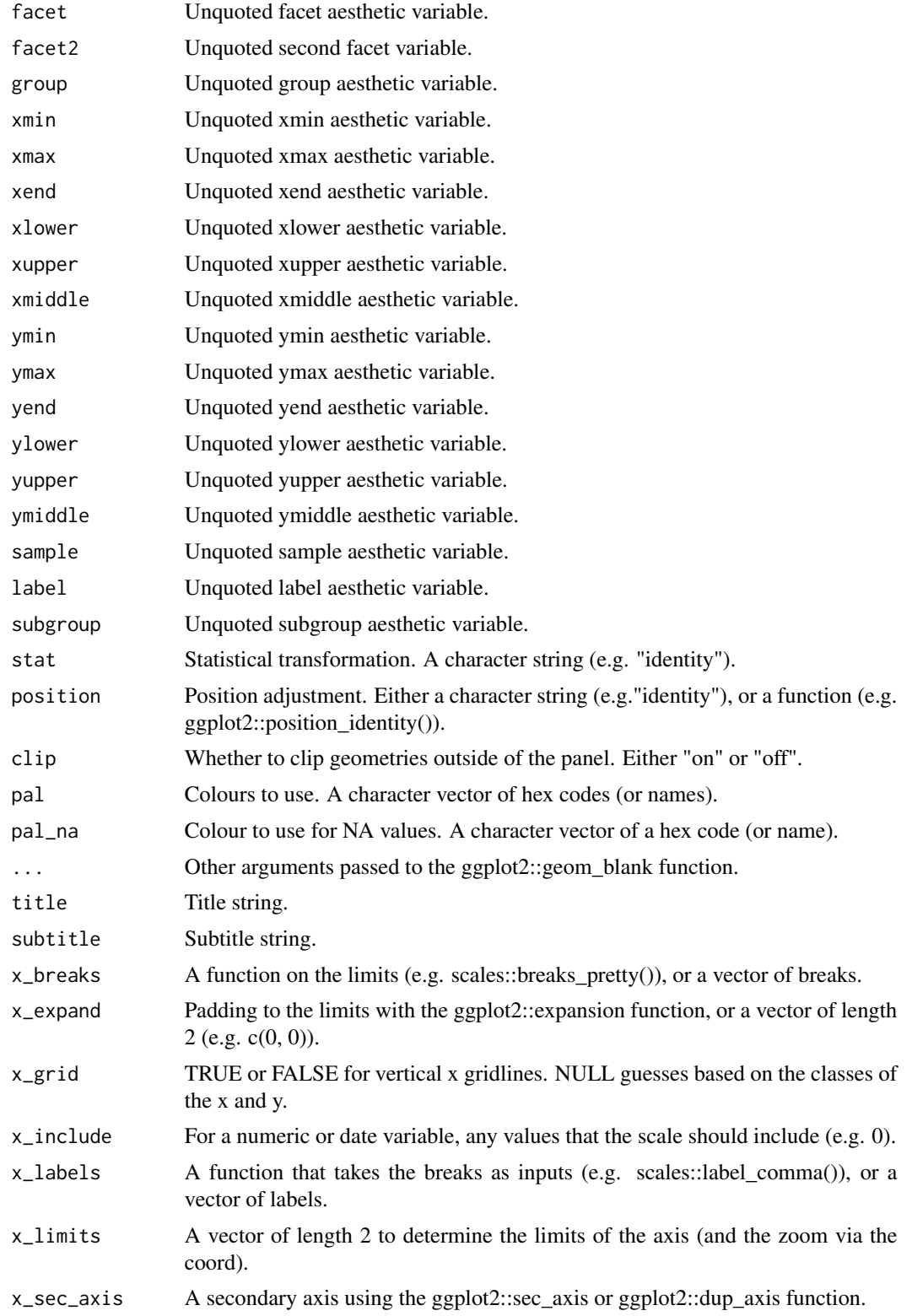

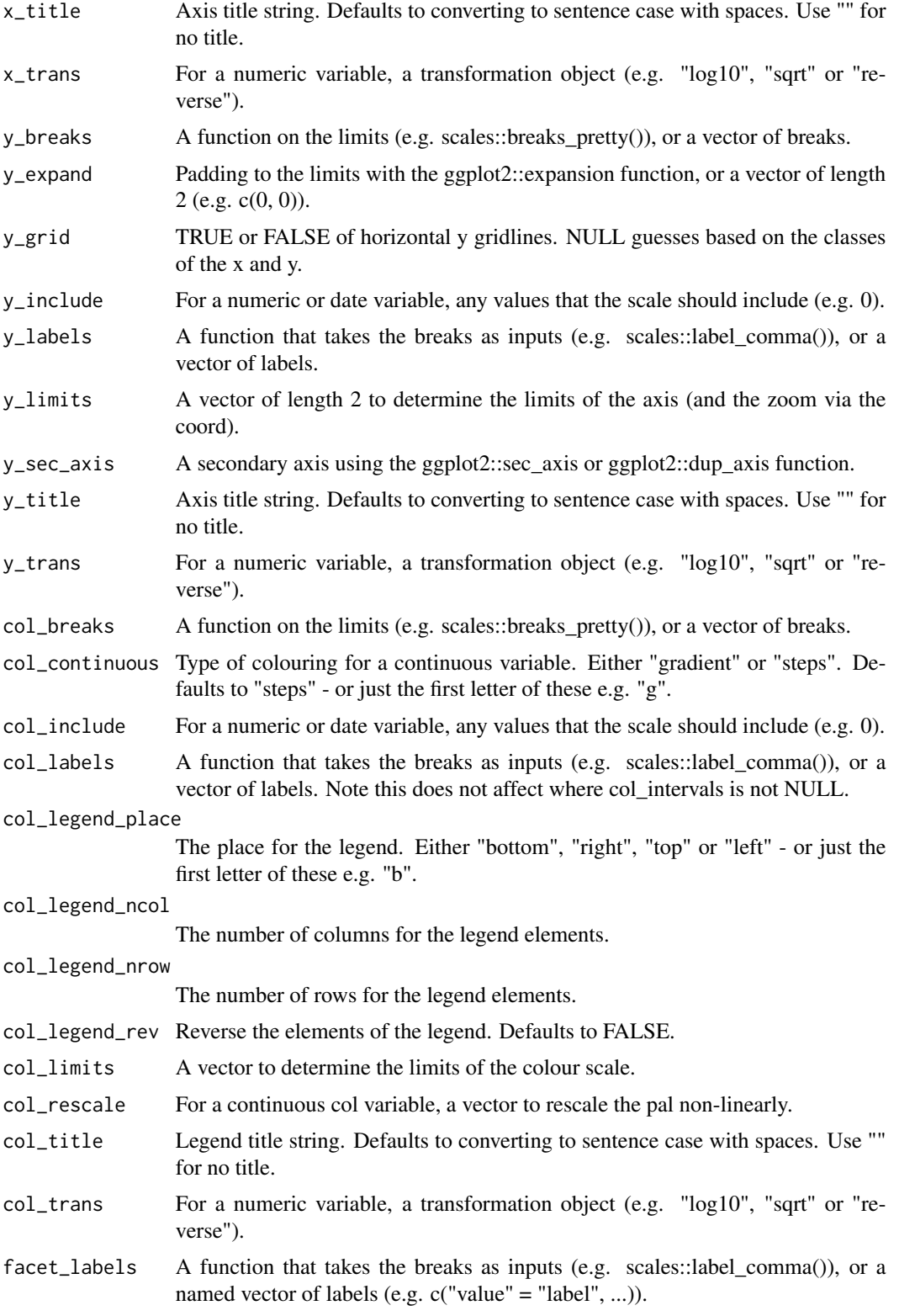

<span id="page-18-0"></span>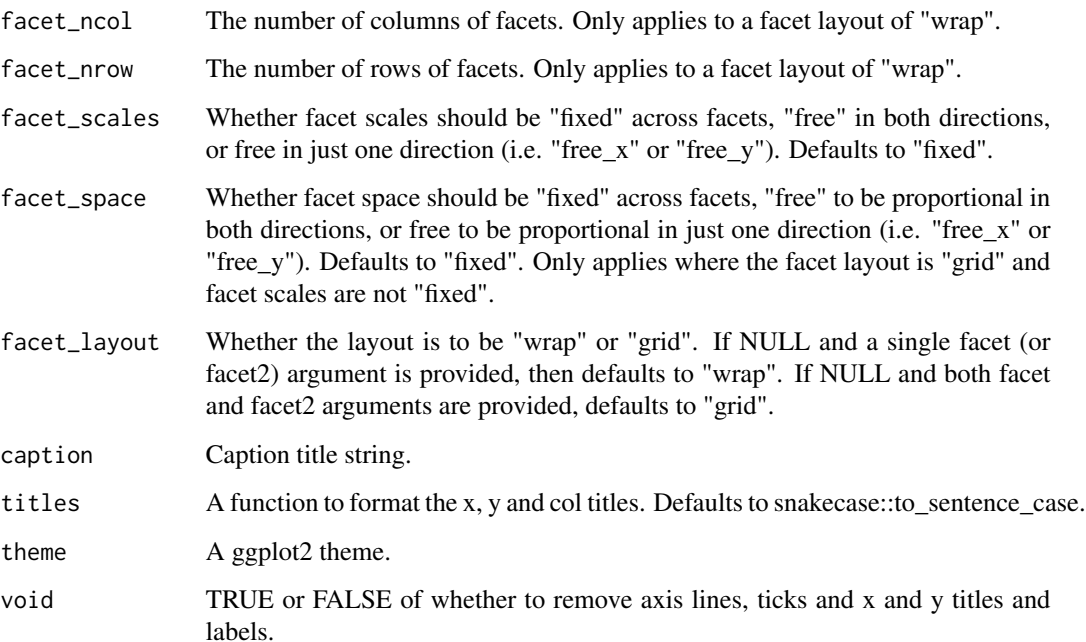

#### Value

A ggplot object.

## Examples

```
library(ggplot2)
gg_blank(diamonds, x = carat)
gg_blank(diamonds, x = carat, binwidth = 0.01)
gg_blank(diamonds, x = \text{carat}, \text{bins} = 200)
gg_blank(diamonds, y = \text{carat})
gg_blank(diamonds, x = price, col = cut)
gg_blank(diamonds, x = price, col = cut, position = "fill")
```
gg\_boxplot *Boxplot ggplot*

# Description

Create a boxplot ggplot with a wrapper around the ggplot2::geom\_boxplot function.

```
gg_boxplot(
  data = NULL,x = NULL,y = NULL,col = NULL,facet = NULL,
  facet2 = NULL,group = NULL,xmin = NULL,xlower = NULL,xmiddle = NULL,
  xupper = NULL,xmax = NULL,ymin = NULL,
 ylower = NULL,
  ymiddle = NULL,
  yupper = NULL,
 ymax = NULL,
  stat = "boxplot",
  position = "dodge2",
  clip = "on",
  pal = NULL,pal_na = "#7F7F7F",
  alpha = 0.5,
  ...,
  title = NULL,
  subtitle = NULL,
  x_breaks = NULL,
  x_expand = NULL,
  x_grid = NULL,x_include = NULL,
  x_labels = NULL,
  x_limits = NULL,
  x_sec_axis = ggplot2::waiver(),
  x_title = NULL,
  x_{\text{trans}} = "identity",
  y_breaks = NULL,
  y_expand = NULL,
 y_{\text{eff}} = NULL,y_include = NULL,
 y_labels = NULL,
  y_limits = NULL,
 y_sec_axis = ggplot2::waiver(),
 y_title = NULL,
  y_trans = "identity",
  col_breaks = NULL,
  col_continuous = "gradient",
```

```
col_include = NULL,
 col_labels = NULL,
 col_legend_place = NULL,
 col_legend_ncol = NULL,
 col_legend_nrow = NULL,
  col_legend_rev = FALSE,
 col_limits = NULL,
 col_rescale = NULL,
 col_title = NULL,
 col_trans = "identity",
 facet_labels = NULL,
  facet_ncol = NULL,
 facet_nrow = NULL,
  facet_scales = "fixed",
 facet_space = "fixed",
 facet_layout = NULL,
 caption = NULL,
 titles = snakecase::to_sentence_case,
  theme = gg_t theme()
\mathcal{L}
```
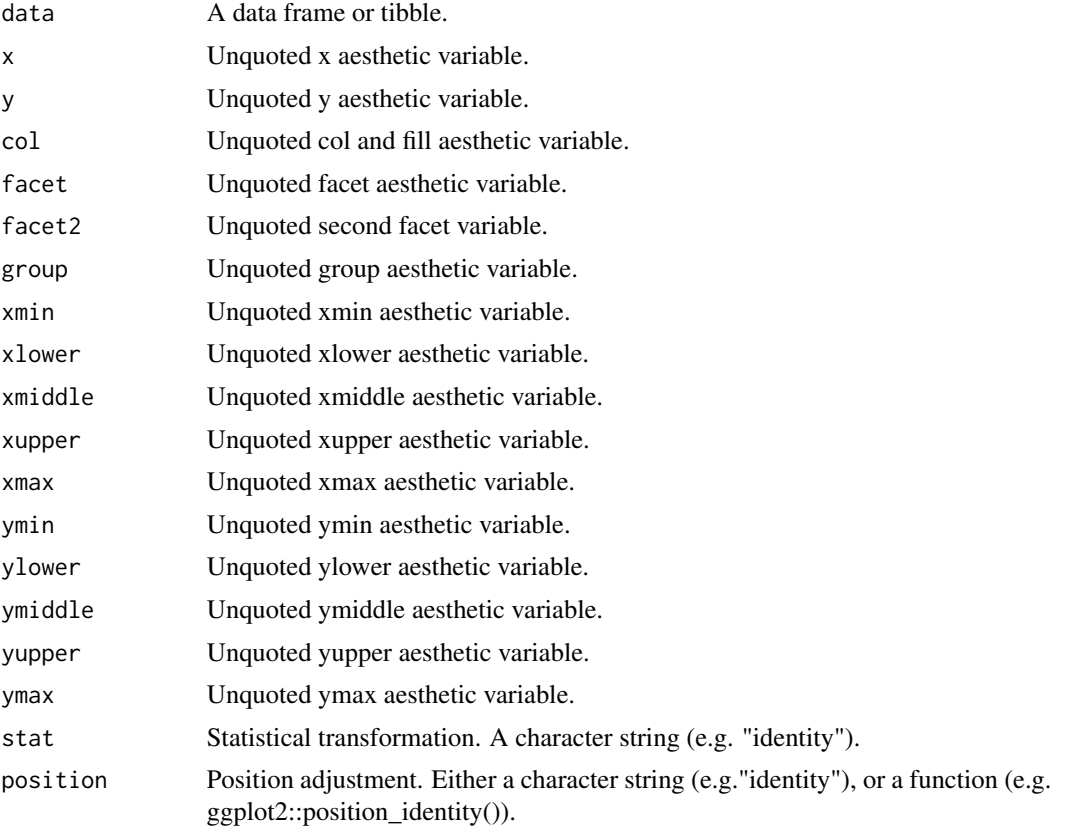

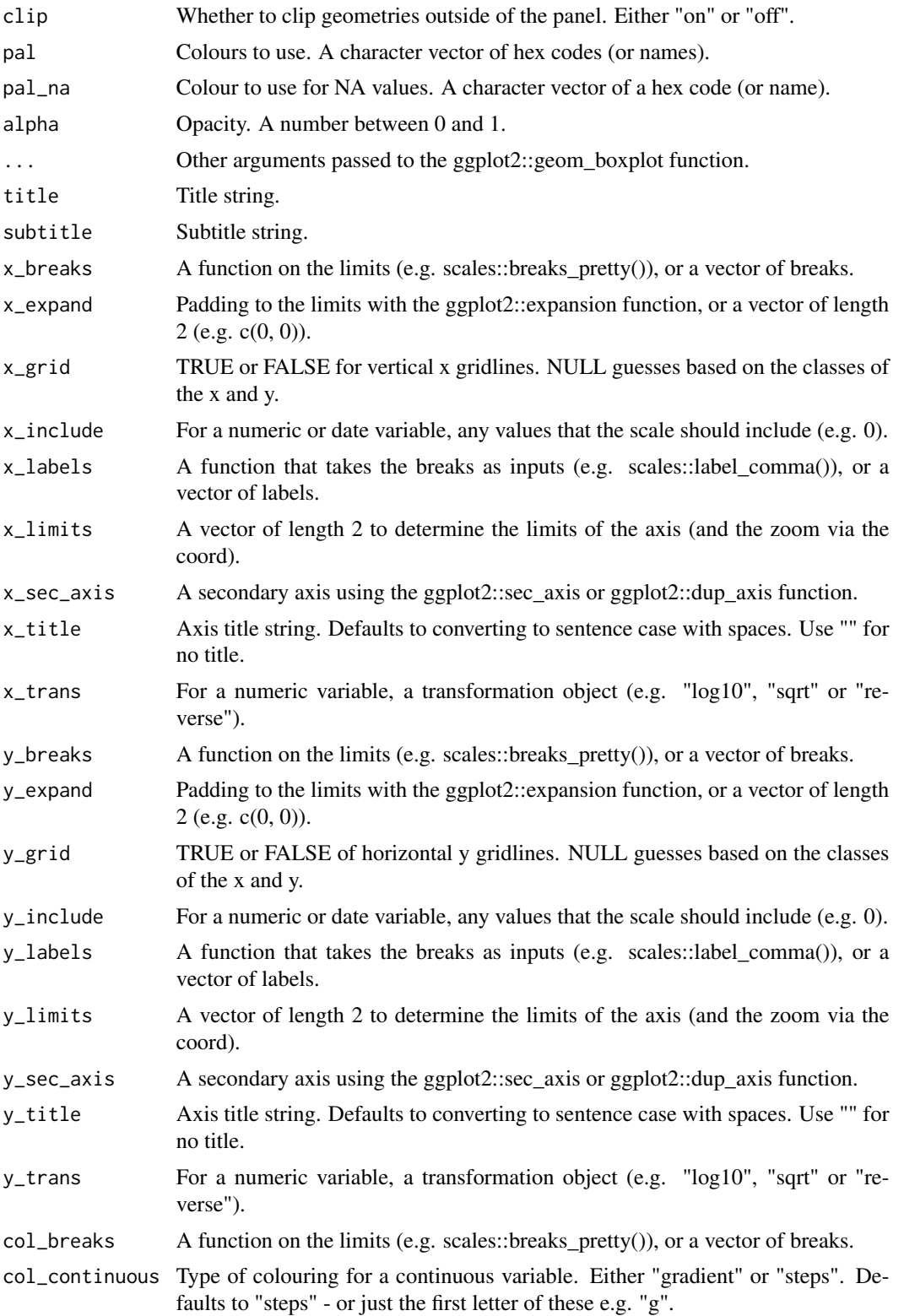

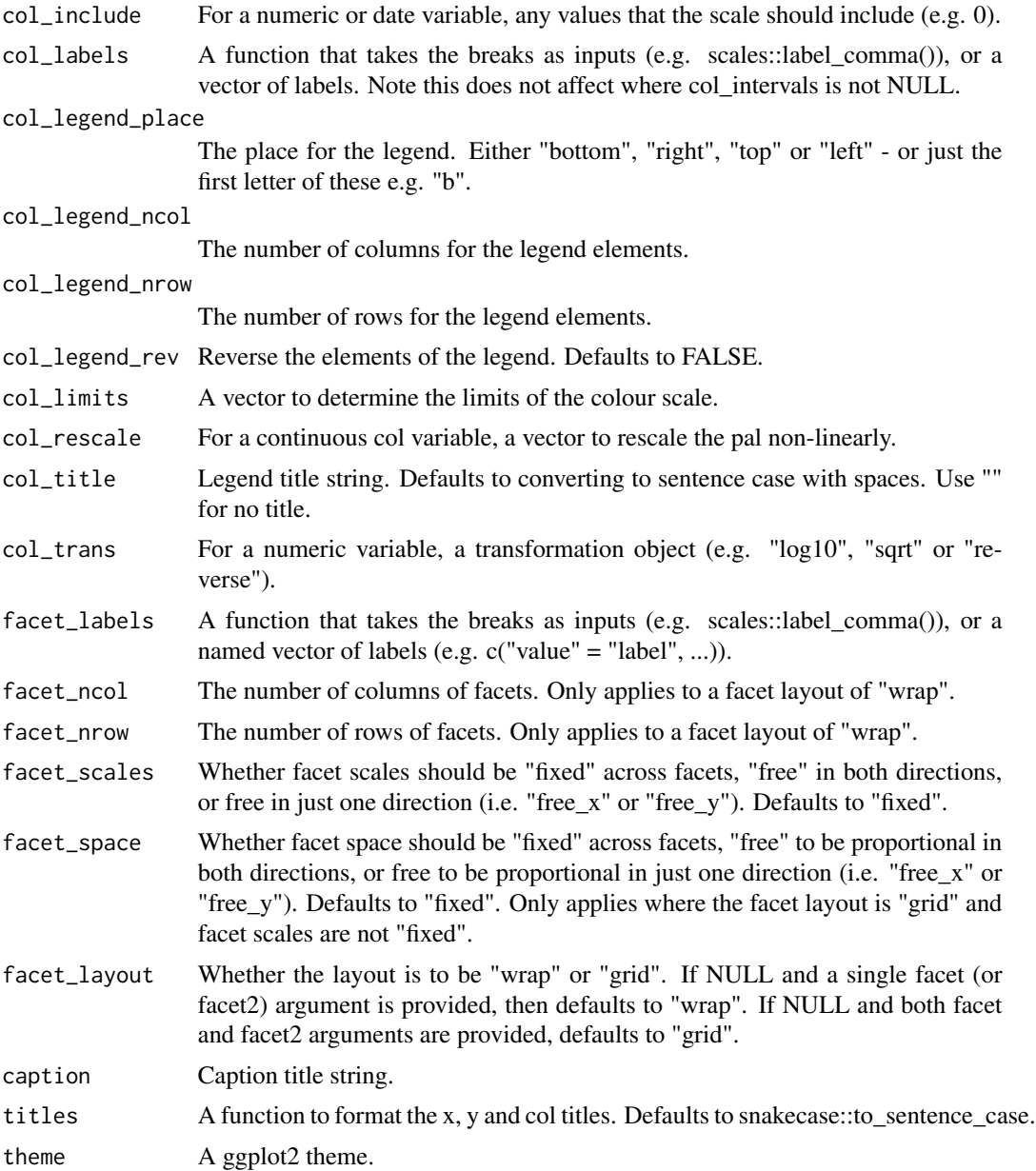

# Value

A ggplot object.

# Examples

```
library(ggplot2)
gg\_boxplot(mpg, x = class, y = hwy)gg\_boxplot(mpg, x = hwy, y = class)gg_boxplot(mpg, x = hwy, y = class, notch = TRUE)
```

```
gg_boxplot(mpg, x = hwy, y = class, varwidth = TRUE)gg_boxplot(mpg, x = hwy, y = class, pal = "#3366FF", alpha = 0)gg_boxplot(mpg, x = hwy, y = class, col = dry)gg_boxplot(diamonds, x = carat, y = price)gg_boxplot(diamonds, carat, price, group = ggplot2::cut_width(carat, 0.25))
```
gg\_col *Col ggplot*

#### Description

Create a col ggplot with a wrapper around the ggplot2::geom\_col function.

```
gg_col(
 data = NULL,
  x = NULL,y = NULL,col = NULL,facet = NULL,facet2 = NULL,group = NULL,stat = "identity",
  position = "stack",
  clip = "on",pal = NULL,
  pal_na = "#7F7F7F",
  alpha = 0.9,
  ...,
  title = NULL,
  subtitle = NULL,
  x_breaks = NULL,
  x_expand = NULL,
  x_{grid} = NULL,x_include = NULL,
  x_labels = NULL,
  x_limits = NULL,
  x\_sec\_axis = ggplot2::waiver(),x_title = NULL,
  x_trans = "identity",
  y_breaks = NULL,
  y_expand = NULL,
 y_grid = NULL,
```
#### $gg\_{col}$  25

```
y_include = NULL,
 y_labels = NULL,
 y_limits = NULL,
 y_sec_axis = ggplot2::waiver(),
 y_title = NULL,
 y_trans = "identity",
  col_breaks = NULL,
 col_continuous = "gradient",
  col_include = NULL,
 col_labels = NULL,
 col_legend_place = NULL,
  col_legend_ncol = NULL,
  col_legend_nrow = NULL,
  col_legend_rev = FALSE,
 col_limits = NULL,
  col_rescale = NULL,
  col_title = NULL,
  col_trans = "identity",
  facet_labels = NULL,
  facet_ncol = NULL,
  facet_nrow = NULL,
  facet_scales = "fixed",
  facet_space = "fixed",
  facet_layout = NULL,
 caption = NULL,
  titles = snakecase::to_sentence_case,
  theme = gg_t theme()
)
```
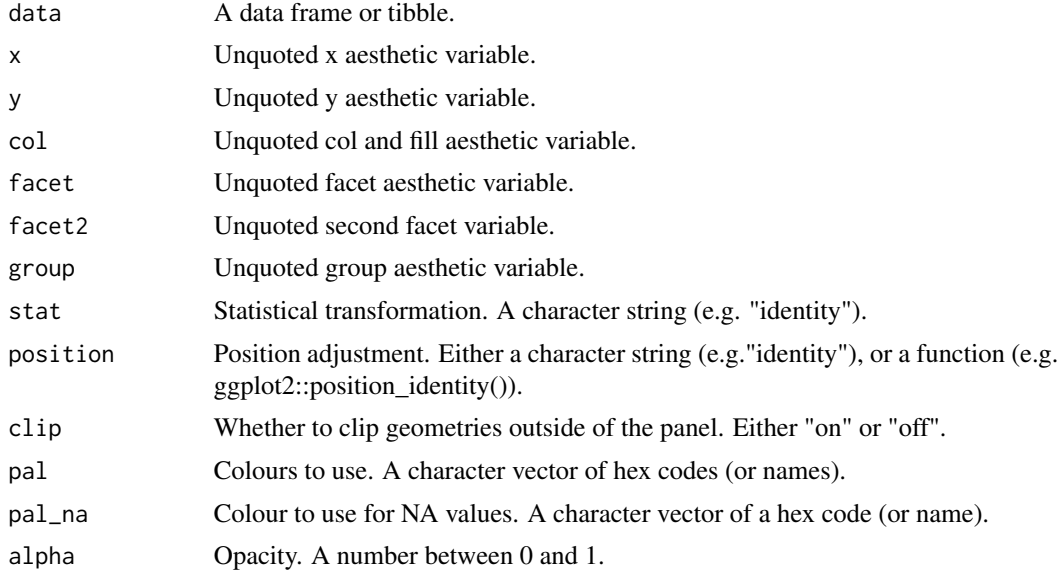

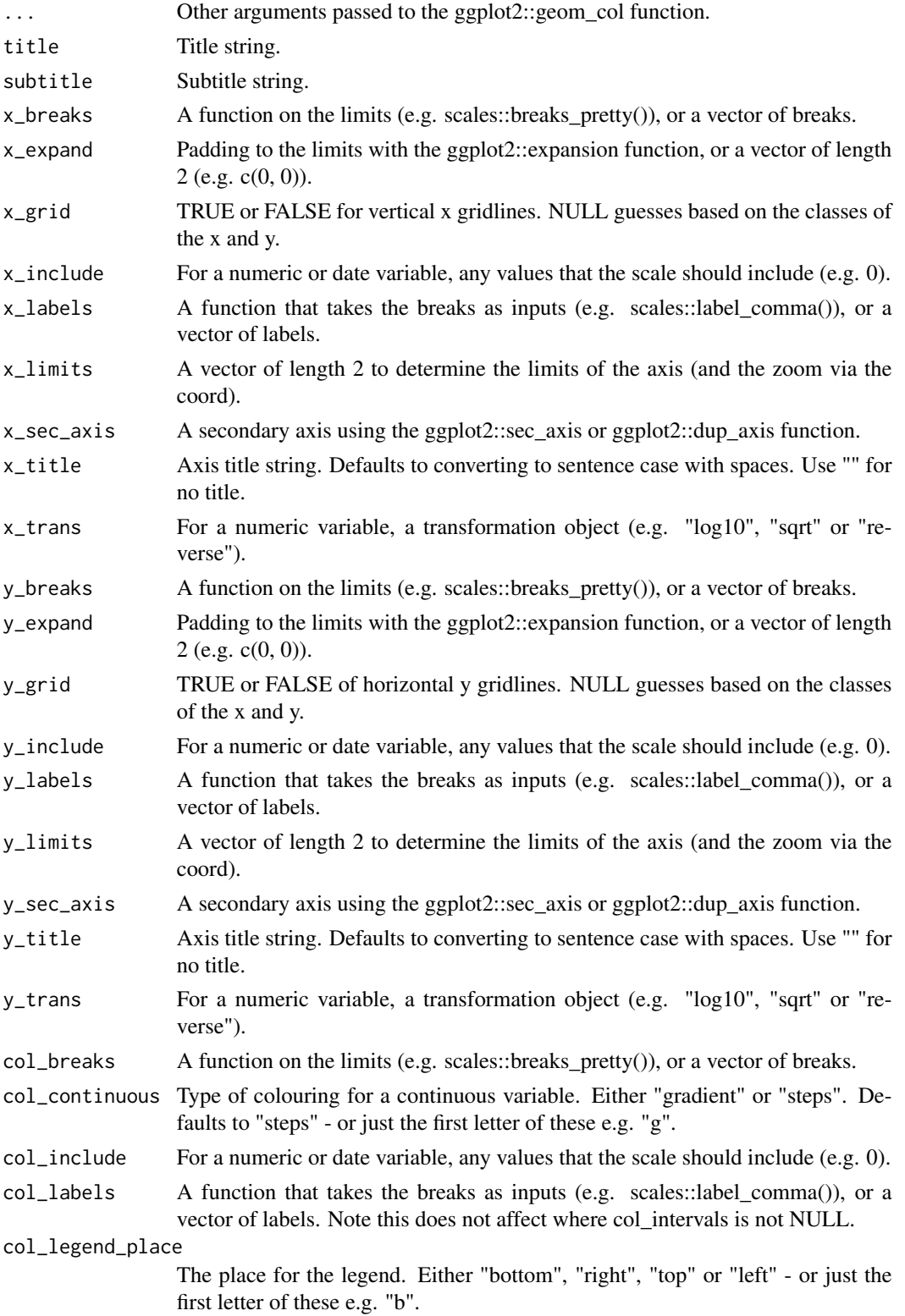

#### $gg\_{col}$  27

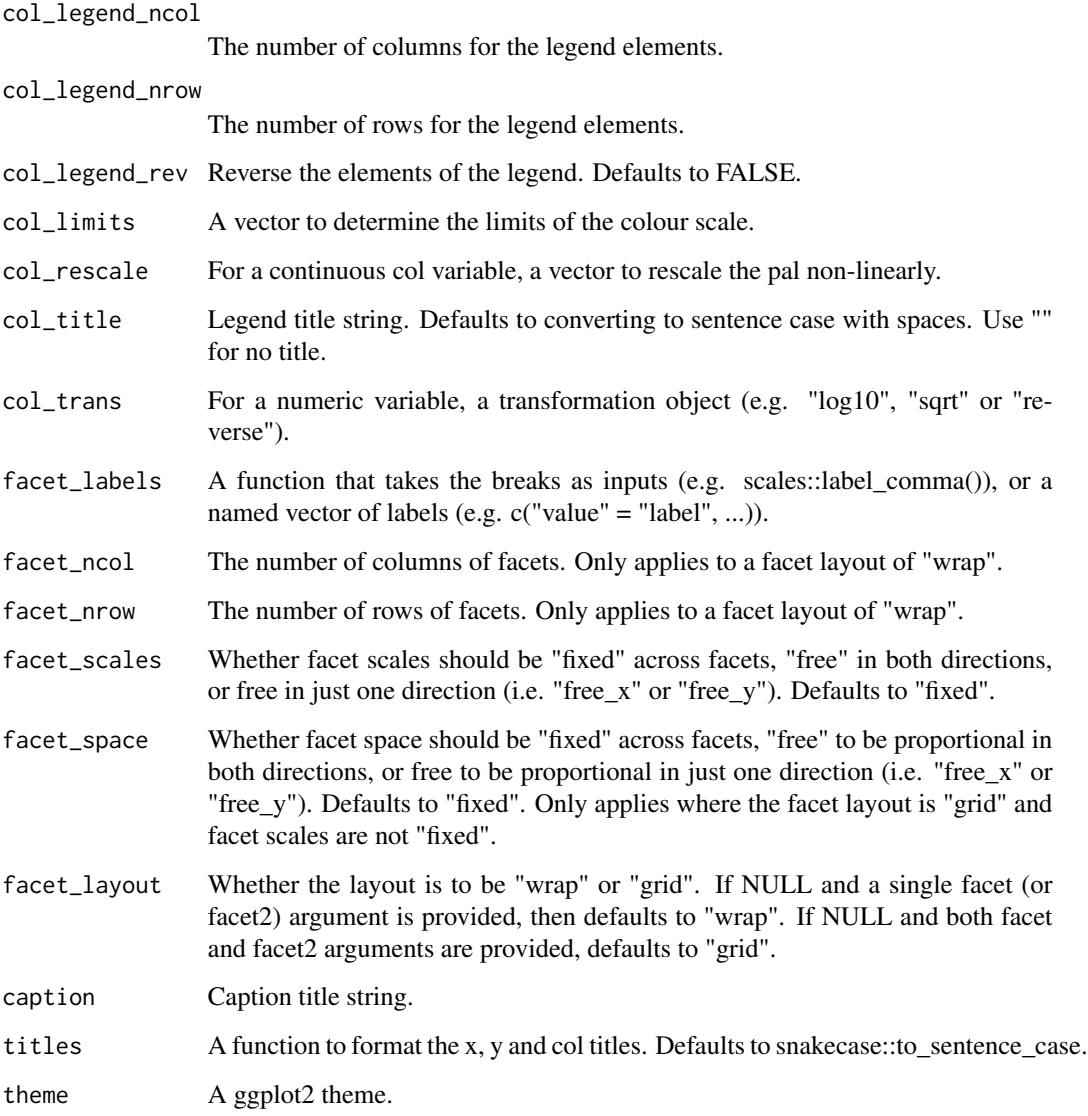

# Value

A ggplot object.

# Examples

```
df <- data.frame(trt = c("a", "b", "c"), outcome = c(2.3, 1.9, 3.2))
gg_col(df, x = trt, y = outcome)gg_col(df, x = trt, y = outcome, col = trt)
```
<span id="page-27-0"></span>

#### Description

Create a crossbar ggplot with a wrapper around the ggplot2::geom\_crossbar function.

```
gg_crossbar(
 data = NULL,
 x = NULL,xmin = NULL,
 xmax = NULL,
 y = NULL,ymin = NULL,
 ymax = NULL,col = NULL,facet = NULL,facet2 = NULL,group = NULL,stat = "identity",
  position = "identity",
 clip = "on",pal = NULL,pal_na = "#7F7F7F",
  alpha = 0.5,
  ...,
  title = NULL,
  subtitle = NULL,
  x_breaks = NULL,
  x_expand = NULL,
 x_grid = NULL,x_include = NULL,
 x_labels = NULL,
 x_limits = NULL,
 x_sec_axis = ggplot2::waiver(),
 x_title = NULL,
 x_trans = "identity",
 y_breaks = NULL,
 y_expand = NULL,
 y_grid = NULL,
 y_include = NULL,
 y_labels = NULL,
 y_limits = NULL,
 y_sec_axis = ggplot2::waiver(),
 y_title = NULL,
```
# gg\_crossbar 29

```
y_trans = "identity",
 col_breaks = NULL,
 col_continuous = "gradient",
 col_include = NULL,
 col_labels = NULL,
  col_legend_place = NULL,
 col_legend_ncol = NULL,
 col_legend_nrow = NULL,
 col_legend_rev = FALSE,
 col_limits = NULL,
 col_rescale = NULL,
  col_title = NULL,
 col_trans = "identity",
  facet_labels = NULL,
 facet_ncol = NULL,
  facet_nrow = NULL,
  facet_scales = "fixed",
 facet_space = "fixed",
 facet_layout = NULL,
 caption = NULL,
 titles = snakecase::to_sentence_case,
 theme = gg_{\text{t}}theme()
\mathcal{L}
```
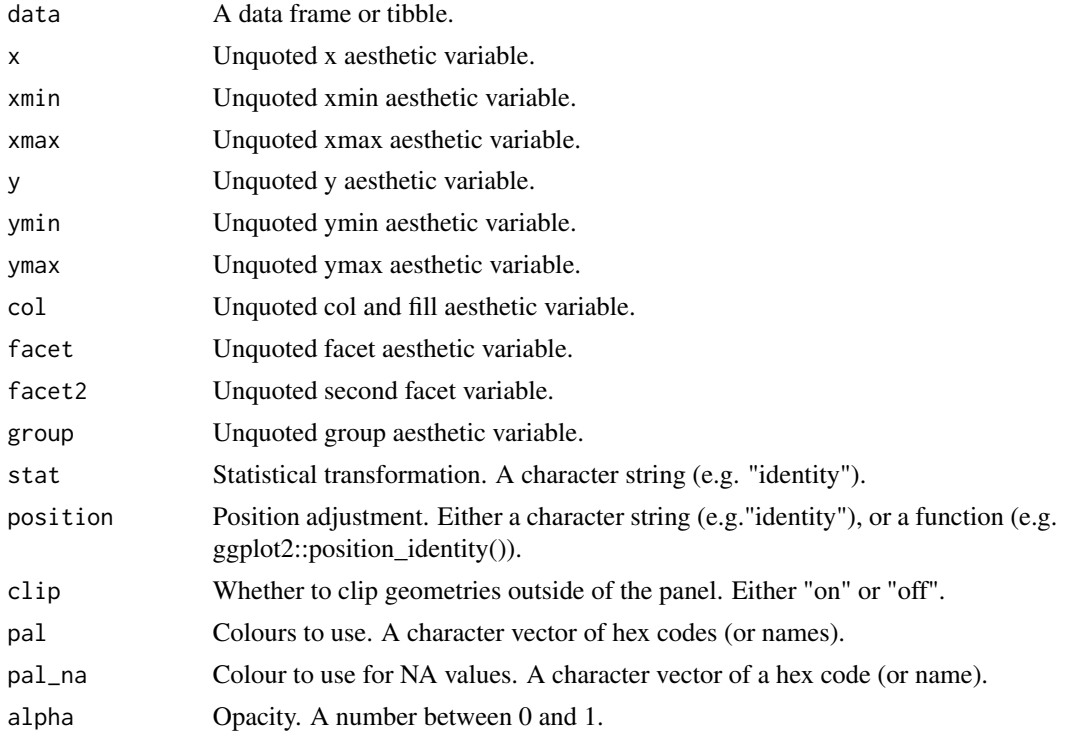

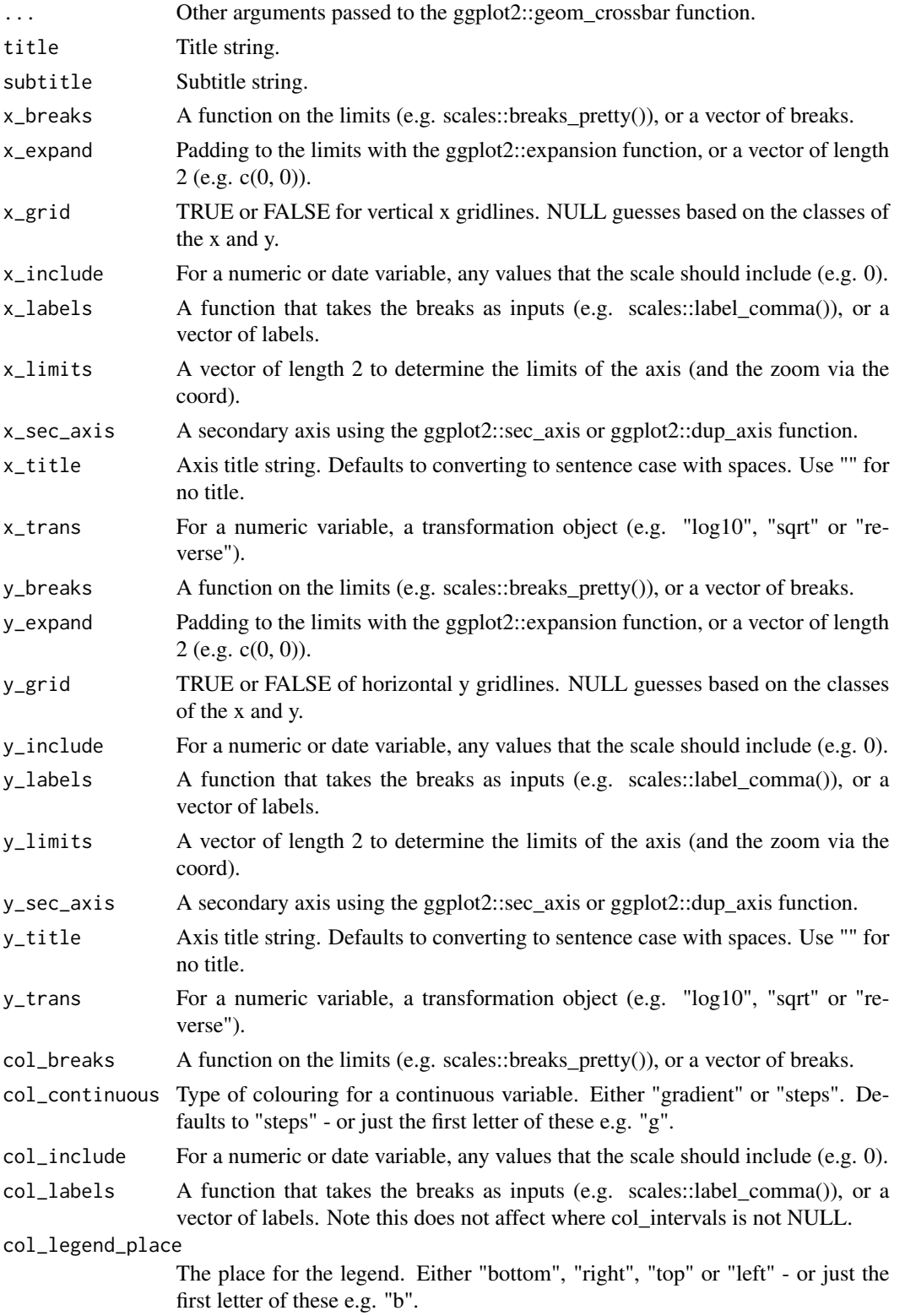

# gg\_crossbar 31

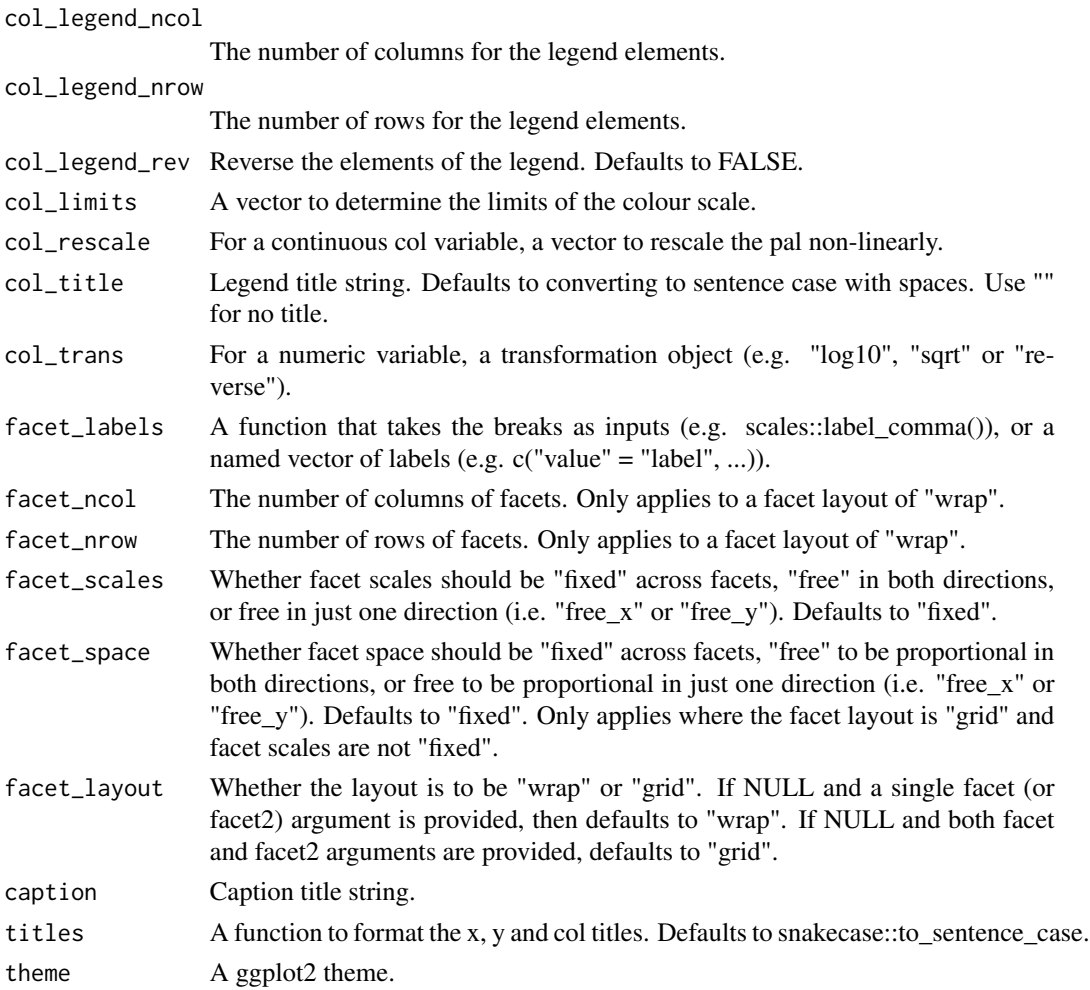

#### Value

A ggplot object.

## Examples

```
library(ggplot2)
df <- data.frame(
 trt = factor(c(1, 1, 2, 2)),resp = c(1, 5, 3, 4),group = factor(c(1, 2, 1, 2)),upper = c(1.1, 5.3, 3.3, 4.2),
  lower = c(0.8, 4.6, 2.4, 3.6))
```
 $gg\_crossbar(df, x = trt, y = resp, ymin = lower, ymax = upper, col = group)$ 

<span id="page-31-0"></span>

#### Description

Create a density ggplot with a wrapper around the ggplot2::geom\_density function.

```
gg_density(
  data = NULL,
  x = NULL,y = NULL,col = NULL,facet = NULL,facet2 = NULL,group = NULL,stat = "density",
  position = "identity",
  clip = "on",
  pal = NULL,pal\_na = "#7F7F7F",alpha = 0.5,
  ...,
  title = NULL,
  subtitle = NULL,
  x_breaks = NULL,
  x_expand = NULL,
  x_grid = NULL,x_include = NULL,
  x_labels = NULL,
  x_limits = NULL,
  x_sec_axis = ggplot2::waiver(),
  x_title = NULL,
  x_trans = "identity",
  y_breaks = NULL,
  y_expand = NULL,
  y_grid = NULL,
 y_include = NULL,
 y_labels = NULL,
 y_limits = NULL,
  y_sec_axis = ggplot2::waiver(),
 y_title = NULL,
 y_trans = "identity",
  col_breaks = NULL,
  col_continuous = "gradient",
  col_include = NULL,
```
gg\_density 33

```
col_labels = NULL,
 col_legend_place = NULL,
 col_legend_ncol = NULL,
 col_legend_nrow = NULL,
  col_legend_rev = FALSE,
  col_limits = NULL,
  col_rescale = NULL,
  col_title = NULL,
  col_trans = "identity",
  facet_labels = NULL,
  facet_ncol = NULL,
  facet_nrow = NULL,
  facet_scales = "fixed",
  facet_space = "fixed",
 facet_layout = NULL,
  caption = NULL,
  titles = snakecase::to_sentence_case,
  theme = gg_t theme()
\mathcal{L}
```
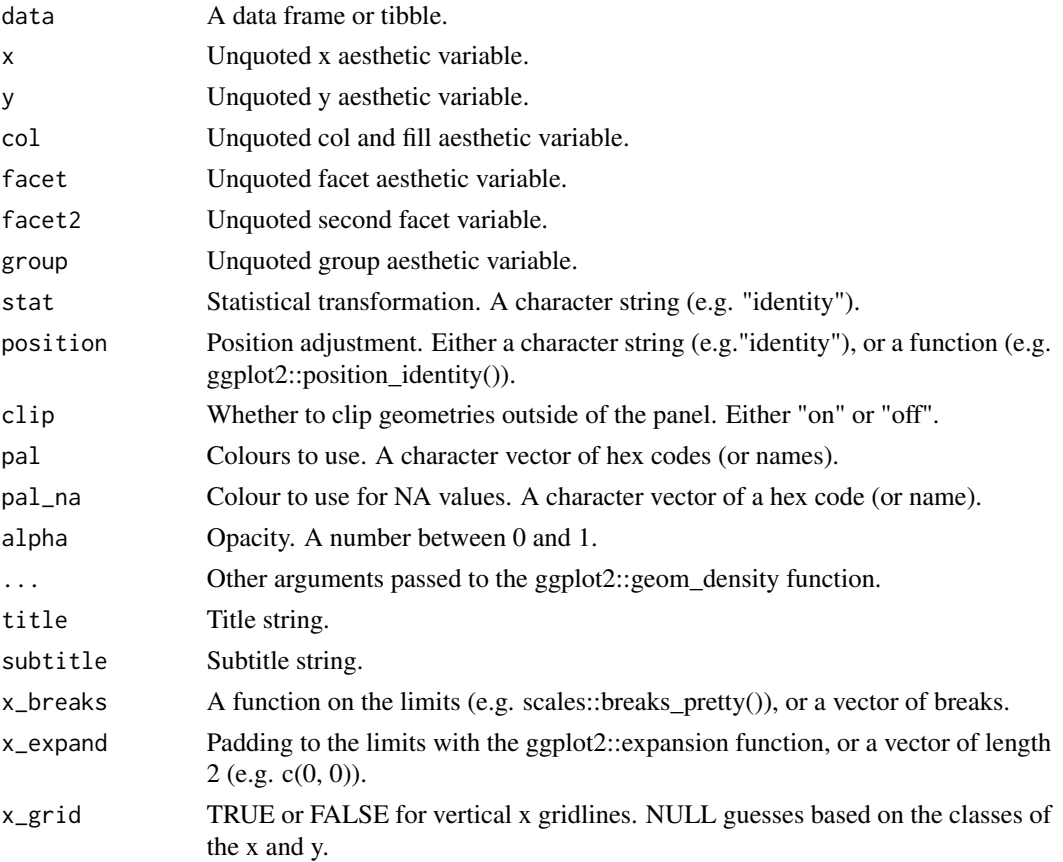

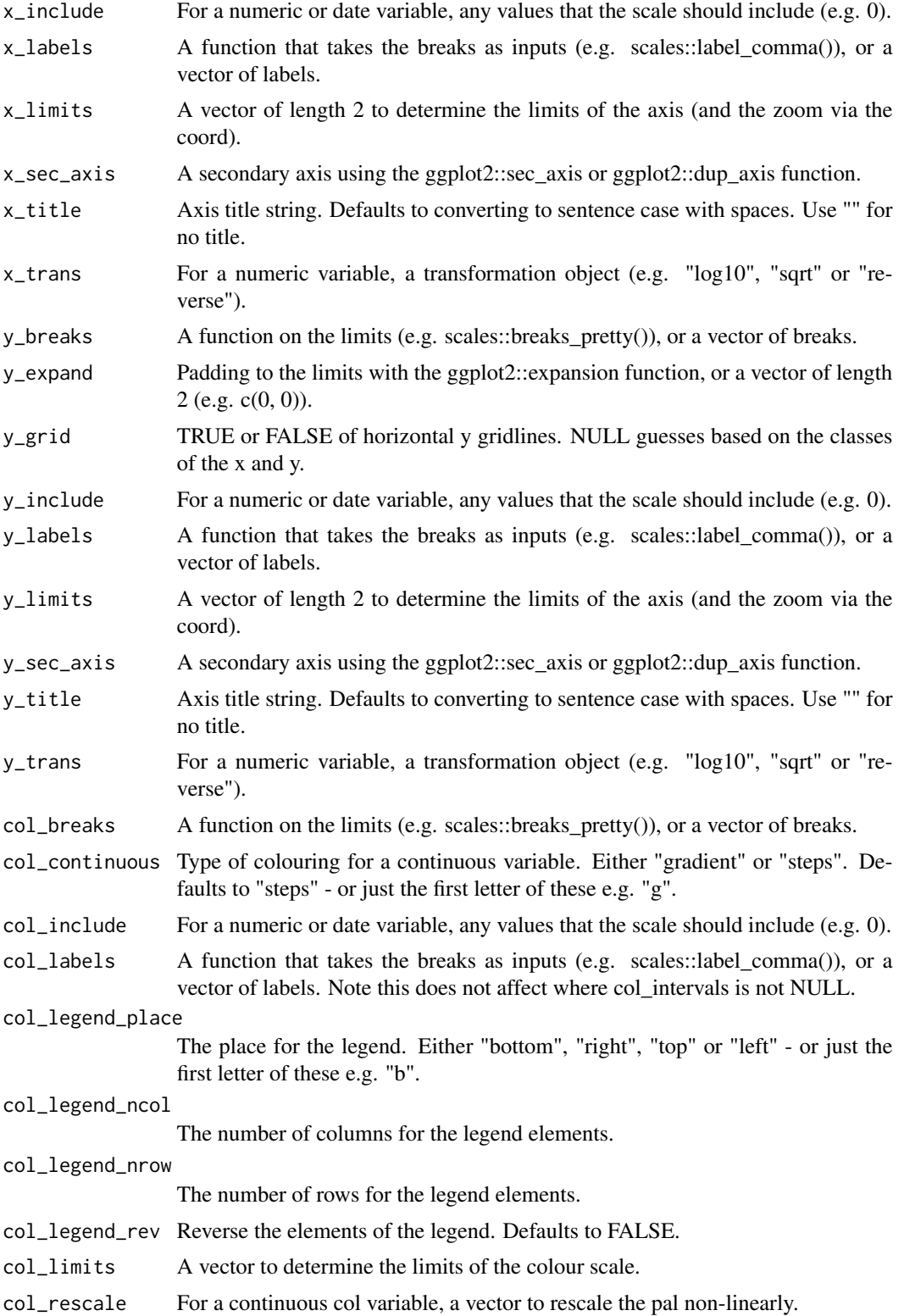

## <span id="page-34-0"></span>gg\_errorbar 35

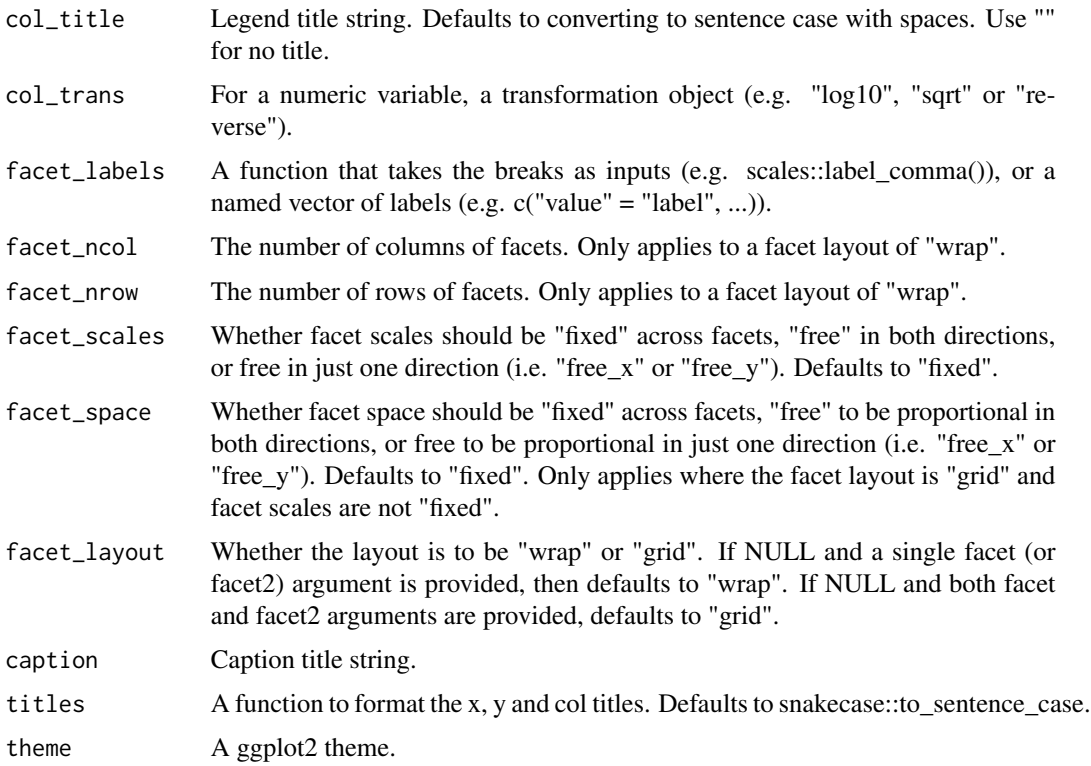

#### Value

A ggplot object.

## Examples

```
library(ggplot2)
gg\_density(diamonds, x = carat)
gg_density(diamonds, y = carat)
gg\_density(diamonds, x = carat, adjust = 1/5)
gg\_density(diamonds, x = carat, adjust = 5)
gg\_density(diamonds, x = depth, col = cut, x\_limits = c(55, 70))
gg\_density(diamonds, x = carat, col = cut, position = "stack", alpha = 0.9)
gg\_density(diamonds, x = carat, col = cut, position = "fill", alpha = 0.9)
```
gg\_errorbar *Errorbar ggplot*

## Description

Create a errorbar ggplot with a wrapper around the ggplot2::geom\_errorbar function.

36 gg\_errorbar

```
gg_errorbar(
  data = NULL,
 x = NULL,xmin = NULL,xmax = NULL,
 y = NULL,ymin = NULL,
  ymax = NULL,
  col = NULL,facet = NULL,facet2 = NULL,group = NULL,
  stat = "identity",
 position = "identity",
  clip = "on",pal = NULL,
  pal_na = "#7F7F7F",
  alpha = 1,
  ...,
  title = NULL,
  subtitle = NULL,
  x_breaks = NULL,
  x_expand = NULL,
  x_{grid} = NULL,x_include = NULL,
  x_labels = NULL,
  x<sup>-</sup>limits = NULL,
  x_sec_axis = ggplot2::waiver(),
  x_title = NULL,
  x_trans = "identity",
 y_breaks = NULL,
 y_expand = NULL,
 y<sup>=</sup>NULL,
 y_include = NULL,
 y_labels = NULL,
 y<sup>-</sup>limits = NULL,
 y_sec_axis = ggplot2::waiver(),
  y_title = NULL,
 y_trans = "identity",
  col_breaks = NULL,
  col_continuous = "gradient",
  col_include = NULL,
  col_labels = NULL,
  col_legend_place = NULL,
  col_legend_ncol = NULL,
  col_legend_nrow = NULL,
  col_legend_rev = FALSE,
```
# gg\_errorbar 37

```
col_limits = NULL,
col_rescale = NULL,
col_title = NULL,
col_trans = "identity",
facet_labels = NULL,
facet_ncol = NULL,
facet_nrow = NULL,
facet_scales = "fixed",
facet_space = "fixed",
facet_layout = NULL,
caption = NULL,
titles = snakecase::to_sentence_case,
theme = gg_t theme()
```
# Arguments

 $\mathcal{L}$ 

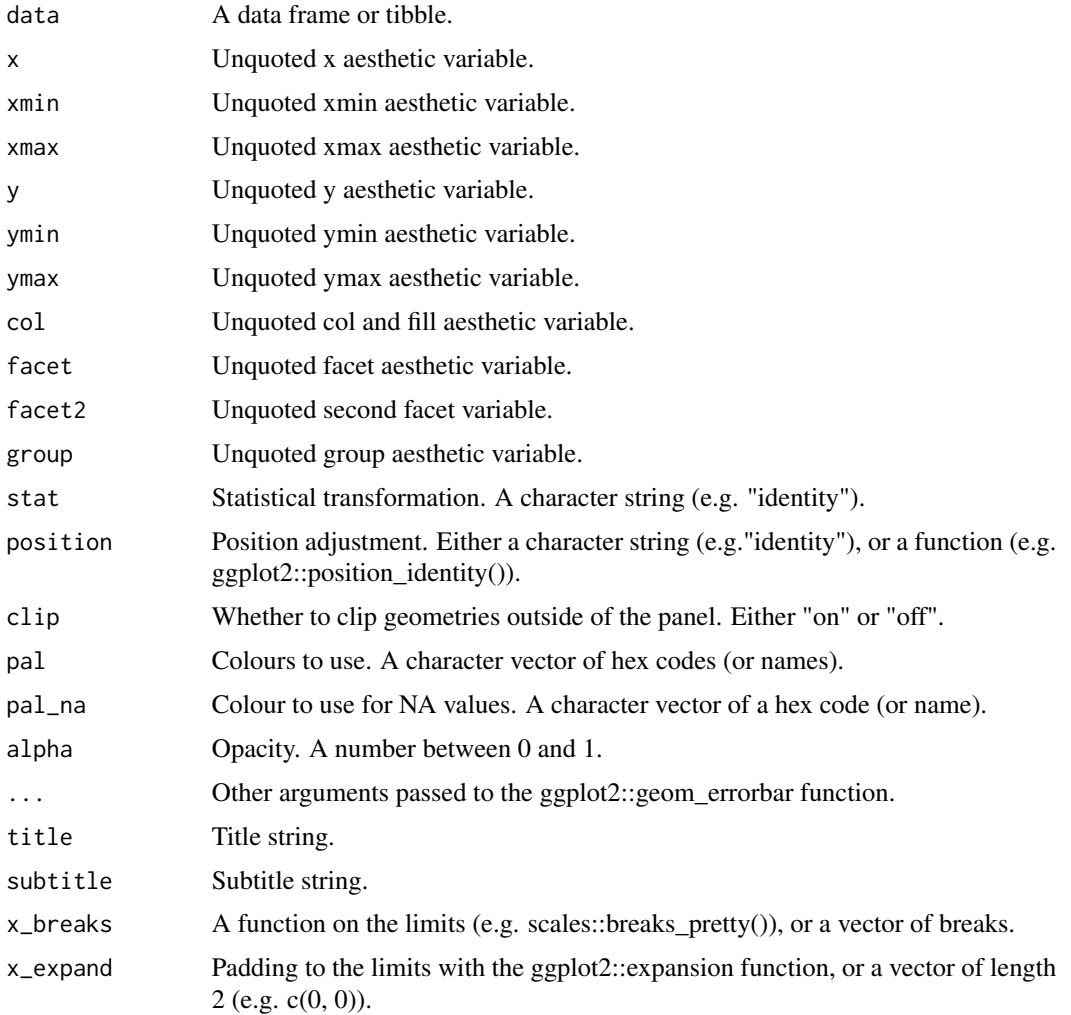

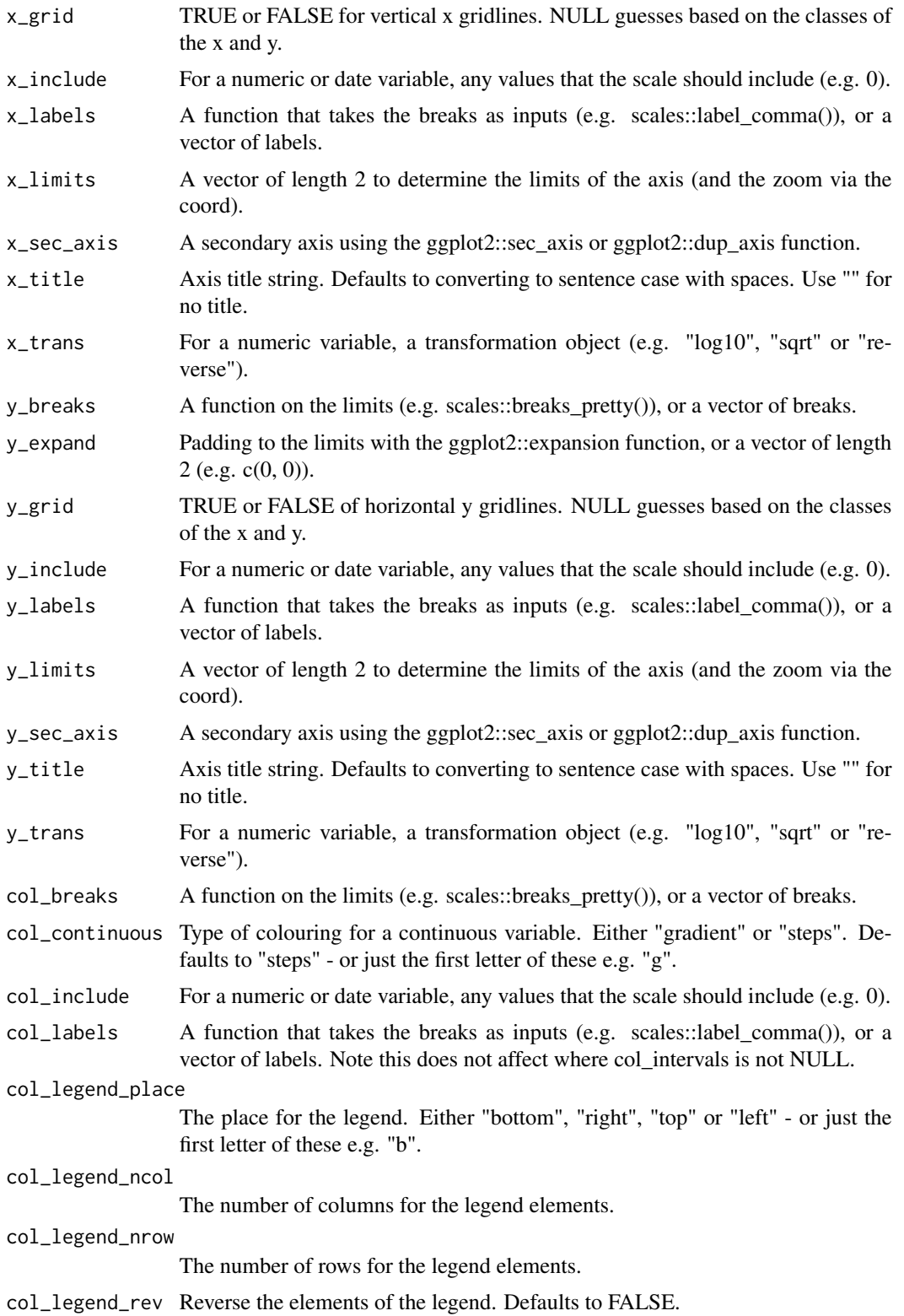

## gg\_errorbar 39

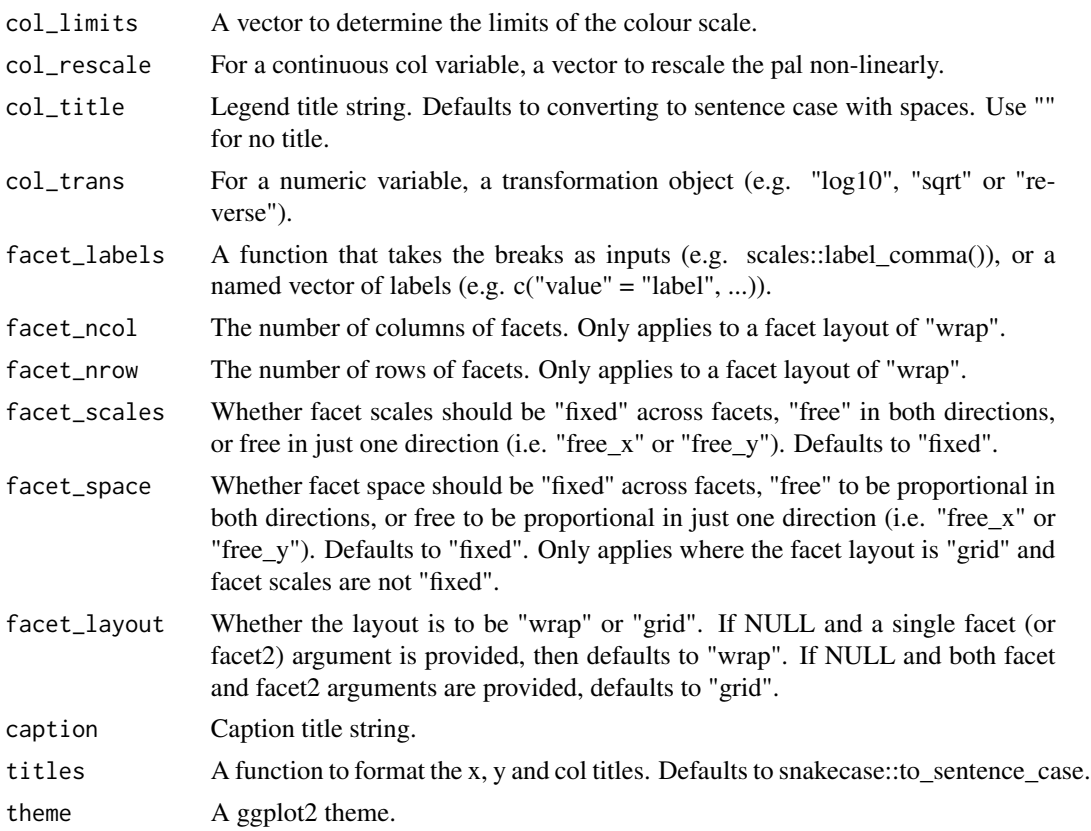

#### Value

A ggplot object.

# Examples

```
library(ggplot2)
df <- data.frame(
 trt = factor(c(1, 1, 2, 2)),resp = c(1, 5, 3, 4),group = factor(c(1, 2, 1, 2)),upper = c(1.1, 5.3, 3.3, 4.2),
  lower = c(0.8, 4.6, 2.4, 3.6)\mathcal{L}gg_errorbar(df, x = trt, ymin = lower, ymax = upper, col = group)gg\_errorbar(df, y = trt, xmin = lower, xmax = upper, col = group)gg_errorbar(df, x = trt, y = resp, ymin = lower, ymax = upper, col = group) +geom_line(aes(group = group)) +
  geom_point()
dodger \leq position_dodge(width = 0.75)
```

```
gg_blank(df, x = trt, y = resp, ymin = lower, ymax = upper, col = group) +
  geom_col(position = dodger, width = 0.75) +
  geom\_errorbar(aes(x = trt, ymin = lower, ymax = upper, group = group),inherit.aes = FALSE,
                position = dodger,
                width = 0.1)
```
gg\_freqpoly *Freqpoly ggplot*

#### Description

Create a freqpoly ggplot with a wrapper around the ggplot2::geom\_freqpoly function.

```
gg_freqpoly(
  data = NULL,
 x = NULL,y = NULL,col = NULL,facet = NULL,facet2 = NULL,group = NULL,stat = "bin",position = "identity",
  clip = "on",pal = NULL,pal_na = "#7F7F7F",
  alpha = 1,
  ...,
  title = NULL,
  subtitle = NULL,
  x_breaks = NULL,
  x<sup>\alpha</sup>
  x_grid = NULL,
  x_include = NULL,
  x_labels = NULL,
  x_limits = NULL,
  x_sec_axis = ggplot2::waiver(),
  x<sub>_title</sub> = NULL,
  x_trans = "identity",
 y_breaks = NULL,
  y_expand = NULL,
 y<sup>=</sup>NULL,
 y_include = NULL,
```

```
y_labels = NULL,
 y_limits = NULL,
 y_sec_axis = ggplot2::waiver(),
 y_title = NULL,
 y_trans = "identity",
  col_breaks = NULL,
  col_continuous = "gradient",
  col_include = NULL,
  col_labels = NULL,
  col_legend_place = NULL,
  col_legend_ncol = NULL,
  col_legend_nrow = NULL,
  col_legend_rev = FALSE,
  col_limits = NULL,
  col_rescale = NULL,
  col_title = NULL,
  col_trans = "identity",
  facet_labels = NULL,
  facet_ncol = NULL,
  facet_nrow = NULL,
  facet_scales = "fixed",
  facet_space = "fixed",
  facet_layout = NULL,
  caption = NULL,
  titles = snakecase::to_sentence_case,
  theme = gg_t theme()
)
```
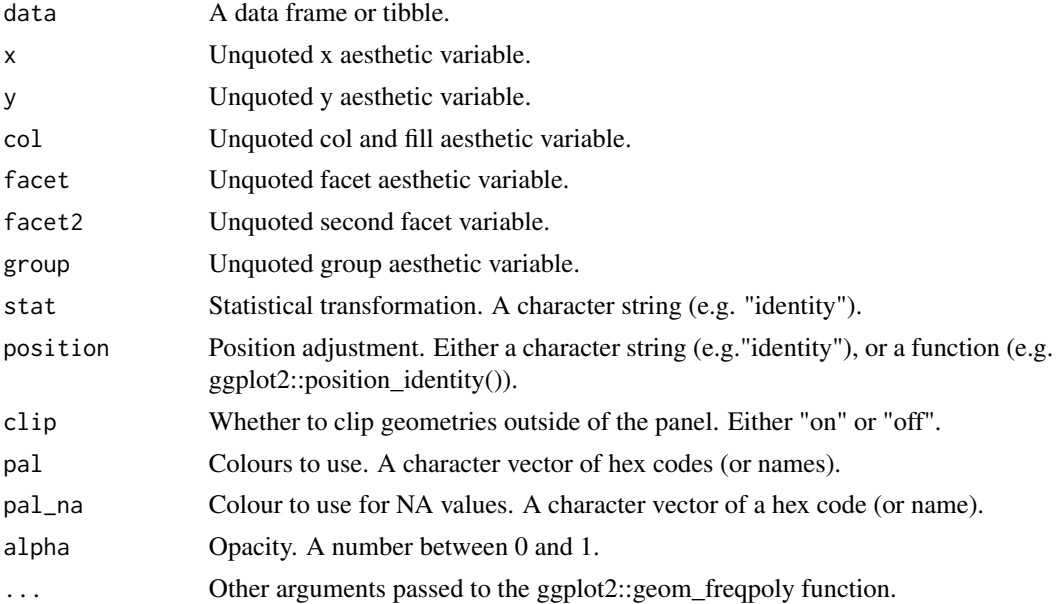

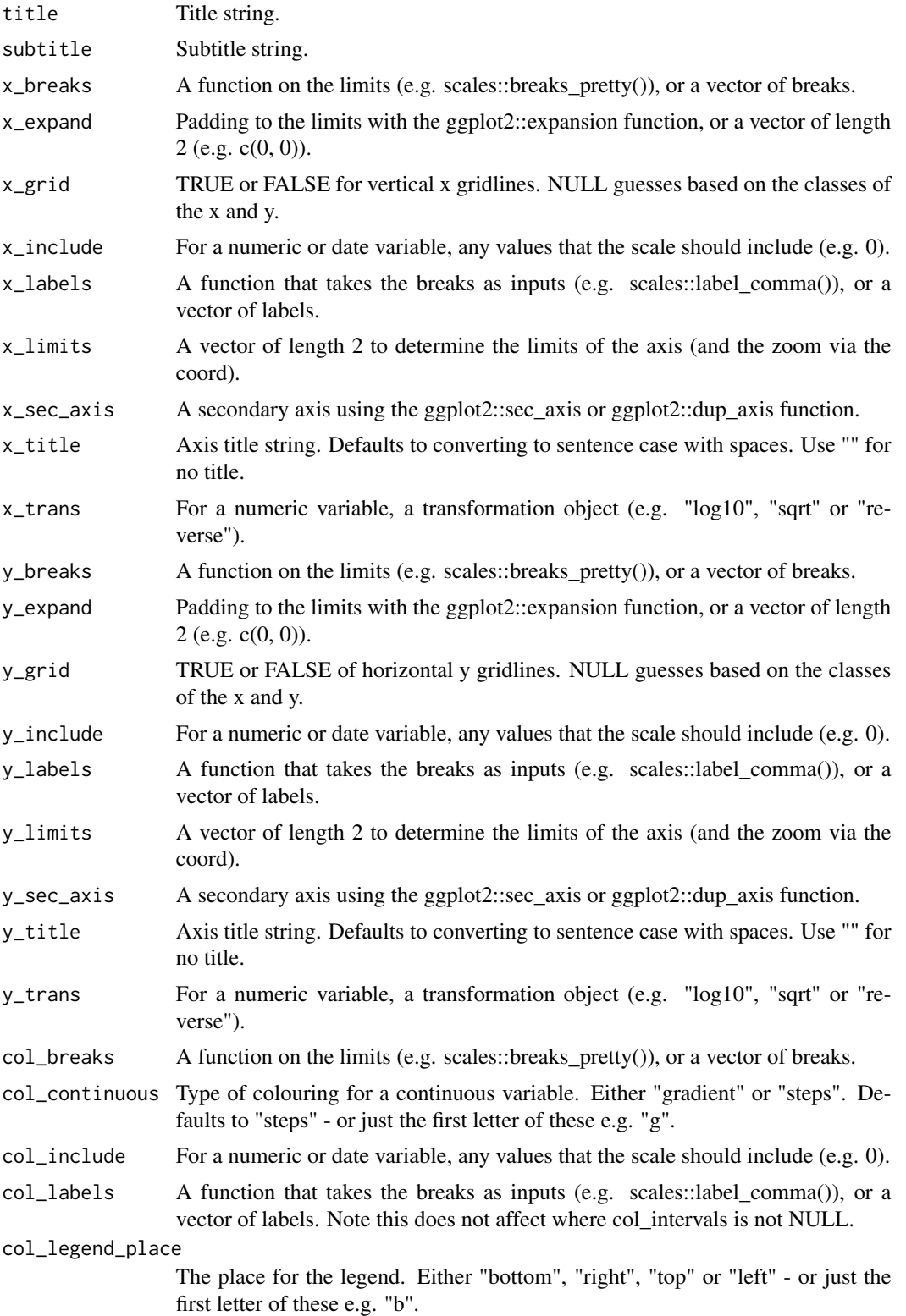

# gg\_freqpoly 43

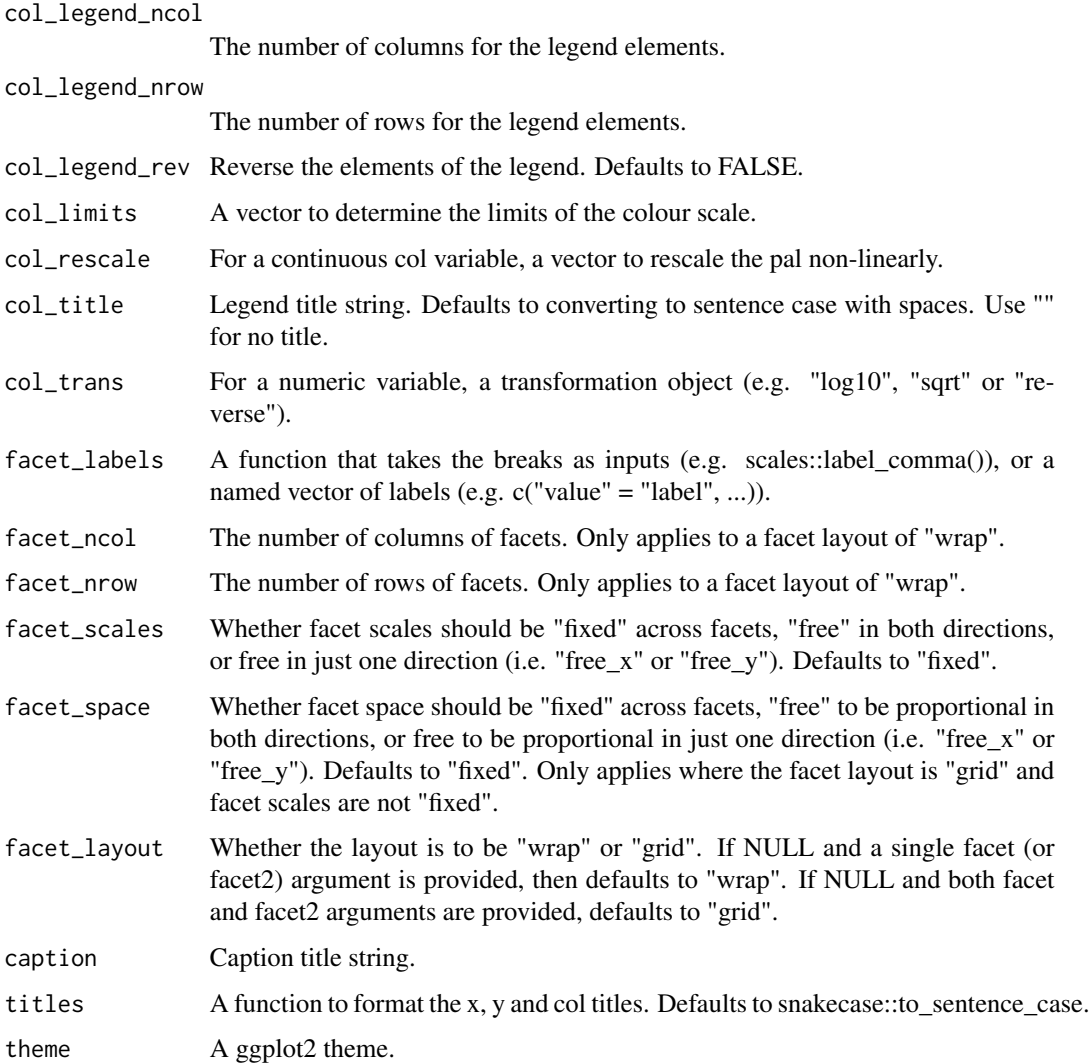

#### Value

A ggplot object.

# Examples

```
library(ggplot2)
gg_freqpoly(diamonds, x = carat)
gg_freqpoly(diamonds, x = \text{carat}, binwidth = 0.01)
gg_freqpoly(diamonds, x = carat, bins = 200)
gg_freqpoly(diamonds, y = carat)
gg_freqpoly(diamonds, x = price, col = cut)
```
#### Description

Create a function ggplot with a wrapper around the ggplot2::geom\_function function.

```
gg_function(
  data = NULL,
  x = NULL,y = NULL,col = NULL,facet = NULL,facet2 = NULL,group = NULL,stat = "function",
  position = "identity",
  clip = "on",
  pal = NULL,pal_na = "#7F7F7F",
  alpha = 1,
  ...,
  title = NULL,
  subtitle = NULL,
  x_breaks = NULL,
  x_expand = NULL,
  x_grid = NULL,x_include = NULL,
  x_labels = NULL,
  x_limits = NULL,
  x_sec_axis = ggplot2::waiver(),
  x_title = NULL,
  x_trans = "identity",
  y_breaks = NULL,
  y_expand = NULL,
  y_grid = NULL,
 y_include = NULL,
 y_labels = NULL,
 y_limits = NULL,
  y_sec_axis = ggplot2::waiver(),
 y_title = NULL,
  y_trans = "identity",
  col_breaks = NULL,
  col_continuous = "gradient",
  col_include = NULL,
```
# gg\_function 45

```
col_labels = NULL,
 col_legend_place = NULL,
 col_legend_ncol = NULL,
 col_legend_nrow = NULL,
  col_legend_rev = FALSE,
  col_limits = NULL,
  col_rescale = NULL,
  col_title = NULL,
  col_trans = "identity",
  facet_labels = NULL,
  facet_ncol = NULL,
  facet_nrow = NULL,
  facet_scales = "fixed",
  facet_space = "fixed",
 facet_layout = NULL,
  caption = NULL,
  titles = snakecase::to_sentence_case,
  theme = gg_t theme()
\mathcal{L}
```
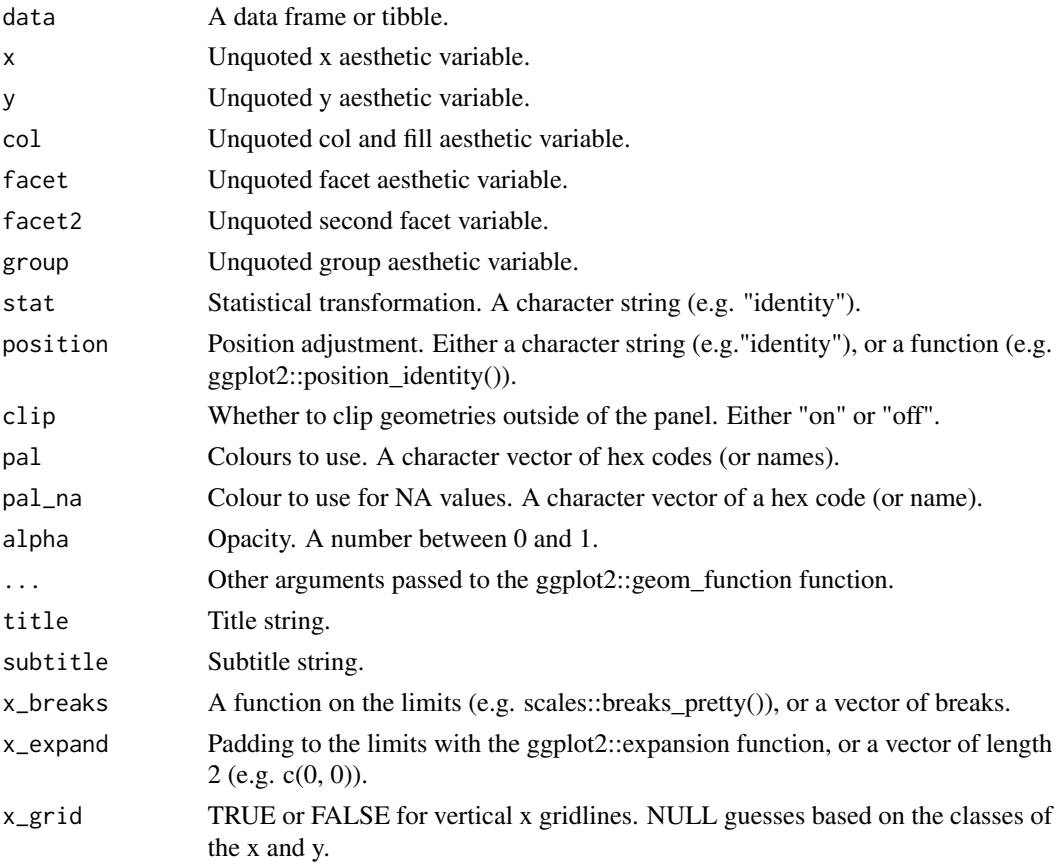

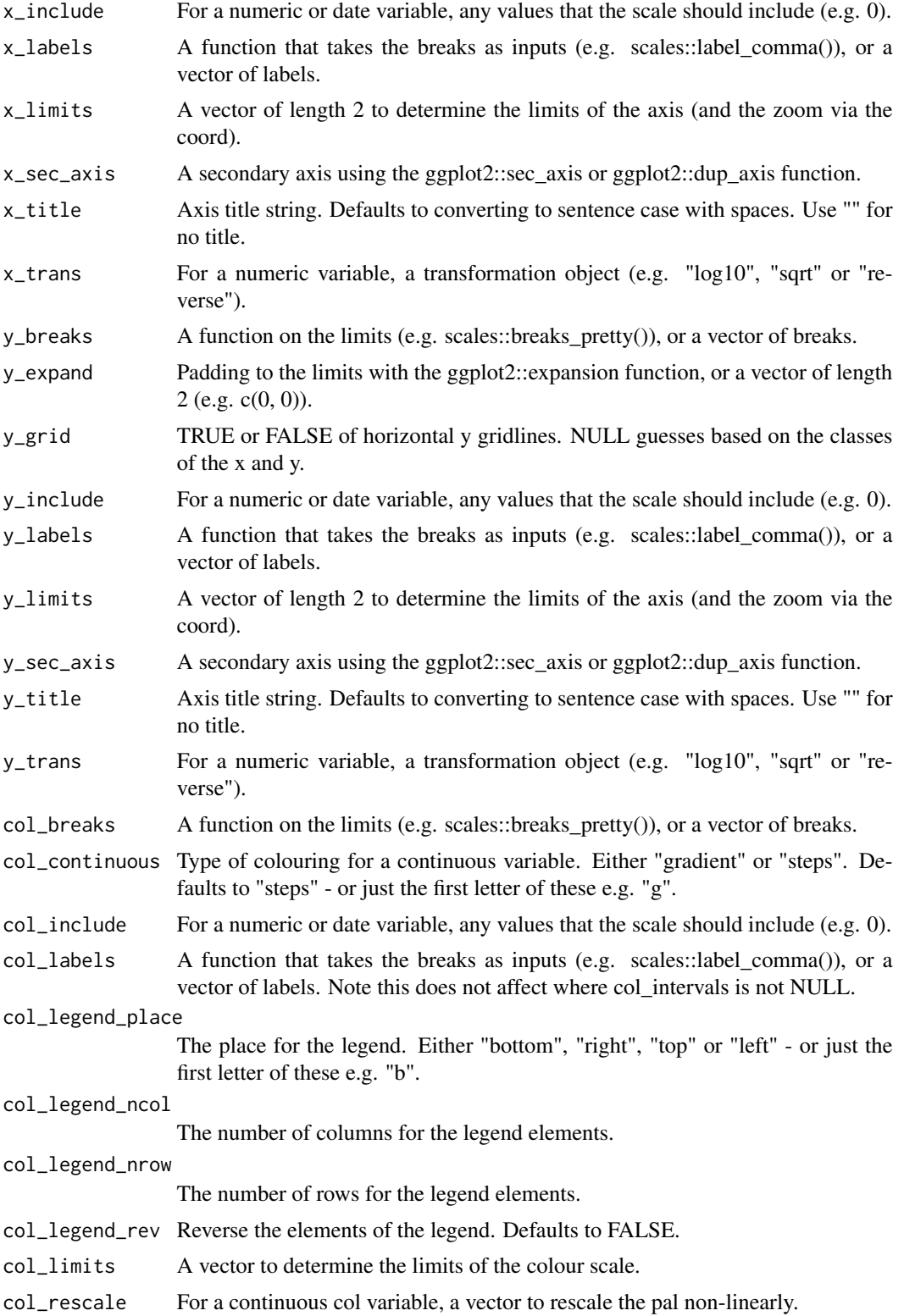

 $gg$  hex  $47$ 

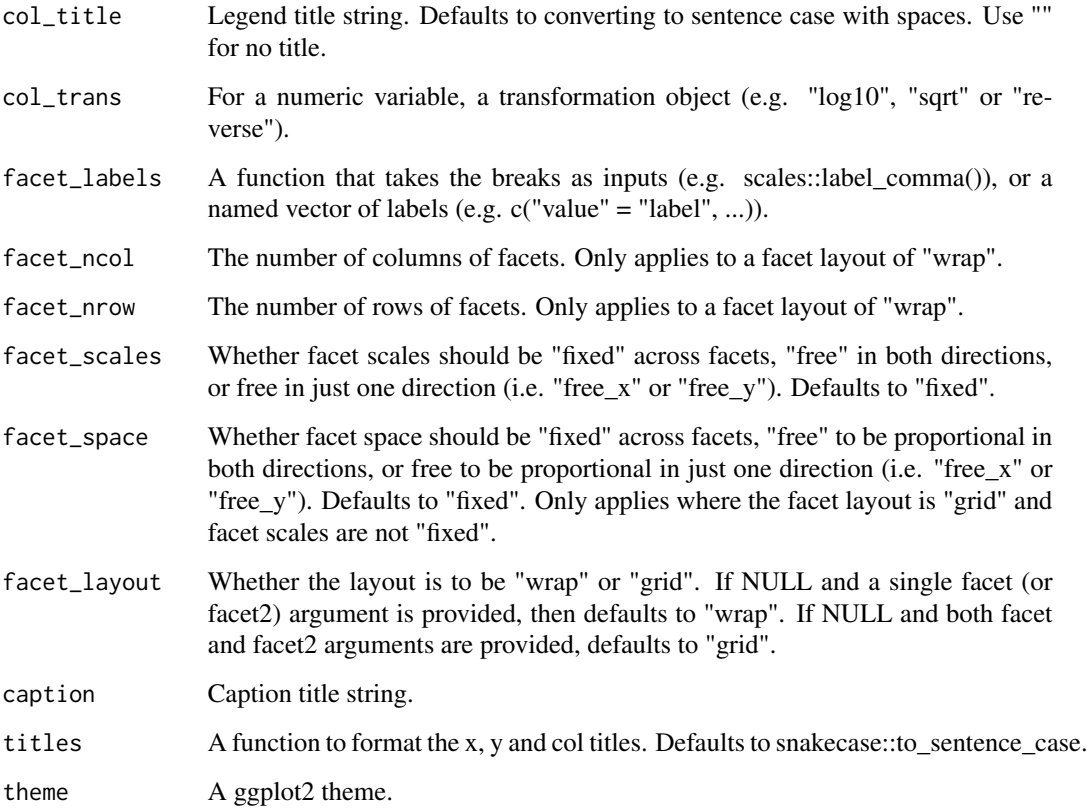

# Value

A ggplot object.

## Examples

```
library(ggplot2)
gg_function(data.frame(x = rnorm(100)), x = x, fun = ~dnorm(.x))
gg_function(data.frame(x = rnorm(100)), x = x, fun = ~0.5*exp(-abs(.x)))
```
gg\_hex *Hex ggplot*

# Description

Create a hex ggplot with a wrapper around the ggplot2::geom\_hex function.

48 gg\_hex states and the state of the state of the state of the state of the state of the state of the state of the state of the state of the state of the state of the state of the state of the state of the state of the st

```
gg_hex(
  data = NULL,x = NULL,y = NULL,facet = NULL,facet2 = NULL,group = NULL,stat = "binhex",
  position = "identity",
  clip = "on",pal = NULL,
  pal_na = "#7F7F7F",alpha = 1,
  ...,
  title = NULL,
  subtitle = NULL,
  x_breaks = NULL,
  x_expand = NULL,
  xgrid = NULL,
  x_include = NULL,
  x_labels = NULL,
  x_limits = NULL,
  x_sec_axis = ggplot2::waiver(),
  x_title = NULL,
  x_{\text{-}}trans = "identity",
  y_breaks = NULL,
  y<sup></sup> expand = NULL,
 y<sup>-grid = NULL</sup>,
 y_include = NULL,
  y_labels = NULL,
 y_limits = NULL,
 y_sec_axis = ggplot2::waiver(),
 y_title = NULL,
  y_trans = "identity",
  col_breaks = NULL,
  col_continuous = "gradient",
  col_include = NULL,
  col_labels = NULL,
  col_legend_place = NULL,
  col_legend_ncol = NULL,
  col_legend_nrow = NULL,
  col_legend_rev = FALSE,
  col_limits = NULL,
  col_rescale = NULL,
  col_title = NULL,
  col_trans = "identity",
  facet_labels = NULL,
```
#### $gg$  hex  $49$

```
facet_ncol = NULL,
 facet_nrow = NULL,
 facet_scales = "fixed",
 facet_space = "fixed",facet_layout = NULL,
 caption = NULL,
 titles = snakecase::to_sentence_case,
 theme = gg_{\text{theme}}()\mathcal{L}
```
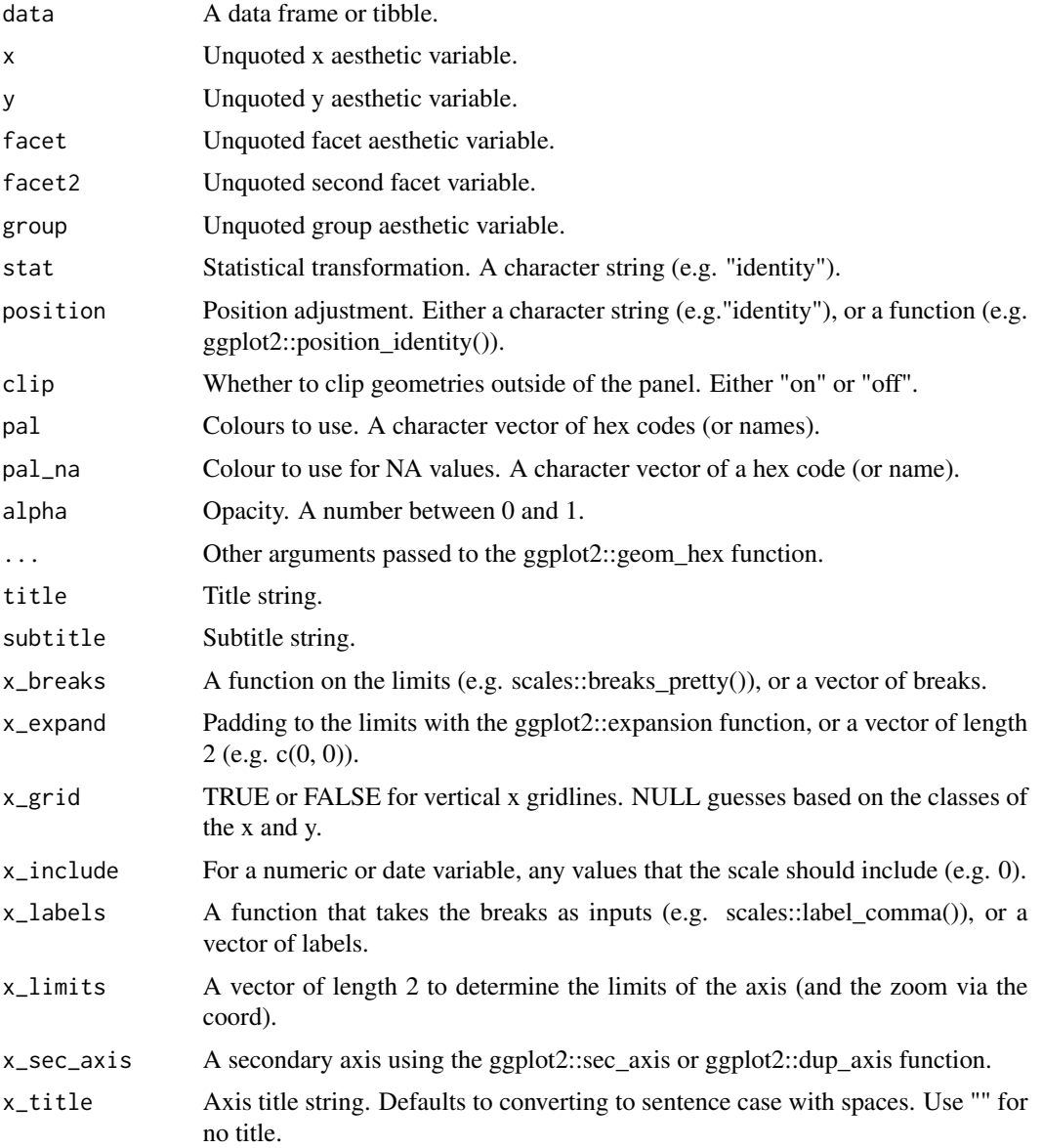

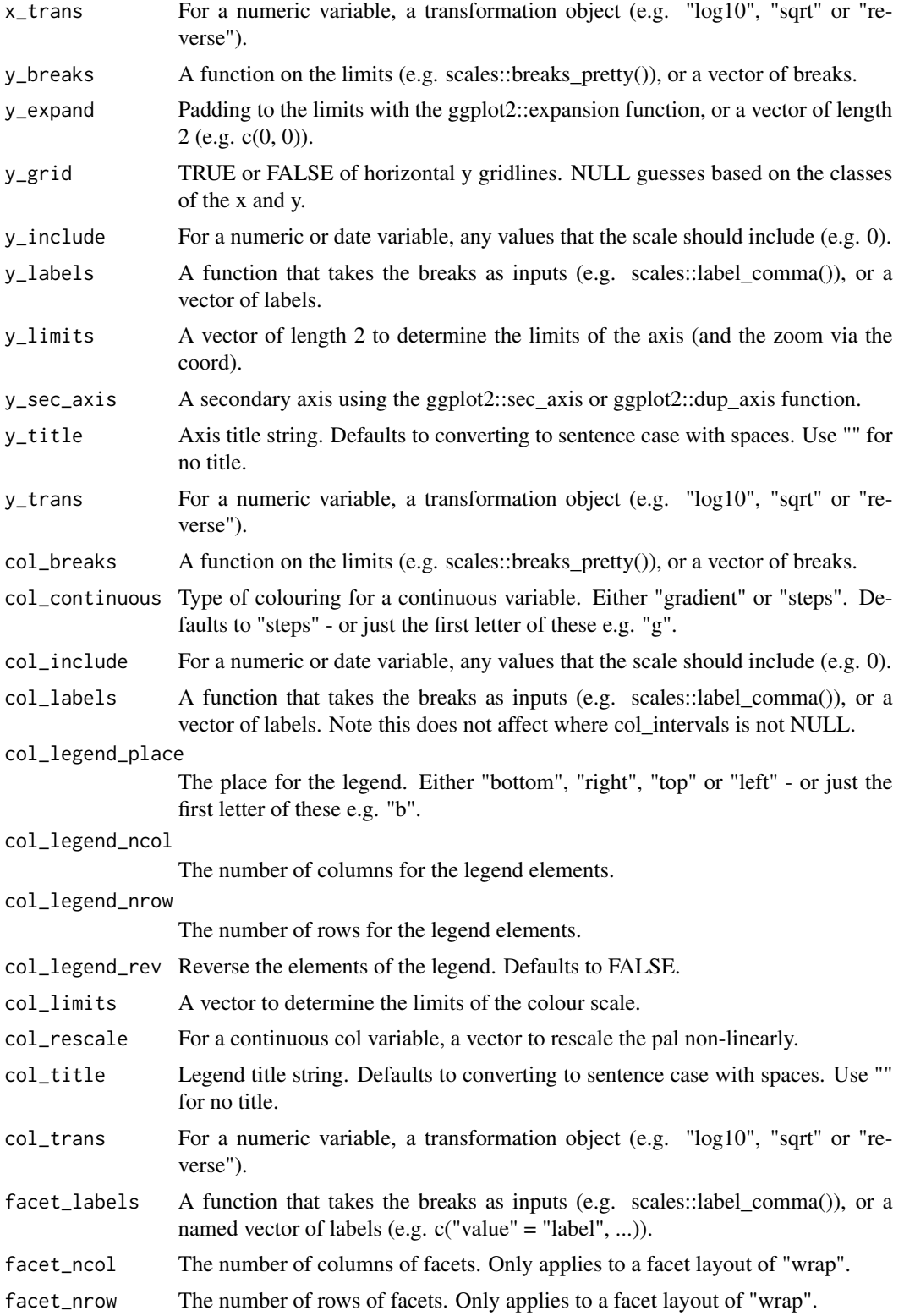

## gg\_histogram 51

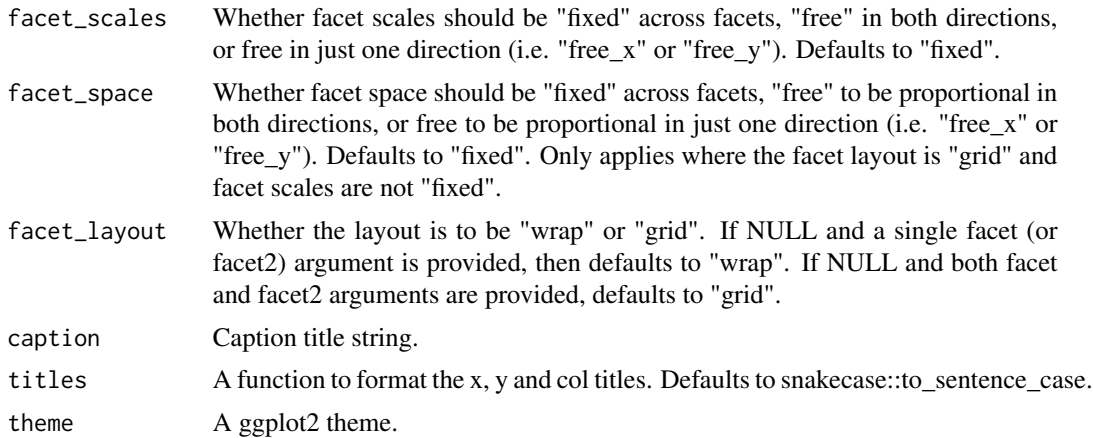

# Value

A ggplot object.

## Examples

```
if (requireNamespace("hexbin", quietly = TRUE)) {
library(ggplot2)
diamonds %>%
  gg_hex(depth, price)
}
```
gg\_histogram *Histogram ggplot*

## Description

Create a histogram ggplot with a wrapper around the ggplot2::geom\_histogram function.

```
gg_histogram(
 data = NULL,
 x = NULL,y = NULL,col = NULL,facet = NULL,
 facet2 = NULL,group = NULL,
  stat = "bin",position = "stack",
 clip = "on",pal = NULL,
```
52 gg\_histogram

```
pal\_na = "#7F7F7F",alpha = 0.9,
  ...,
  title = NULL,
  subtitle = NULL,
  x_breaks = NULL,
  x_expand = NULL,
  x_grid = NULL,x_include = NULL,
  x_labels = NULL,
  x_limits = NULL,
  x\_sec\_axis = ggplot2::waiver(),x_title = NULL,
  x_trans = "identity",
 y_breaks = NULL,
 y_expand = NULL,
 y_{\text{eff}} = NULL,y_include = NULL,
 y_labels = NULL,
 v<sub>-</sub>limits = NULL,
 y_sec_axis = ggplot2::waiver(),
 y_title = NULL,
 y_trans = "identity",
  col_breaks = NULL,
  col_continuous = "gradient",
  col_include = NULL,
  col_labels = NULL,
  col_legend_place = NULL,
  col_legend_ncol = NULL,
  col_legend_nrow = NULL,
  col_legend_rev = FALSE,
  col_limits = NULL,
  col_rescale = NULL,
  col_title = NULL,
  col_trans = "identity",
  facet_labels = NULL,
  facet\_ncol = NULL,facet_nrow = NULL,
  facet_scales = "fixed",
  facet_space = "fixed",
  facet_layout = NULL,
  caption = NULL,
  titles = snakecase::to_sentence_case,
  theme = gg_{\text{t}}theme()
\mathcal{L}
```
#### Arguments

data A data frame or tibble.

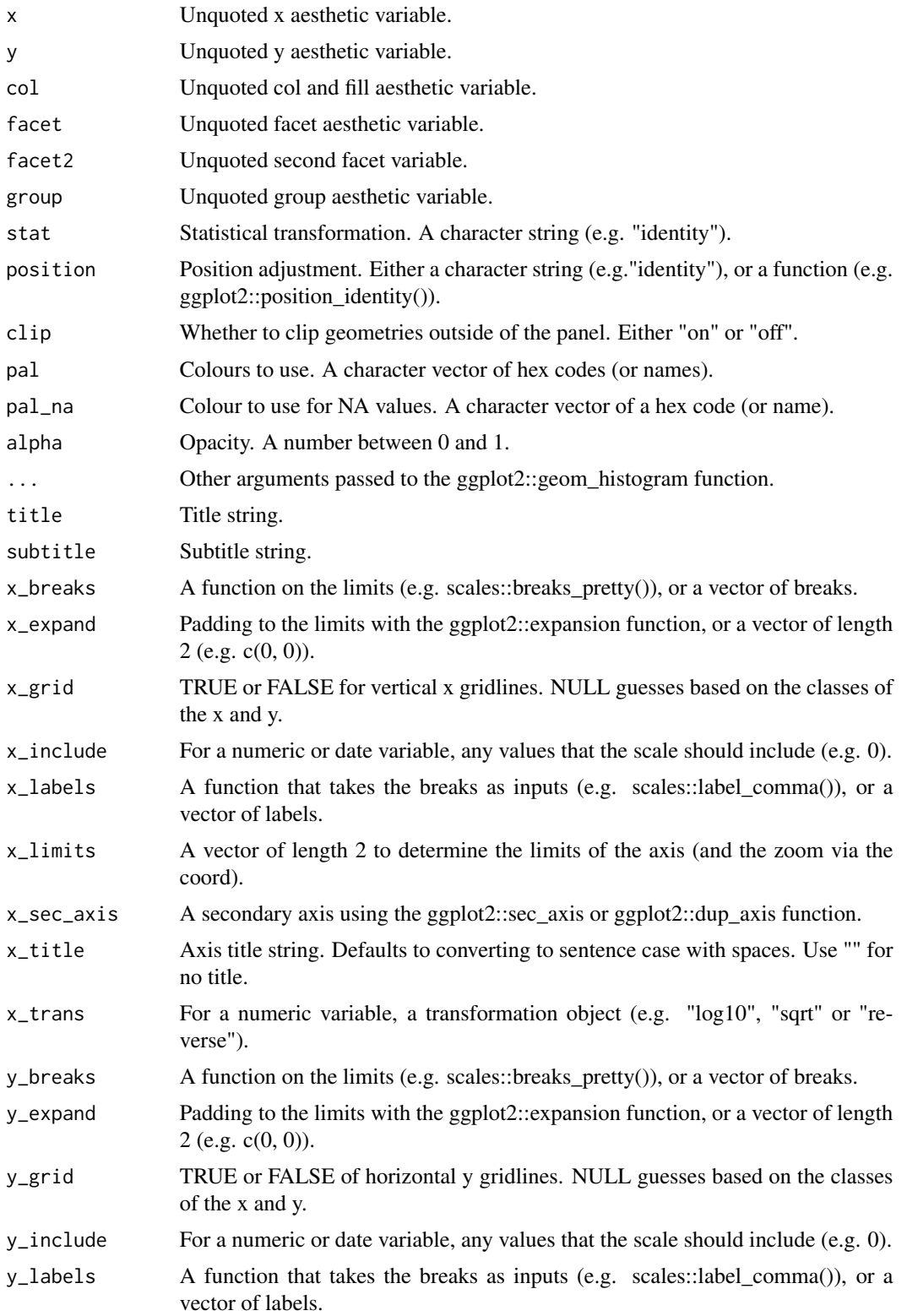

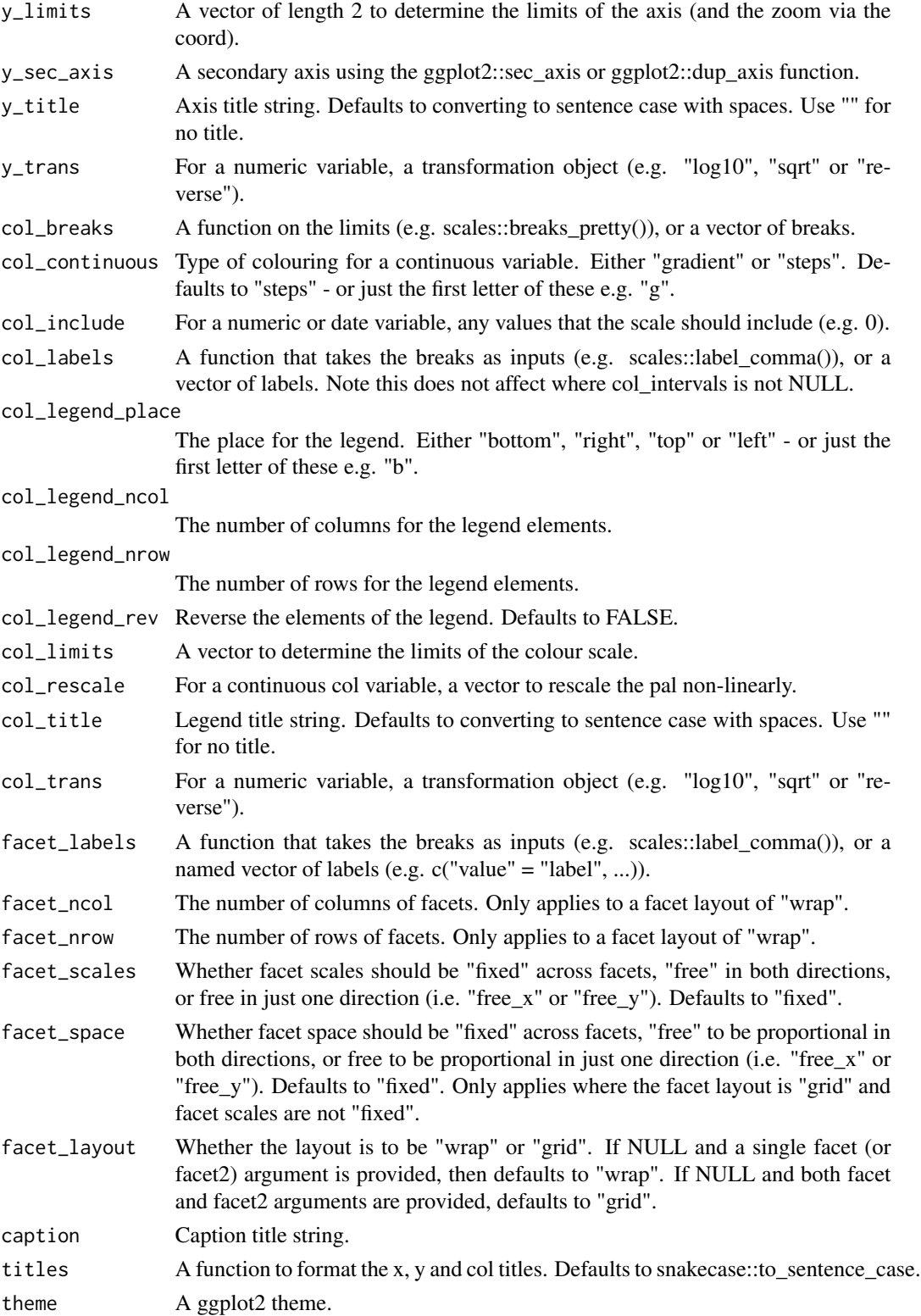

gg\_jitter 55

# Value

A ggplot object.

#### Examples

library(ggplot2)

```
gg_histogram(diamonds, x = carat)
gg\_histogram(diamonds, x = carat, binwidth = 0.01)gg\_histogram(diamonds, x = carat, bins = 200)gg_histogram(diamonds, y = carat)
gg\_histogram(diamonds, x = price, col = cut)gg\_histogram(diamonds, x = price, col = cut, position = "fill")
```
gg\_jitter *Jitter ggplot*

#### Description

Create a jitter ggplot with a wrapper around the ggplot2::geom\_jitter function.

```
gg_jitter(
  data = NULL,x = NULL,y = NULL,col = NULL,facet = NULL,facet2 = NULL,group = NULL,stat = "identity",
  position = "jitter",
  clip = "on",pal = NULL,pal_na = "#7F7F7F",alpha = 1,
  ...,
  title = NULL,
  subtitle = NULL,
  x_breaks = NULL,
  x<sup>\equiv</sup>x\equivx\equivx\equivy\equivy\equivy\equivy\equivy\equivy\equivy\equivy\equivy\equivyx_grid = NULL,x_include = NULL,
  x_labels = NULL,
```

```
x_limits = NULL,
 x_s = gghot2::waiver(),
 x_title = NULL,
 x_trans = "identity",
 y_breaks = NULL,
 y_expand = NULL,
 y_grid = NULL,
 y_include = NULL,
 y_labels = NULL,
 y_limits = NULL,
 y_sec_axis = ggplot2::waiver(),
 y_title = NULL,
 y_trans = "identity",
 col_breaks = NULL,
 col_continuous = "gradient",
 col_include = NULL,
 col_labels = NULL,
 col_legend_place = NULL,
 col_legend_ncol = NULL,
 col_legend_nrow = NULL,
 col_legend_rev = FALSE,
 col_limits = NULL,
 col_rescale = NULL,
 col_title = NULL,
 col_trans = "identity",
 facet_labels = NULL,
 facet_ncol = NULL,
 facet_nrow = NULL,
 facet_scales = "fixed",
 facet_space = "fixed",
 facet_layout = NULL,
 caption = NULL,
 titles = snakecase::to_sentence_case,
  theme = gg_t theme()
)
```
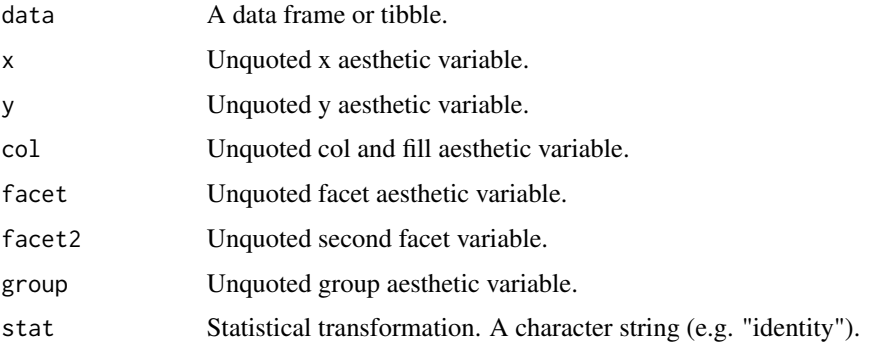

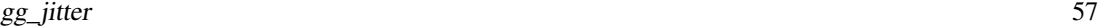

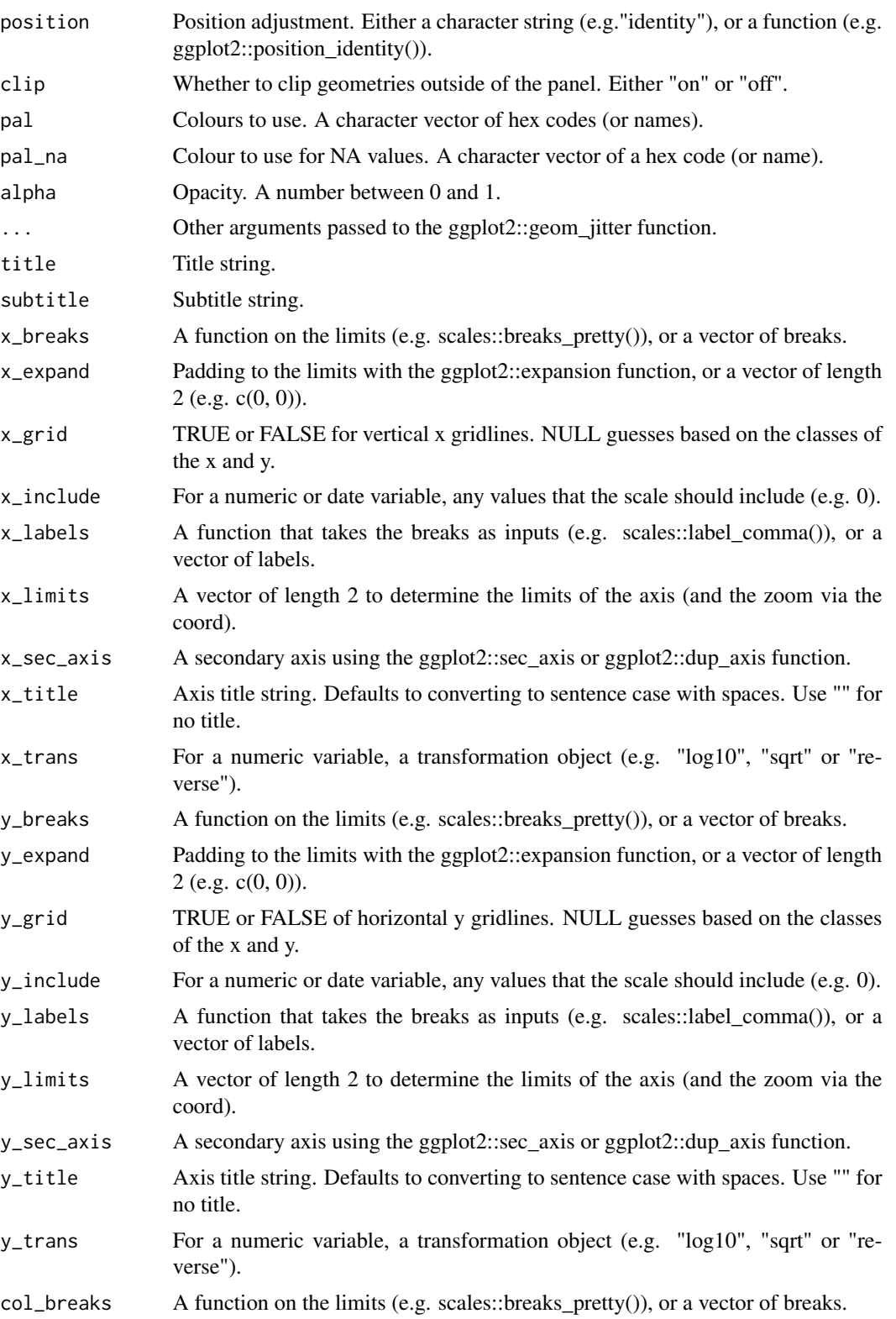

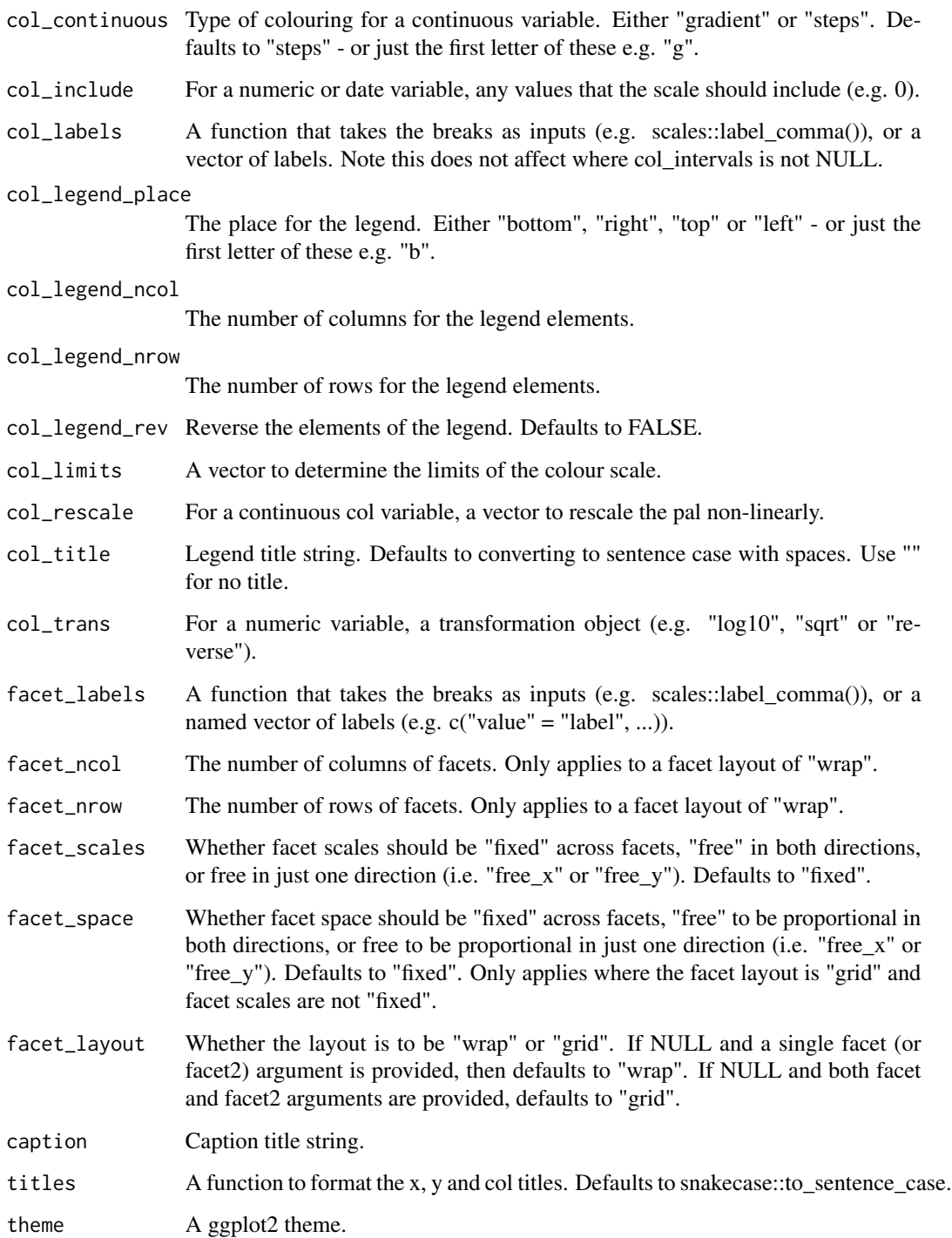

# Value

A ggplot object.

 $gg$ \_label  $59$ 

## Examples

```
library(ggplot2)
gg_jitter(mpg, x = cyl, y = hwy)gg_jitter(mpg, x = cyl, y = hwy, col = class)gg\_jitter(mpg, x = cyl, y = hwy, col = class,position = position_jitter(width = 0.25))
```
gg\_label *Label ggplot*

#### Description

Create a label ggplot with a wrapper around the ggplot2::geom\_label function.

```
gg_label(
  data = NULL,
 x = NULL,y = NULL,col = NULL,facet = NULL,facet2 = NULL,group = NULL,
  label = NULL,
  stat = "identity",
  position = "identity",
  clip = "on",pal = NULL,
  pal_na = "#7F7F7F",alpha = 0,
  ...,
  title = NULL,
  subtitle = NULL,
  x_breaks = NULL,
  x_expand = NULL,
  x_{grid} = NULL,x_include = NULL,
  x_labels = NULL,
  x_limits = NULL,
  x\_sec\_axis = ggplot2::waiver(),x_title = NULL,
  x_trans = "identity",
  y_breaks = NULL,
  y_expand = NULL,
 y_grid = NULL,
```

```
y_include = NULL,
 y_labels = NULL,
 y_limits = NULL,
 y_sec_axis = ggplot2::waiver(),
 y_title = NULL,
 y_trans = "identity",
  col_breaks = NULL,
 col_continuous = "gradient",
  col_include = NULL,
  col_labels = NULL,
  col_legend_place = NULL,
  col_legend_ncol = NULL,
  col_legend_nrow = NULL,
  col_legend_rev = FALSE,
 col_limits = NULL,
  col_rescale = NULL,
  col_title = NULL,
  col_trans = "identity",
  facet_labels = NULL,
  facet_ncol = NULL,
  facet_nrow = NULL,
  facet_scales = "fixed",
  facet_space = "fixed",
  facet_layout = NULL,
 caption = NULL,
  titles = snakecase::to_sentence_case,
  theme = gg_t theme()
\mathcal{L}
```
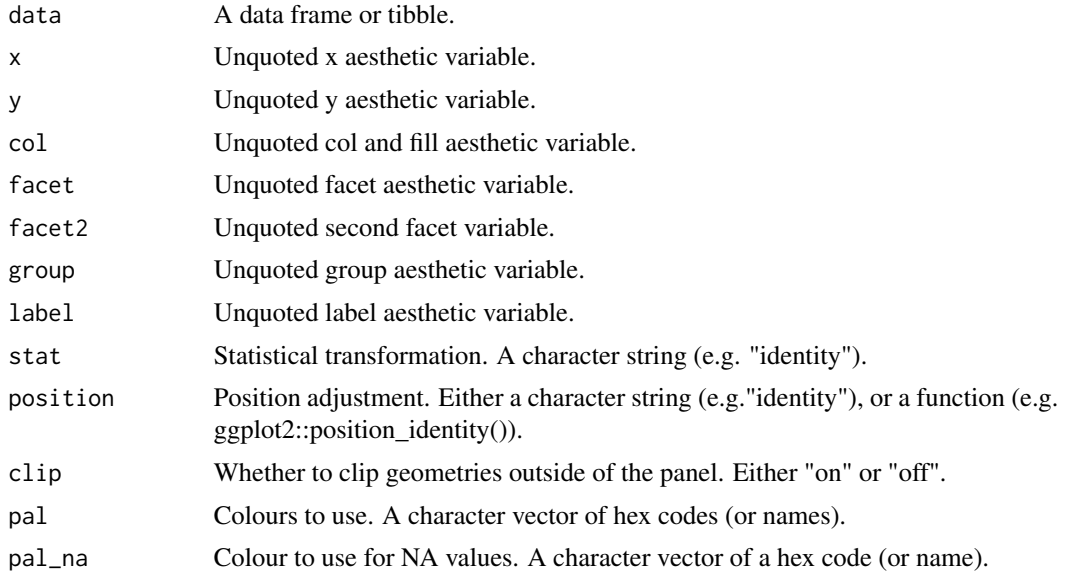

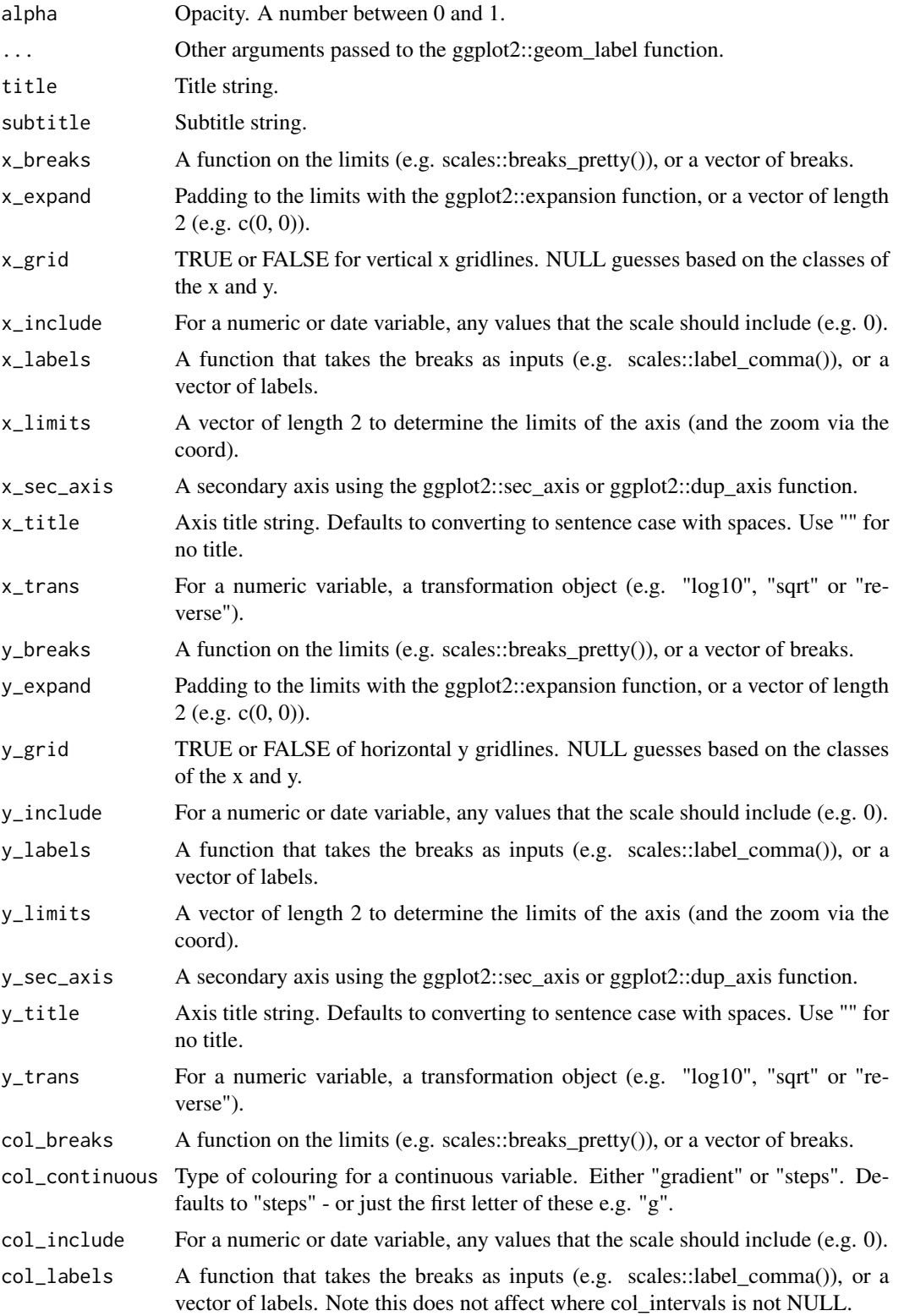

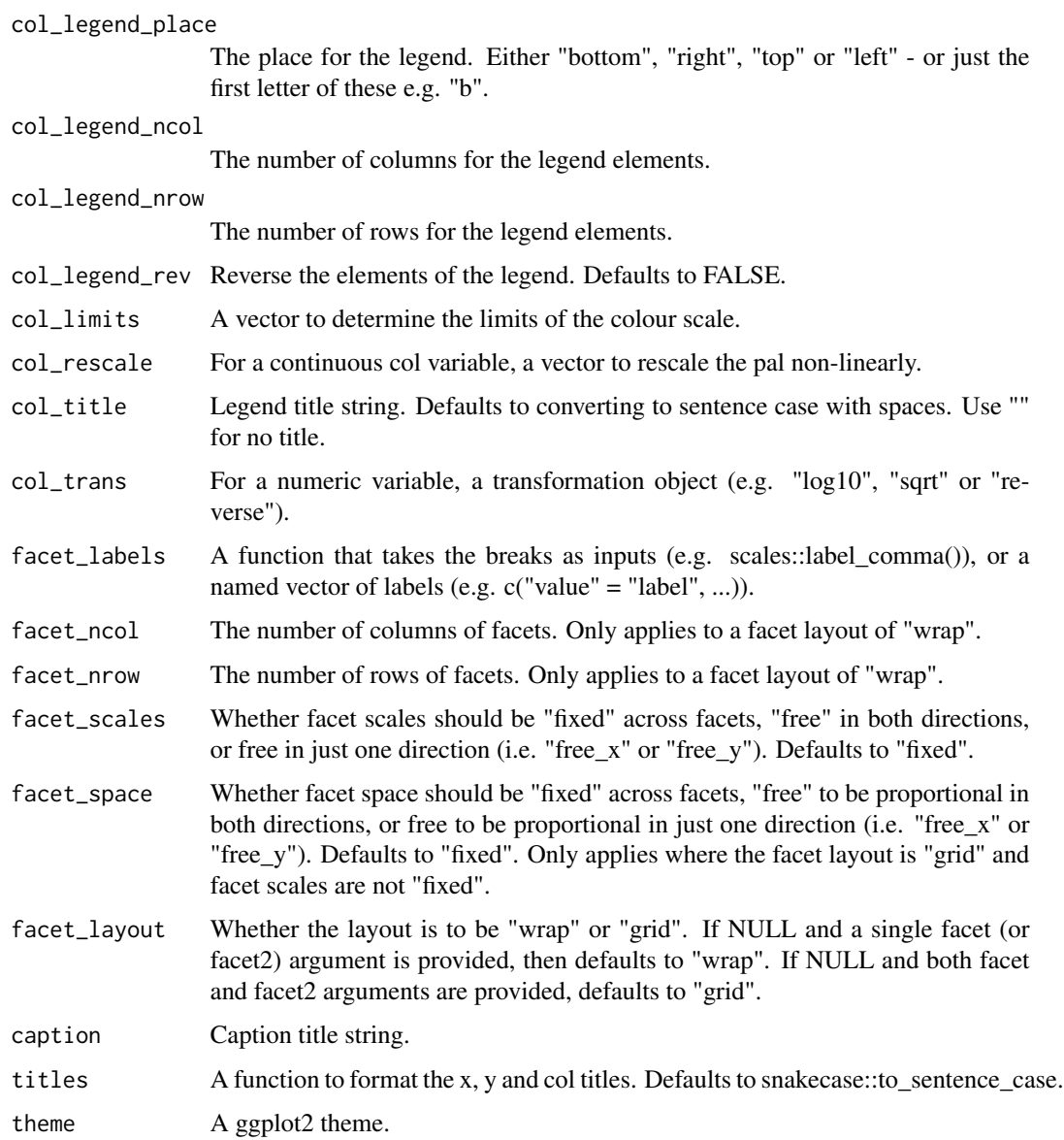

# Value

A ggplot object.

# Examples

```
library(ggplot2)
gg_label(mtcars, wt, mpg, label = rownames(mtcars))
gg_label(mtcars, wt, mpg, label = rownames(mtcars), alpha = 0.1)
```
### Description

Create a line ggplot with a wrapper around the ggplot2::geom\_line function.

```
gg_line(
  data = NULL,
  x = NULL,y = NULL,col = NULL,facet = NULL,facet2 = NULL,group = NULL,stat = "identity",
  position = "identity",
  clip = "on",
  pal = NULL,pal_na = "#7F7F7F",
  alpha = 1,
  ...,
  title = NULL,
  subtitle = NULL,
  x_breaks = NULL,
  x_expand = NULL,
  x_grid = NULL,x_include = NULL,
  x_labels = NULL,
  x_limits = NULL,
  x_sec_axis = ggplot2::waiver(),
  x_title = NULL,
  x_trans = "identity",
  y_breaks = NULL,
  y_expand = NULL,
  y_grid = NULL,
 y_include = NULL,
 y_labels = NULL,
 y_limits = NULL,
  y_sec_axis = ggplot2::waiver(),
 y_title = NULL,
  y_trans = "identity",
  col_breaks = NULL,
  col_continuous = "gradient",
  col_include = NULL,
```

```
col_labels = NULL,
 col_legend_place = NULL,
 col_legend_ncol = NULL,
 col_legend_nrow = NULL,
  col_legend_rev = FALSE,
  col_limits = NULL,
  col_rescale = NULL,
  col_title = NULL,
  col_trans = "identity",
  facet_labels = NULL,
  facet_ncol = NULL,
  facet_nrow = NULL,
  facet_scales = "fixed",
  facet_space = "fixed",
 facet_layout = NULL,
  caption = NULL,
  titles = snakecase::to_sentence_case,
  theme = gg_t theme()
\mathcal{L}
```
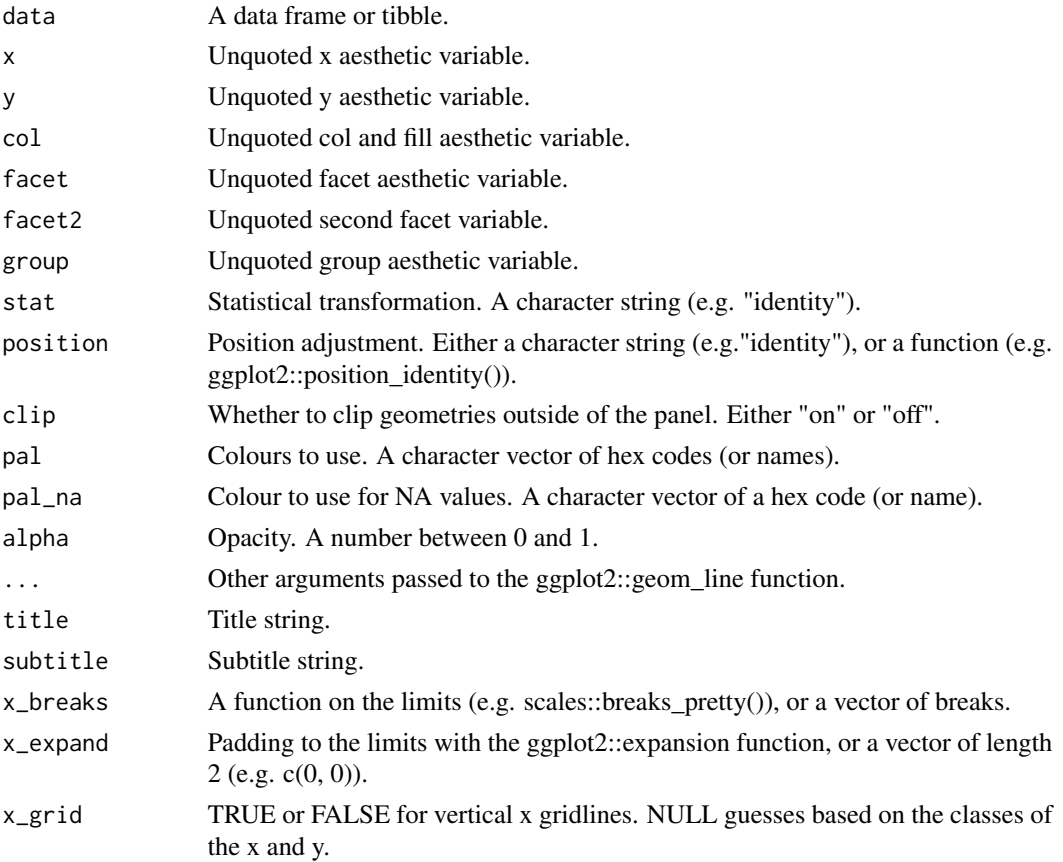

#### $gg\_line$  65

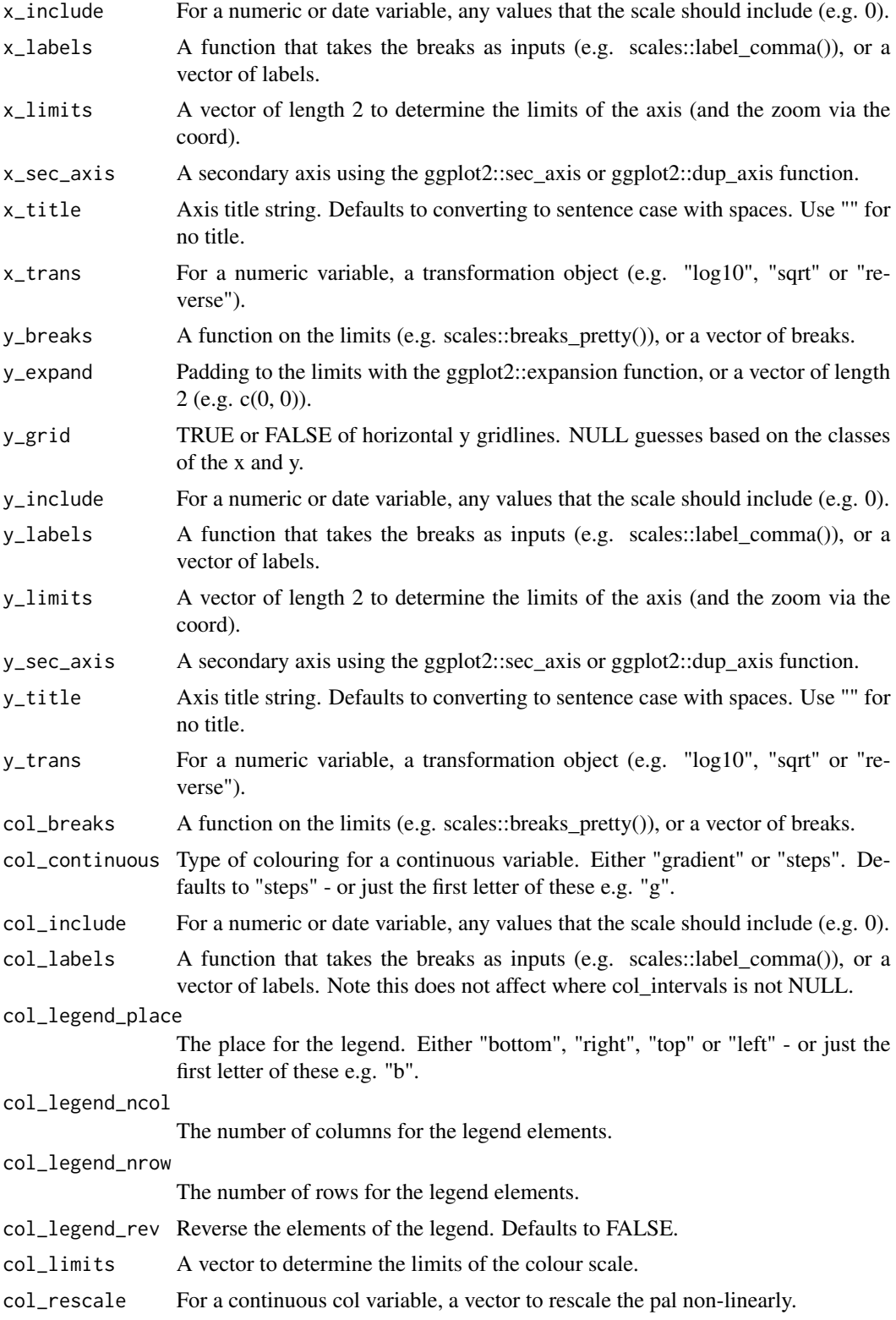

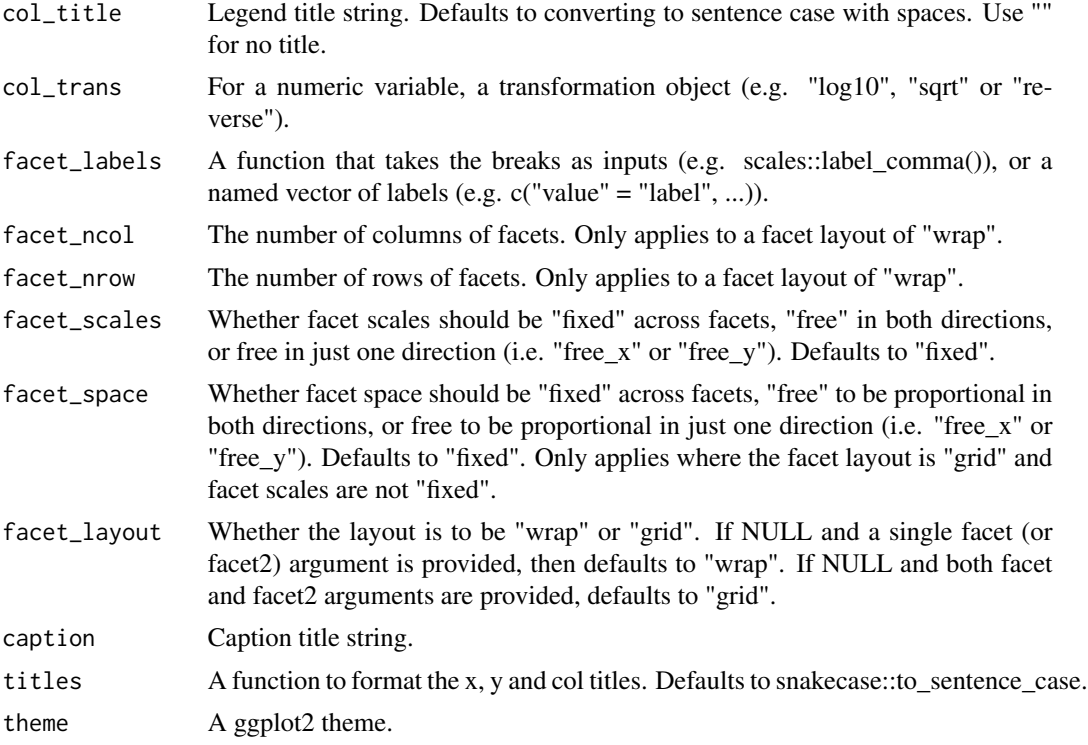

## Value

A ggplot object.

## Examples

```
library(ggplot2)
gg\_line(mtcars, x = wt, y = mpg)gg\_line(mtcars, x = wt, y = mpg, col = cyl)mtcars %>%
  dplyr::mutate(cyl = factor(cyl)) %>%
  gg\_line(x = wt, y = mp, col = cyl, size = 1)gg\_line(diamonds, x = carat, y = price, alpha = 0.01)
```
gg\_linerange *Linerange ggplot*

## Description

Create a linerange ggplot with a wrapper around the ggplot2::geom\_linerange function.

gg\_linerange 67

```
gg_linerange(
  data = NULL,
  x = NULL,xmin = NULL,xmax = NULL,
  y = NULL,ymin = NULL,
  ymax = NULL,
  col = NULL,facet = NULL,facet2 = NULL,group = NULL,
  stat = "identity",
  position = "identity",
  clip = "on",pal = NULL,
  pal_na = "#7F7F7F",
  alpha = 1,
  ...,
  title = NULL,
  subtitle = NULL,
  x_breaks = NULL,
  x_expand = NULL,
  x_{grid} = NULL,x_include = NULL,
  x_labels = NULL,
  x<sup>limits = NULL</sup>,
  x_sec_axis = ggplot2::waiver(),
  x_title = NULL,
  x_trans = "identity",
  y_breaks = NULL,
 y_expand = NULL,
 y<sup>=</sup>NULL,
  y_include = NULL,
 y_labels = NULL,
 y<sup>-</sup>limits = NULL,
 y_sec_axis = ggplot2::waiver(),
  y_title = NULL,
 y_trans = "identity",
  col_breaks = NULL,
  col_continuous = "gradient",
  col_include = NULL,
  col_labels = NULL,
  col_legend_place = NULL,
  col_legend_ncol = NULL,
  col_legend_nrow = NULL,
  col_legend_rev = FALSE,
```

```
col_limits = NULL,
 col_rescale = NULL,
 col_title = NULL,
 col_trans = "identity",
 facet_labels = NULL,
 facet_ncol = NULL,
 facet_nrow = NULL,
 facet_scales = "fixed",
 facet_space = "fixed",
 facet_layout = NULL,
 caption = NULL,
 titles = snakecase::to_sentence_case,
 theme = gg_t theme()
\mathcal{L}
```
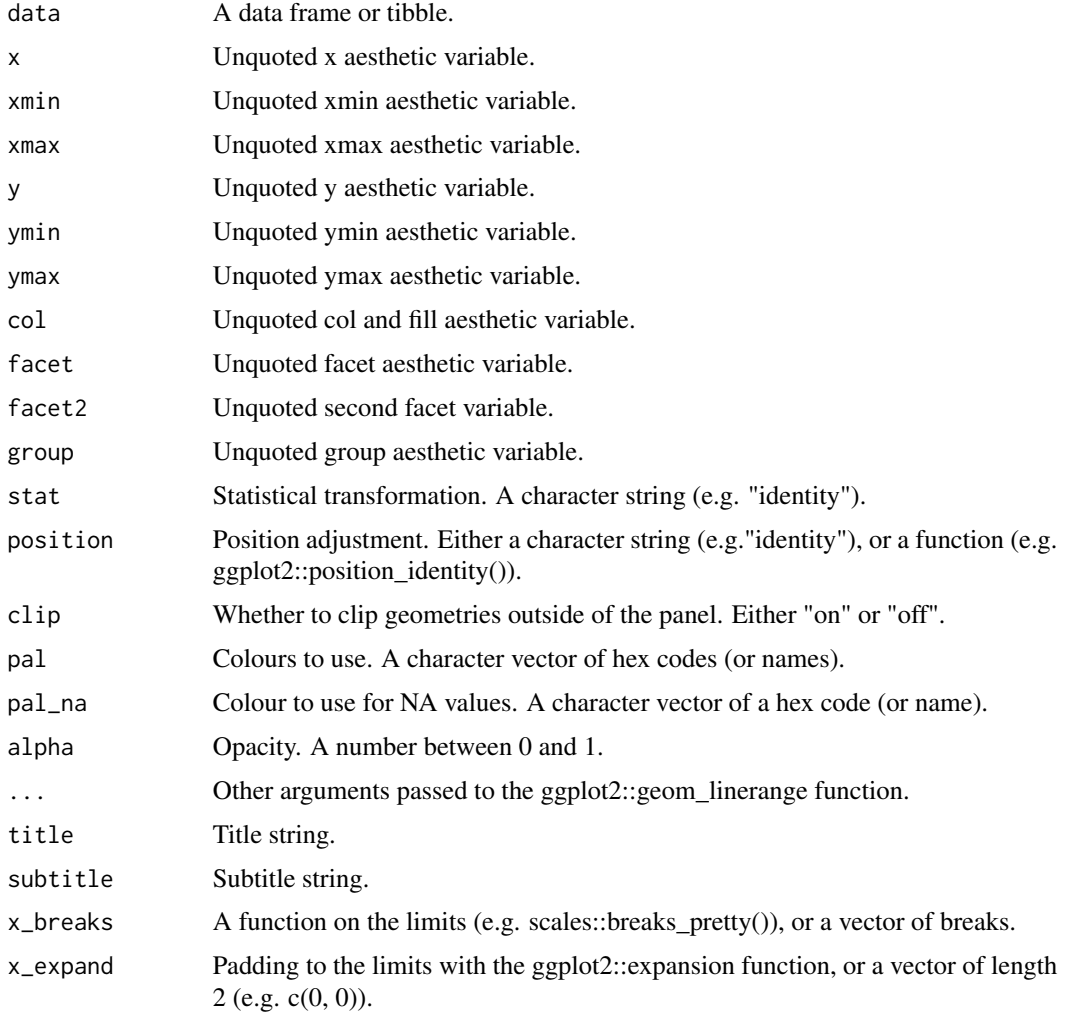

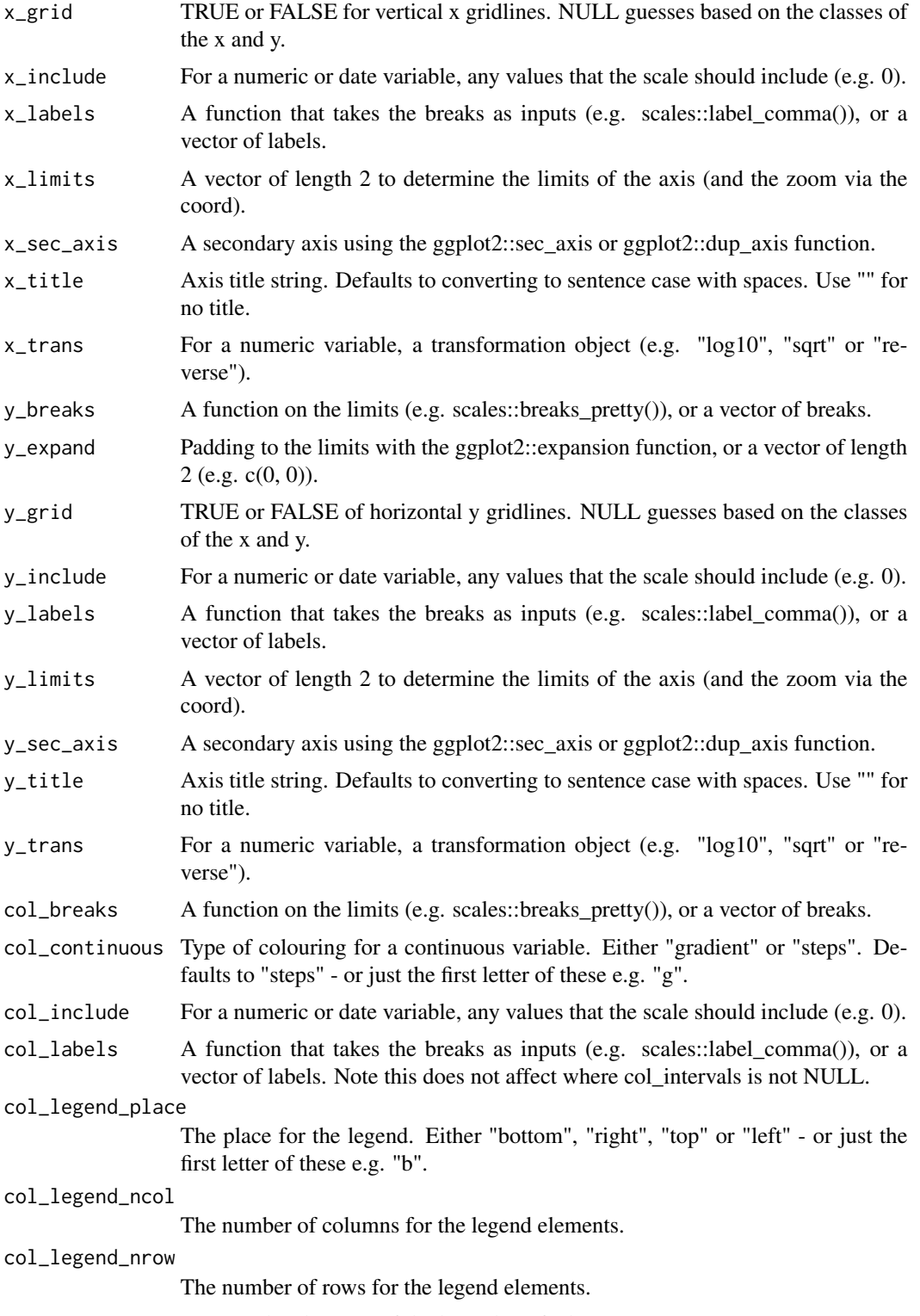

col\_legend\_rev Reverse the elements of the legend. Defaults to FALSE.

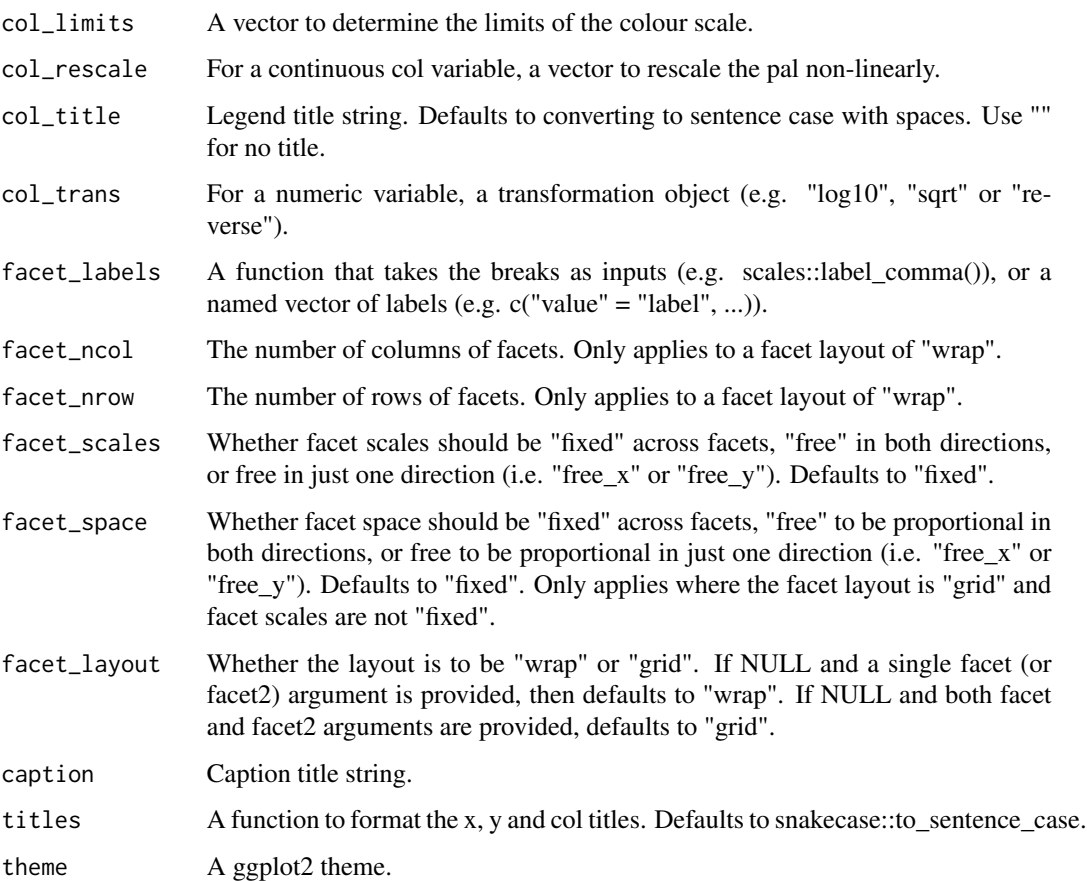

# Value

A ggplot object.

## Examples

library(ggplot2)

```
df <- data.frame(
 trt = factor(c(1, 1, 2, 2)),resp = c(1, 5, 3, 4),group = factor(c(1, 2, 1, 2)),upper = c(1.1, 5.3, 3.3, 4.2),
  lower = c(0.8, 4.6, 2.4, 3.6)\mathcal{L}gg_linerange(df, x = trt, ymin = lower, ymax = upper, col = group,
             position = position\_dodge(width = 0.2)
```
#### Description

Create a path ggplot with a wrapper around the ggplot2::geom\_path function.

```
gg_path(
  data = NULL,
  x = NULL,y = NULL,col = NULL,facet = NULL,facet2 = NULL,group = NULL,stat = "identity",
  position = "identity",
  clip = "on",
  pal = NULL,pal_na = "#7F7F7F",
  alpha = 1,
  ...,
  title = NULL,
  subtitle = NULL,
  x_breaks = NULL,
  x_expand = NULL,
  x_grid = NULL,x_include = NULL,
  x_labels = NULL,
  x_limits = NULL,
  x_sec_axis = ggplot2::waiver(),
  x_title = NULL,
  x_trans = "identity",
  y_breaks = NULL,
  y_expand = NULL,
  y_grid = NULL,
 y_include = NULL,
 y_labels = NULL,
 y_limits = NULL,
  y_sec_axis = ggplot2::waiver(),
 y_title = NULL,
 y_trans = "identity",
  col_breaks = NULL,
  col_continuous = "gradient",
  col_include = NULL,
```

```
col_labels = NULL,
 col_legend_place = NULL,
 col_legend_ncol = NULL,
 col_legend_nrow = NULL,
  col_legend_rev = FALSE,
  col_limits = NULL,
  col_rescale = NULL,
  col_title = NULL,
  col_trans = "identity",
  facet_labels = NULL,
  facet_ncol = NULL,
  facet_nrow = NULL,
  facet_scales = "fixed",
  facet_space = "fixed",
 facet_layout = NULL,
  caption = NULL,
  titles = snakecase::to_sentence_case,
  theme = gg_t theme()
\mathcal{L}
```
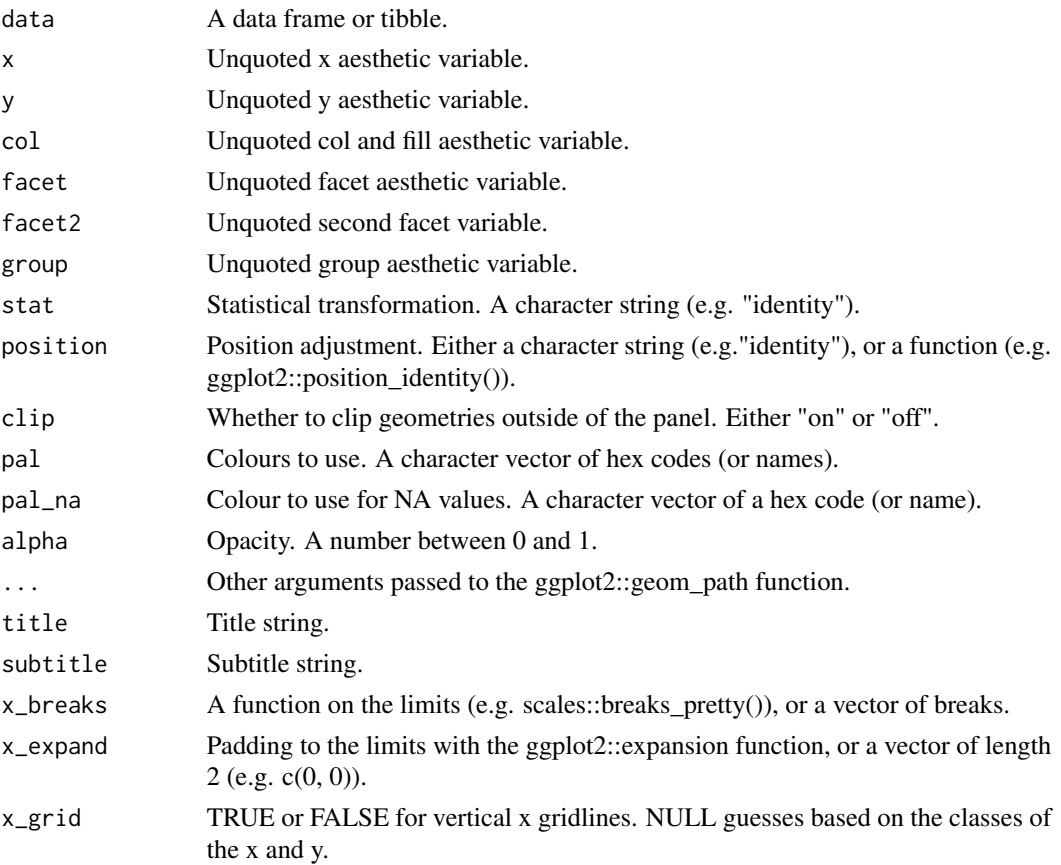
#### $gg\_path$  73

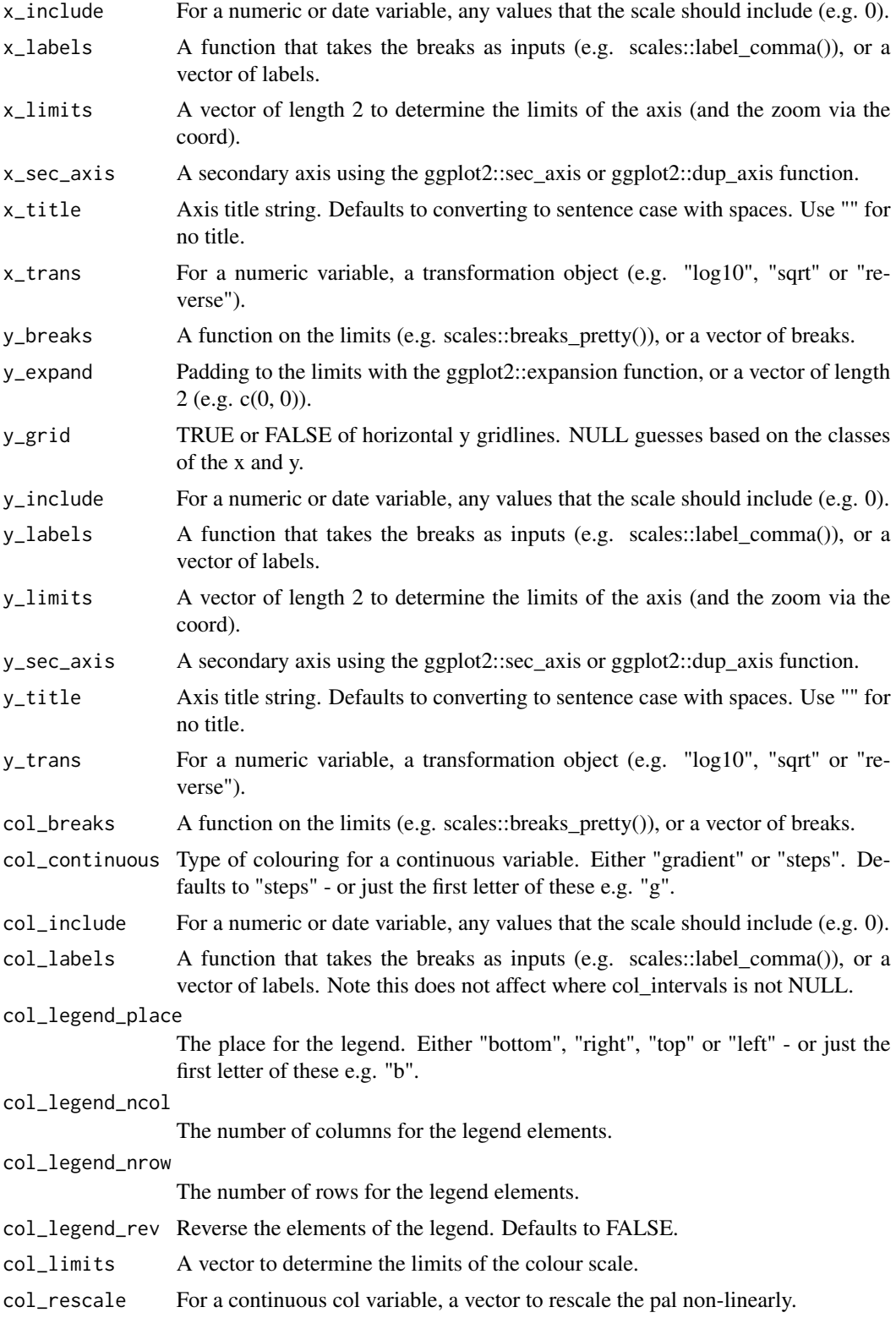

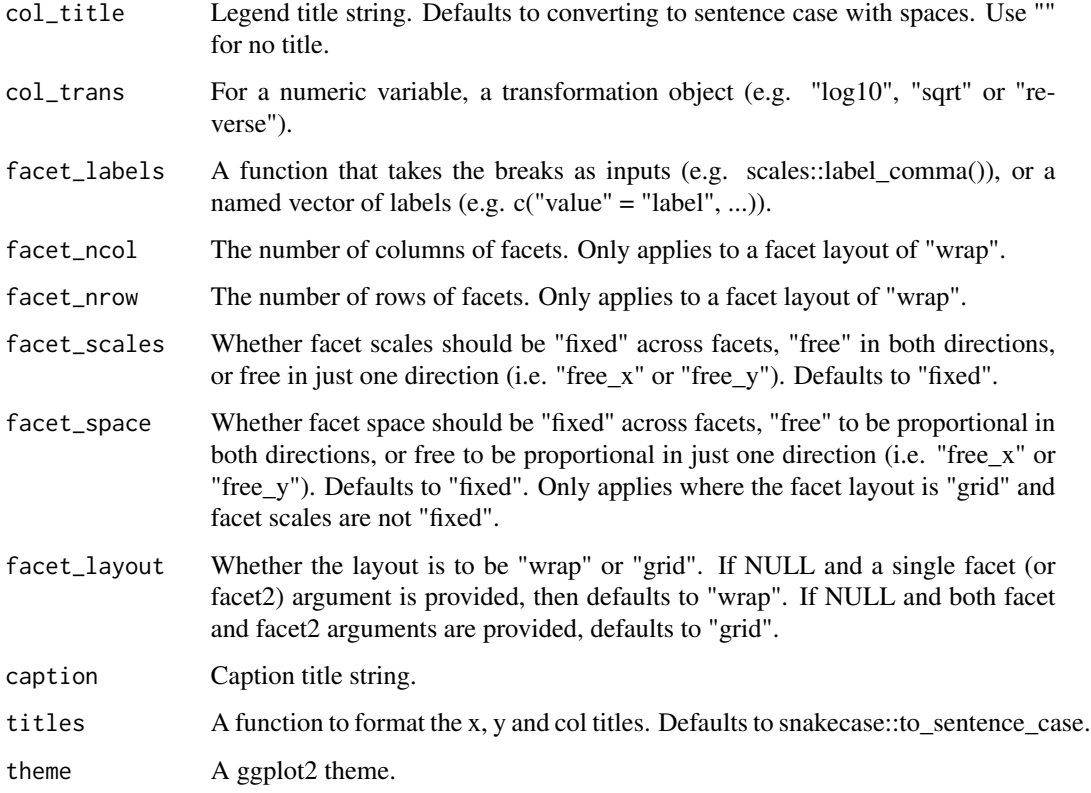

A ggplot object.

## Examples

```
library(ggplot2)
economics %>%
  dplyr::mutate(unemploy_rate = unemploy / pop) %>%
  gg\_path(x = unempty\_rate, y = psavert)
```
gg\_point *Point ggplot*

### Description

Create a point ggplot with a wrapper around the ggplot2::geom\_point function.

gg\_point 75

```
gg_point(
  data = NULL,
 x = NULL,y = NULL,col = NULL,facet = NULL,facet2 = NULL,group = NULL,stat = "identity",position = "identity",
  clip = "on",
  pal = NULL,
  pal_na = "#7F7F7F",
  alpha = 1,
  ...,
  title = NULL,
  subtitle = NULL,
  x_breaks = NULL,
  x<sup></sup>) expand = NULL,
  x_grid = NULL,
  x_include = NULL,
  x_labels = NULL,
  x_limits = NULL,
  x\_sec\_axis = ggplot2::waiver(),
  x_title = NULL,
  x_trans = "identity",
  y_breaks = NULL,
 y_expand = NULL,
 y_grid = NULL,
  y_include = NULL,
 y_labels = NULL,
 y_limits = NULL,
 y_sec_axis = ggplot2::waiver(),
 y_title = NULL,
 y_trans = "identity",
  col_breaks = NULL,
  col_continuous = "gradient",
  col_include = NULL,
  col_labels = NULL,
  col_legend_place = NULL,
  col_legend_ncol = NULL,
  col_legend_nrow = NULL,
  col_legend_rev = FALSE,
  col_limits = NULL,
  col_rescale = NULL,
  col_title = NULL,
  col_trans = "identity",
```

```
facet_labels = NULL,
 facet_ncol = NULL,
 facet_nrow = NULL,
 facet_scales = "fixed",
 facet_space = "fixed",facet_layout = NULL,
 caption = NULL,
 titles = snakecase::to_sentence_case,
  theme = gg_{\text{theme}}()\mathcal{L}
```
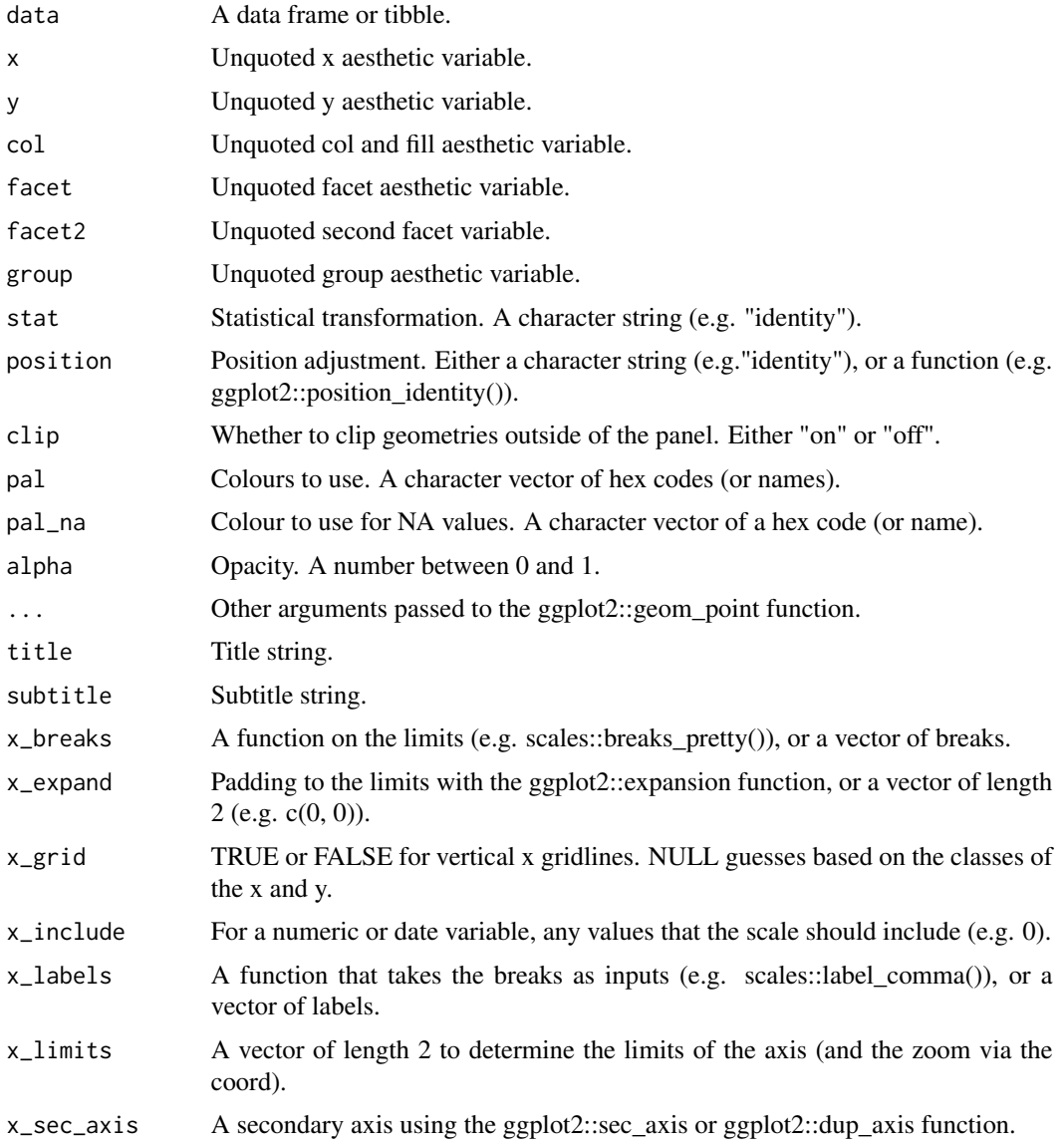

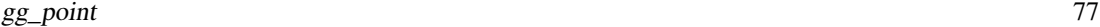

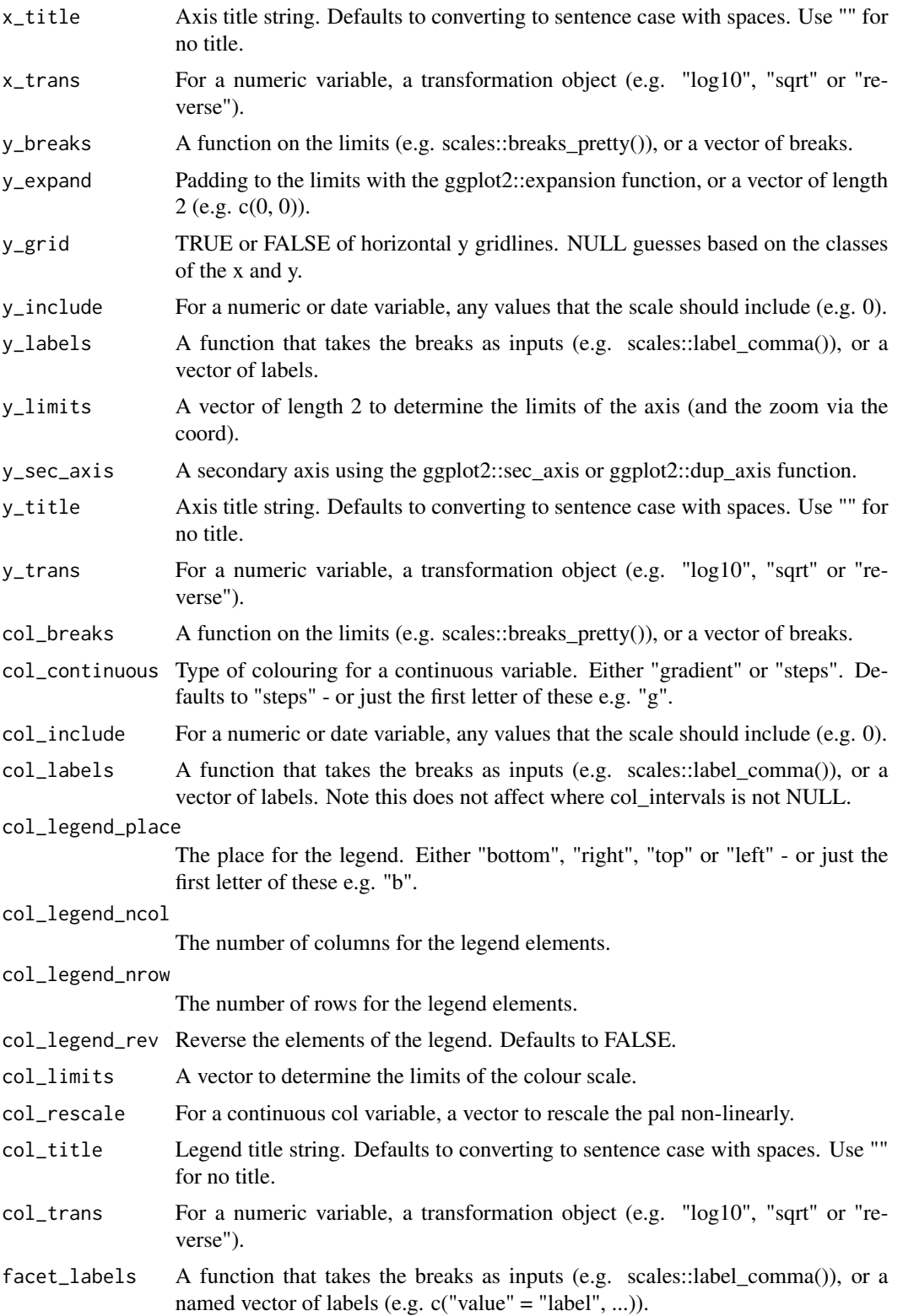

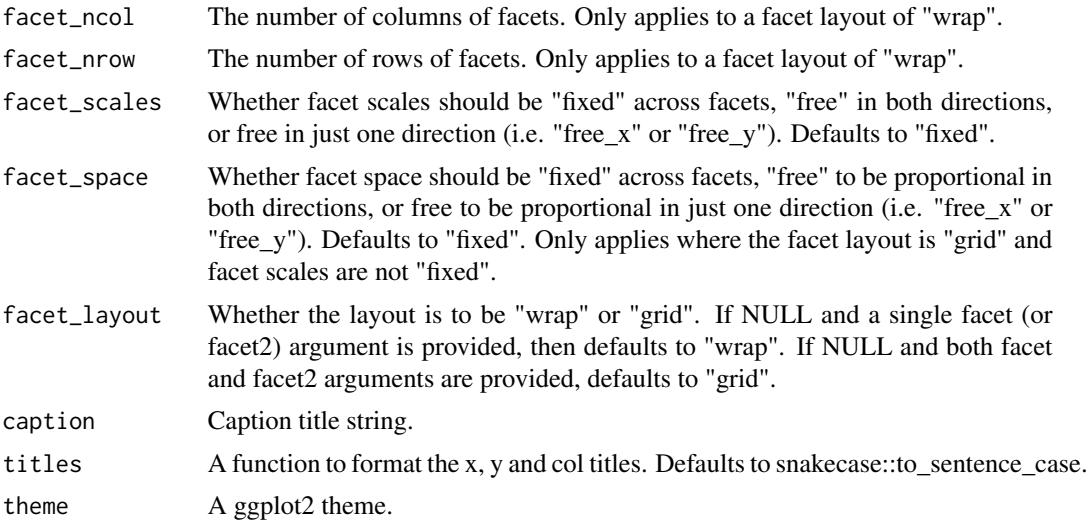

A ggplot object.

### Examples

library(ggplot2)

```
gg\_point(mtcars, x = wt, y = mp)gg\_point(mtcars, x = wt, y = mpg, col = cyl)mtcars %>%
  dplyr::mutate(cyl = factor(cyl)) %>%
  gg\_point(x = wt, y = mpg, col = cyl, size = 1)gg\_point(diamonds, x = carat, y = price, alpha = 0.01)
```
gg\_pointrange *Pointrange ggplot*

### Description

Create a pointrange ggplot with a wrapper around the ggplot2::geom\_pointrange function.

```
gg_pointrange(
 data = NULL,x = NULL,xmin = NULL,
```

```
xmax = NULL,
y = NULL,ymin = NULL,
ymax = NULL,col = NULL,facet = NULL,
facet2 = NULL,group = NULL,stat = "identity",
position = "identity",
clip = "on",
pal = NULL,
pal_na = "#7F7F7F",
alpha = 1,
...,
title = NULL,
subtitle = NULL,
x_breaks = NULL,
x_expand = NULL,
x<sub>grid</sub> = NULL,
x_include = NULL,
x_labels = NULL,
x_limits = NULL,
x\_sec\_axis = ggplot2::waiver(),x_title = NULL,
x_trans = "identity",
y_breaks = NULL,
y_expand = NULL,
y_grid = NULL,
y_include = NULL,
y<sup>-</sup>labels = NULL,
y_limits = NULL,
y_sec_axis = ggplot2::waiver(),
y_title = NULL,
y_trans = "identity",
col_breaks = NULL,
col_continuous = "gradient",
col_include = NULL,
col_labels = NULL,
col_legend_place = NULL,
col_legend_ncol = NULL,
col_legend_nrow = NULL,
col_legend_rev = FALSE,
col_limits = NULL,
col_rescale = NULL,
col_title = NULL,
col_trans = "identity",
facet_labels = NULL,
```

```
facet_ncol = NULL,
 facet_nrow = NULL,
 facet_scales = "fixed",
 facet_space = "fixed",factor\_{layer} = NULL,caption = NULL,
 titles = snakecase::to_sentence_case,
 theme = gg_{\text{theme}}()\mathcal{L}
```
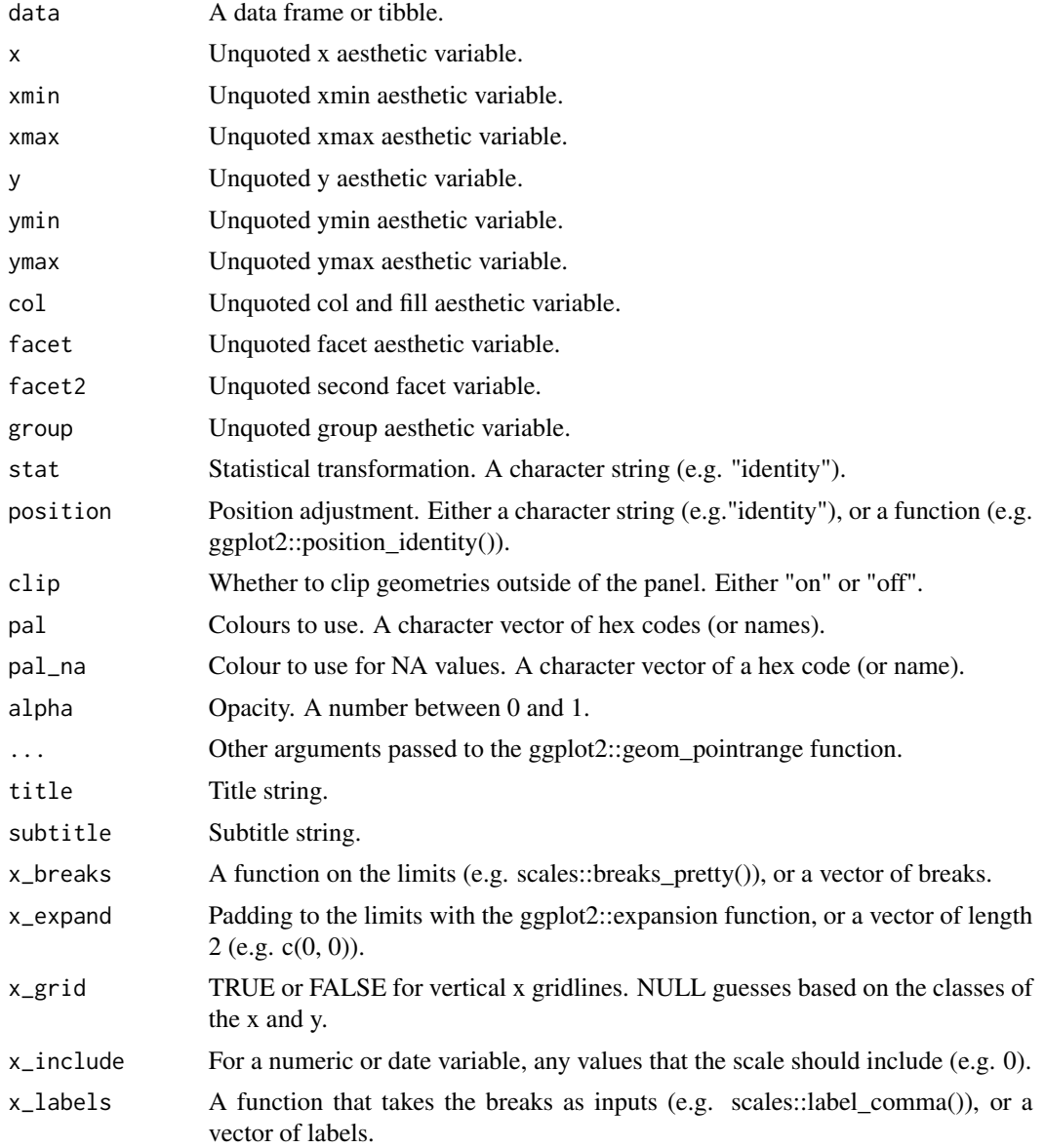

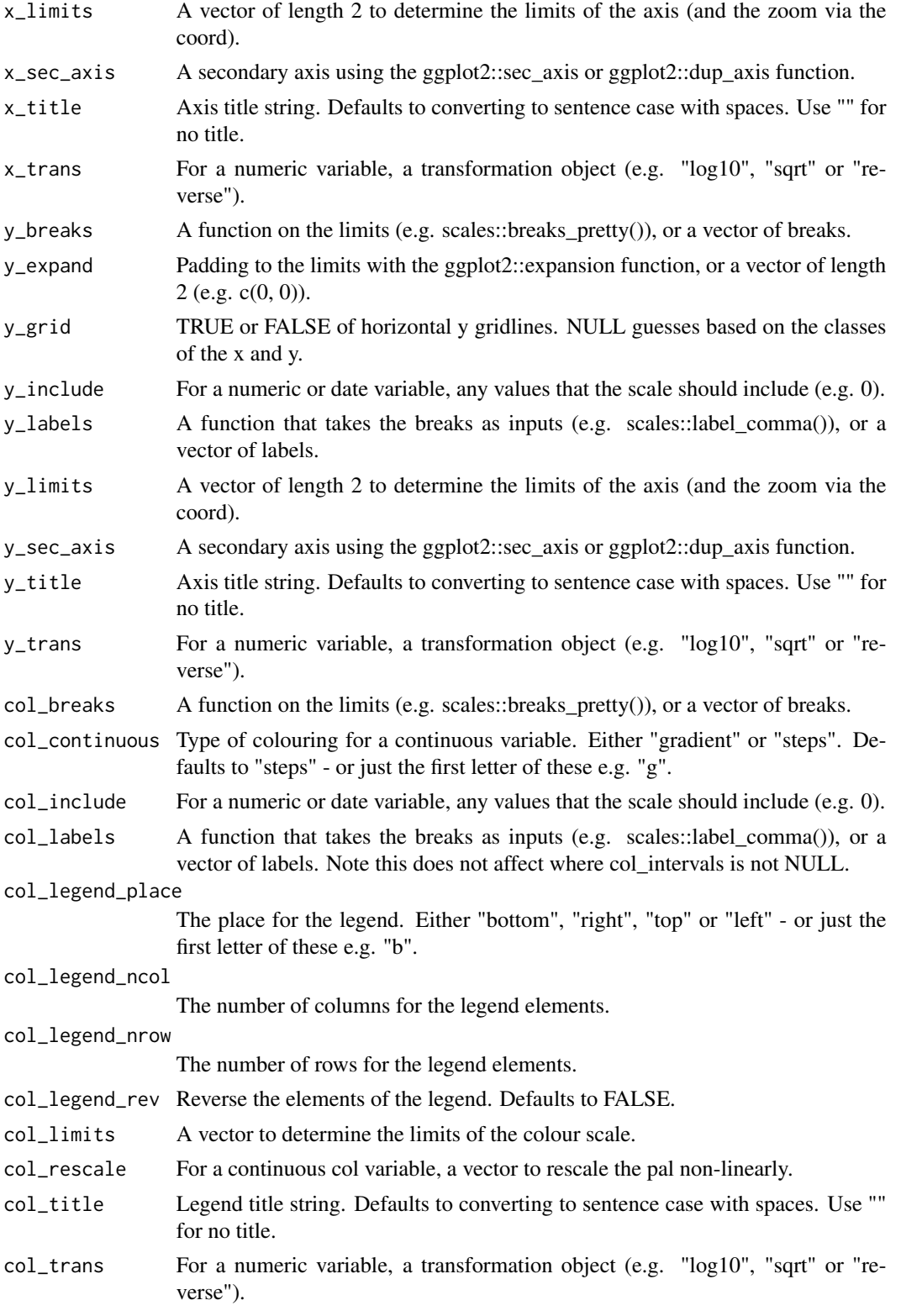

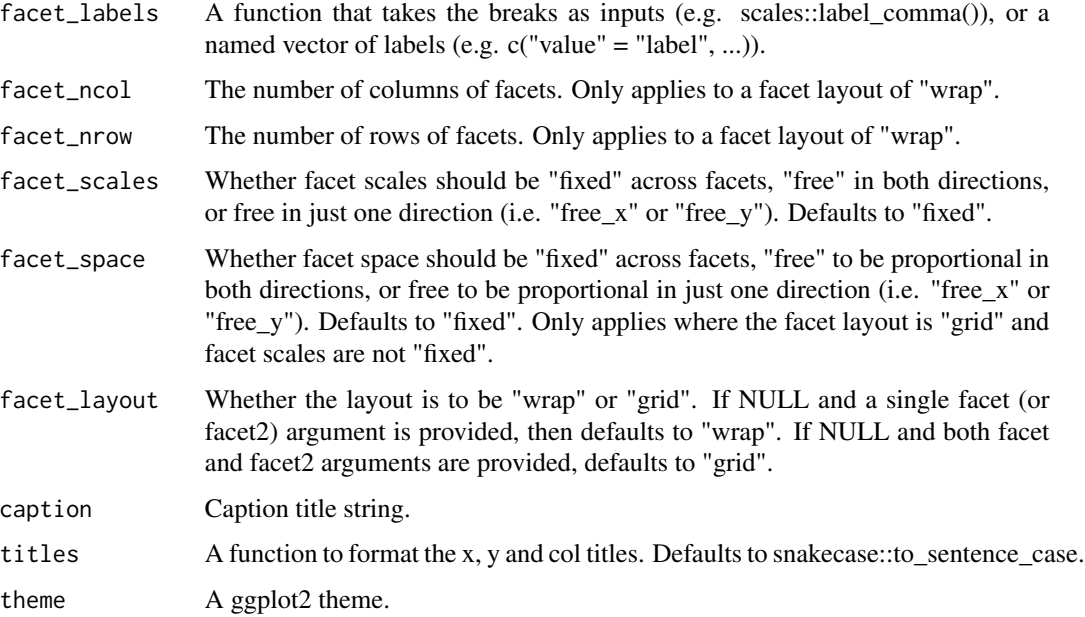

A ggplot object.

### Examples

```
library(ggplot2)
df <- data.frame(
 trt = factor(c(1, 1, 2, 2)),resp = c(1, 5, 3, 4),group = factor(c(1, 2, 1, 2)),upper = c(1.1, 5.3, 3.3, 4.2),
  lower = c(0.8, 4.6, 2.4, 3.6)\overline{\phantom{a}}gg\_pointrange(df, x = trt, y = resp, col = group, ymin = lower, ymax = upper,position = position\_dodge(width = 0.2)
```
gg\_polygon *Polygon ggplot*

### Description

Create a polygon ggplot with a wrapper around the ggplot2::geom\_polygon function.

gg\_polygon 83

```
gg_polygon(
  data = NULL,
 x = NULL,y = NULL,col = NULL,facet = NULL,facet2 = NULL,group = NULL,
  subgroup = NULL,
  stat = "identity",
  position = "identity",
  clip = "on",pal = NULL,pal_na = "#7F7F7F",alpha = 0.9,
  ...,
  title = NULL,
  subtitle = NULL,
  x_breaks = NULL,
  x_expand = NULL,
  x_{grid} = NULL,x_include = NULL,
  x_labels = NULL,
  x_limits = NULL,
  x\_sec\_axis = ggplot2::waiver(),
  x_title = NULL,
  x_trans = "identity",
  y_breaks = NULL,
 y_expand = NULL,
  y_grid = NULL,
 y_include = NULL,
 y_labels = NULL,
 y_limits = NULL,
 y_sec_axis = ggplot2::waiver(),
 y_title = NULL,
 y_trans = "identity",
  col_breaks = NULL,
  col_continuous = "gradient",
  col_include = NULL,
  col_labels = NULL,
  col_legend_place = NULL,
  col_legend_ncol = NULL,
  col_legend_nrow = NULL,
  col_legend_rev = FALSE,
  col_limits = NULL,
  col_rescale = NULL,
  col_title = NULL,
```

```
col_trans = "identity",
 facet_labels = NULL,
 facet_ncol = NULL,
 facet_nrow = NULL,
 facet_scales = "fixed",
 facet_space = "fixed",
 facet_layout = NULL,
 caption = NULL,
 titles = snakecase::to_sentence_case,
 theme = gg_t theme()
)
```
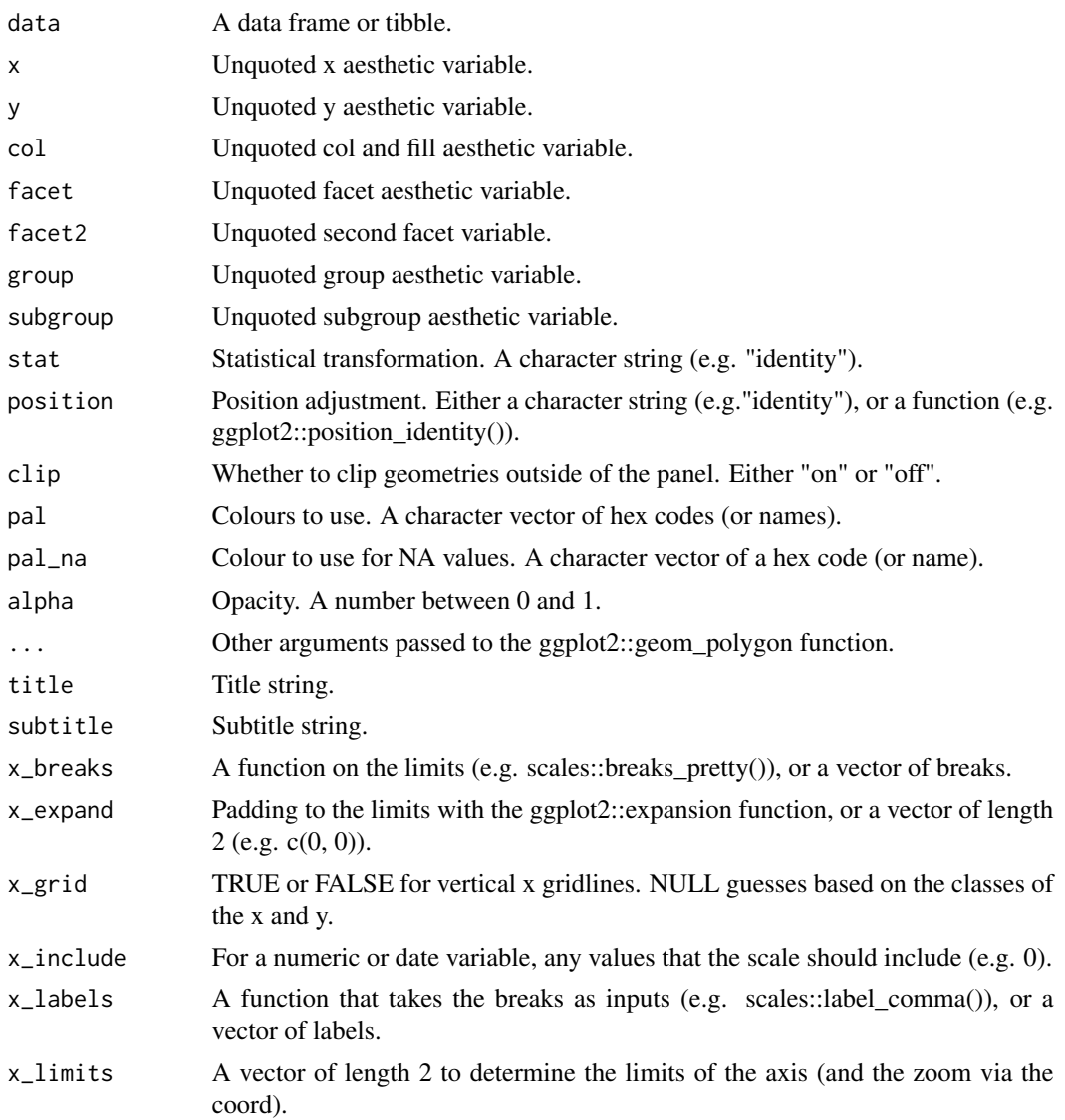

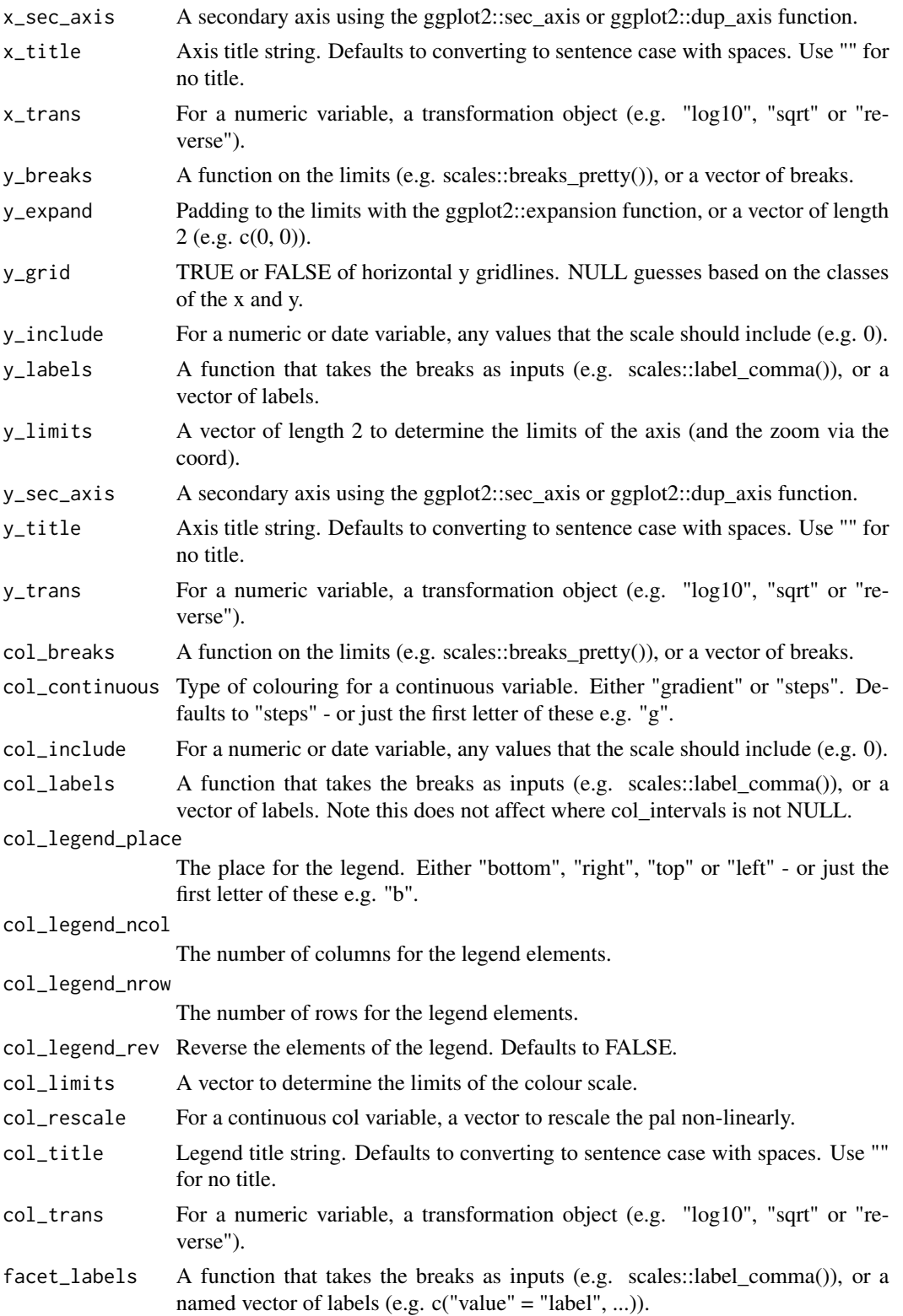

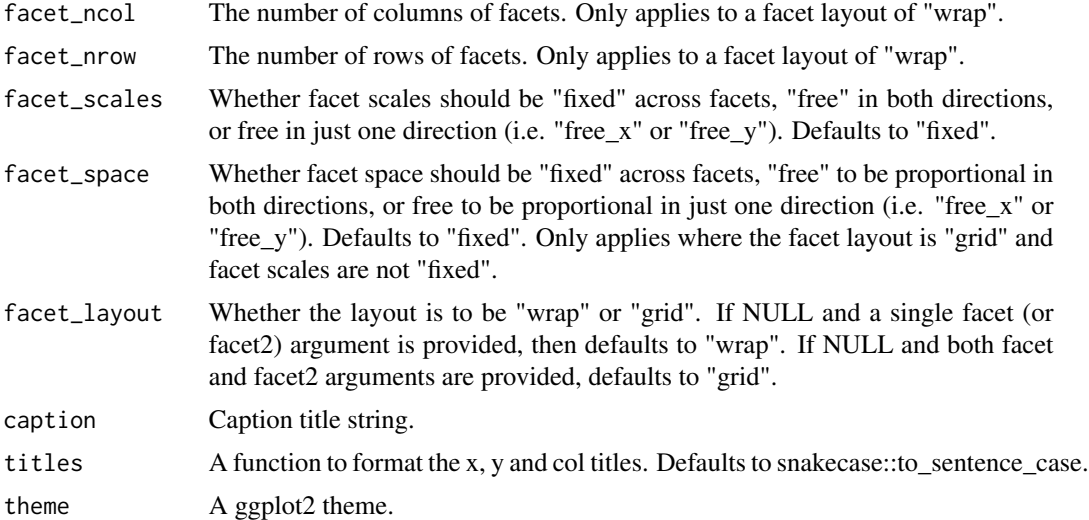

A ggplot object.

#### Examples

```
library(ggplot2)
```

```
ids <- factor(c("1.1", "2.1", "1.2", "2.2", "1.3", "2.3"))
values <- data.frame(
  id = ids,
  value = c(3, 3.1, 3.1, 3.2, 3.15, 3.5)
\lambdapositions <- data.frame(
  id = rep(ids, each = 4),x = c(2, 1, 1.1, 2.2, 1, 0, 0.3, 1.1, 2.2, 1.1, 1.2, 2.5, 1.1, 0.3,0.5, 1.2, 2.5, 1.2, 1.3, 2.7, 1.2, 0.5, 0.6, 1.3),
  y = c(-0.5, 0, 1, 0.5, 0, 0.5, 1.5, 1, 0.5, 1, 2.1, 1.7, 1, 1.5,
        2.2, 2.1, 1.7, 2.1, 3.2, 2.8, 2.1, 2.2, 3.3, 3.2)
\lambdadatapoly <- merge(values, positions, by = c("id"))
datapoly %>%
  gg\_polygon(x = x,y = y,
             col = value,
             group = id)holes <-
 do.call(rbind, lapply(split(datapoly, datapoly$id), function(df) {
   df$x <- df$x + 0.5 * (mean(df$x) - df$x)
```
#### $gg \_q$ q $q$

```
df$y <- df$y + 0.5 \times (mean(df$y) - df$y)
   df
  }))
datapoly$subid <- 1L
holes$subid <- 2L
datapoly <- rbind(datapoly, holes)
datapoly %>%
  gg_polygon(
   x = x,
   y = y,
   col = value,
   group = id,subgroup = subid
  )
```
gg\_qq *Qq ggplot*

#### Description

Create a qq ggplot with a wrapper around the ggplot2::geom\_qq function.

```
gg_qq(
  data = NULL,
  sample = NULL,
 col = NULL,facet = NULL,facet2 = NULL,group = NULL,x = NULL,y = NULL,stat = "qq",position = "identity",
 clip = "on",
 pal = NULL,
 pal\_na = "#7F7F7F",alpha = 1,
  ...,
  title = NULL,
  subtitle = NULL,
  x_breaks = NULL,
  x_expand = NULL,
  x_grid = NULL,x_include = NULL,
```

```
x_labels = NULL,
x_limits = NULL,
x\_sec\_axis = ggplot2::waiver(),x_title = NULL,
x_trans = "identity",
y_breaks = NULL,
y_expand = NULL,
y<sup>=</sup>NUL,
y_include = NULL,
y_labels = NULL,
y_limits = NULL,
y_sec_axis = ggplot2::waiver(),
y_title = NULL,
y_trans = "identity",
col_breaks = NULL,
col_continuous = "gradient",
col_include = NULL,
col_labels = NULL,
col_legend_place = NULL,
col_legend_ncol = NULL,
col_legend_nrow = NULL,
col_legend_rev = FALSE,
col_limits = NULL,
col_rescale = NULL,
col_title = NULL,
col_trans = "identity",
facet_labels = NULL,
facet_ncol = NULL,
facet_nrow = NULL,
facet_scales = "fixed",
facet_space = "fixed",
facet_layout = NULL,
caption = NULL,
titles = snakecase::to_sentence_case,
theme = gg_t theme()
```
)

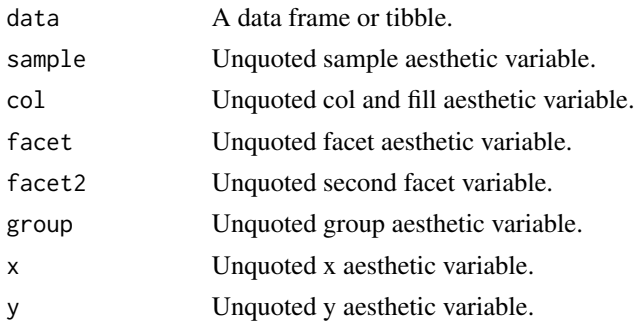

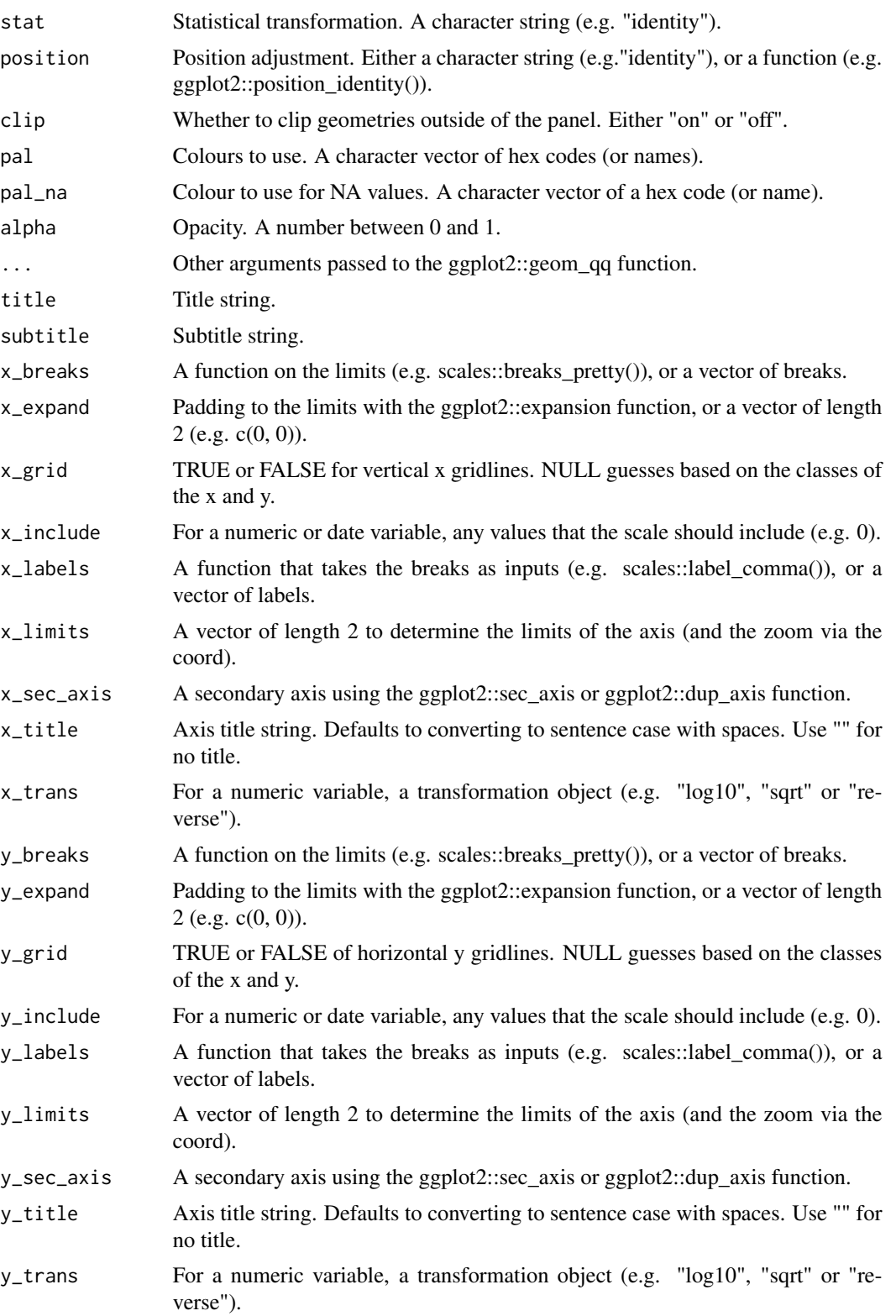

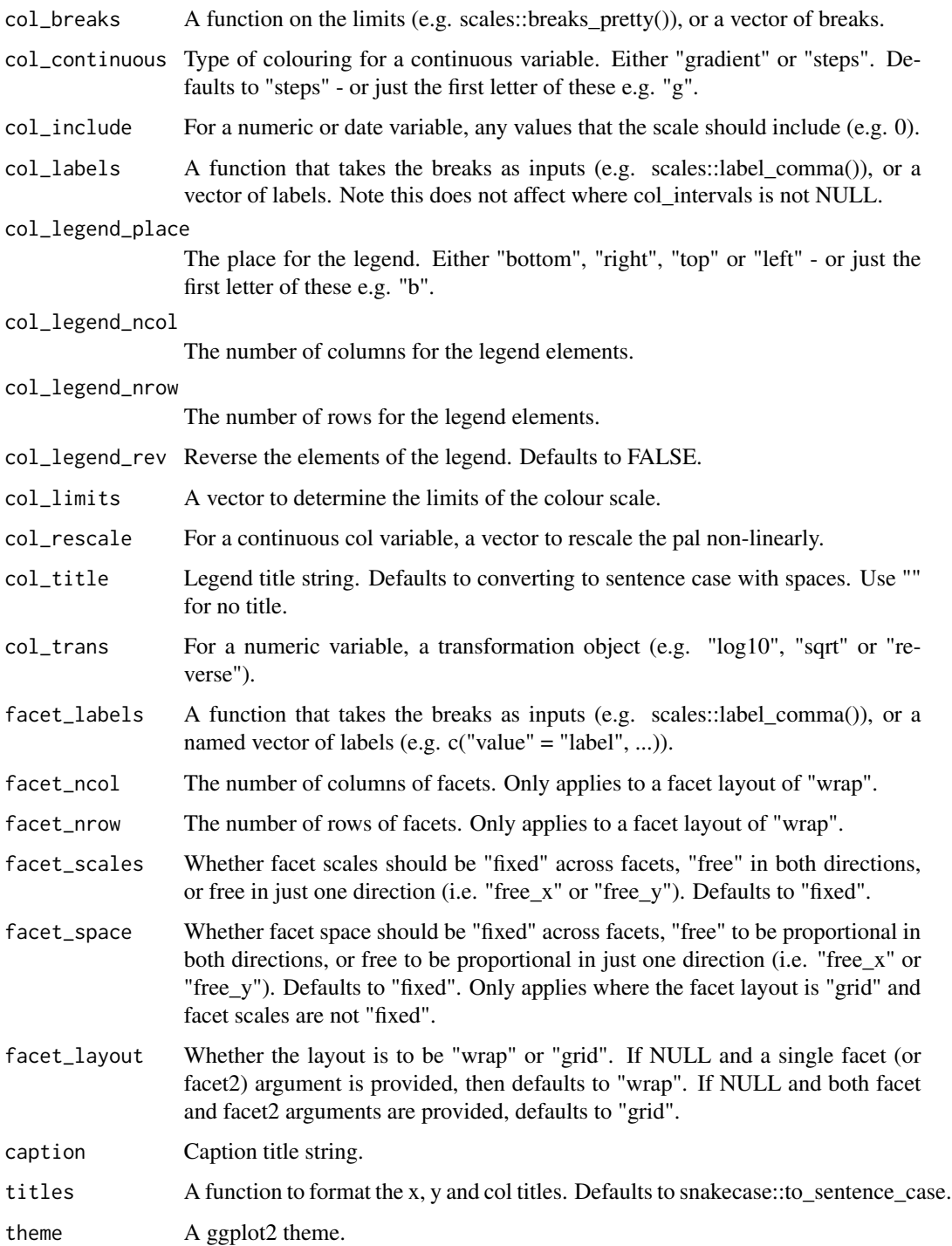

A ggplot object.

#### gg\_raster  $\qquad$  91

#### Examples

```
library(ggplot2)
df \le data.frame(y = rt(200, df = 5))
gg_qq(df, sample = y, distribution = stats::qnorm) +geom_qq_line(distribution = stats::qnorm)
```
### gg\_raster *Raster ggplot*

#### Description

Create a raster ggplot with a wrapper around the ggplot2::geom\_raster function.

```
gg_raster(
  data = NULL,
  x = NULL,y = NULL,col = NULL,facet = NULL,facet2 = NULL,group = NULL,stat = "identity",
  position = "identity",
  clip = "on",pal = NULL,pal\_na = "#7F7F7F",alpha = 1,
  ...,
  title = NULL,
  subtitle = NULL,
  x_breaks = NULL,
  x_expand = c(\emptyset, \emptyset),
  x_grid = NULL,x_include = NULL,
  x_labels = NULL,
  x<sup>limits = c(NA, NA),</sup>
  x_sec_axis = ggplot2::waiver(),
  x_title = NULL,
  x_trans = "identity",
  y_breaks = NULL,
  y<sup>\equiv</sup>x y<sup>\equivc</sub>(0, 0),</sup>
  y<sup>-grid = NULL</sup>,
  y_include = NULL,
```

```
y_labels = NULL,
 y<sup>limits = c(NA, NA),</sup>
 y\_sec\_axis = ggplot2::waiver(),y_title = NULL,
 y_trans = "identity",
 col_breaks = NULL,
 col_continuous = "gradient",
 col_include = NULL,
 col_labels = NULL,
 col_legend_place = NULL,
 col_legend_ncol = NULL,
  col_legend_nrow = NULL,
 col_legend_rev = FALSE,
 col_limits = NULL,
 col_rescale = NULL,
 col_title = NULL,
 col_trans = "identity",
  facet_labels = NULL,
 facet_ncol = NULL,
  facet_nrow = NULL,
 facet_scales = "fixed",
 facet_space = "fixed",
 facet_layout = NULL,
 caption = NULL,
 titles = snakecase::to_sentence_case,
 theme = gg_t theme(),
 void = FALSE
)
```
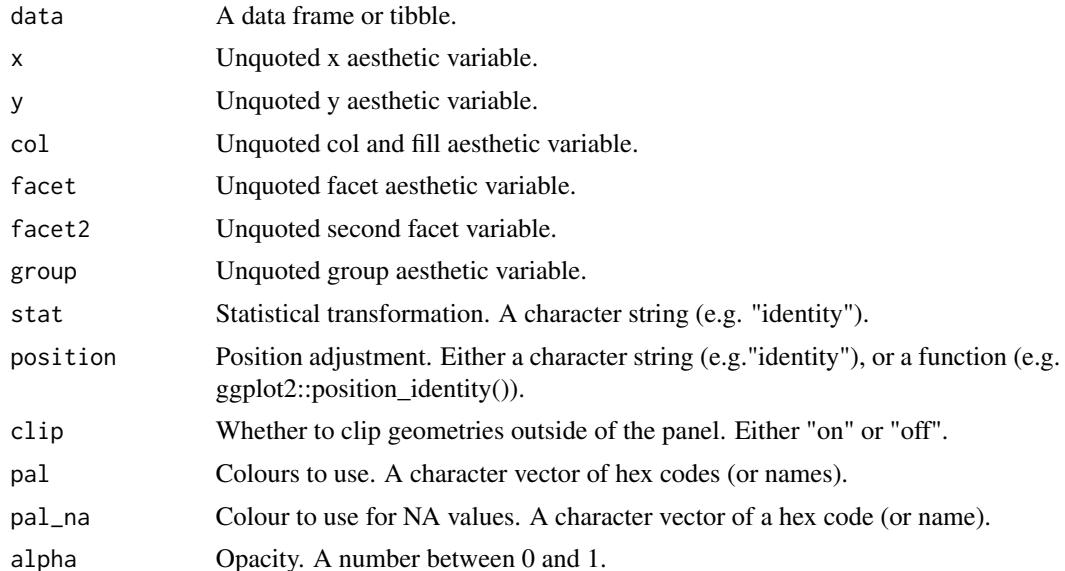

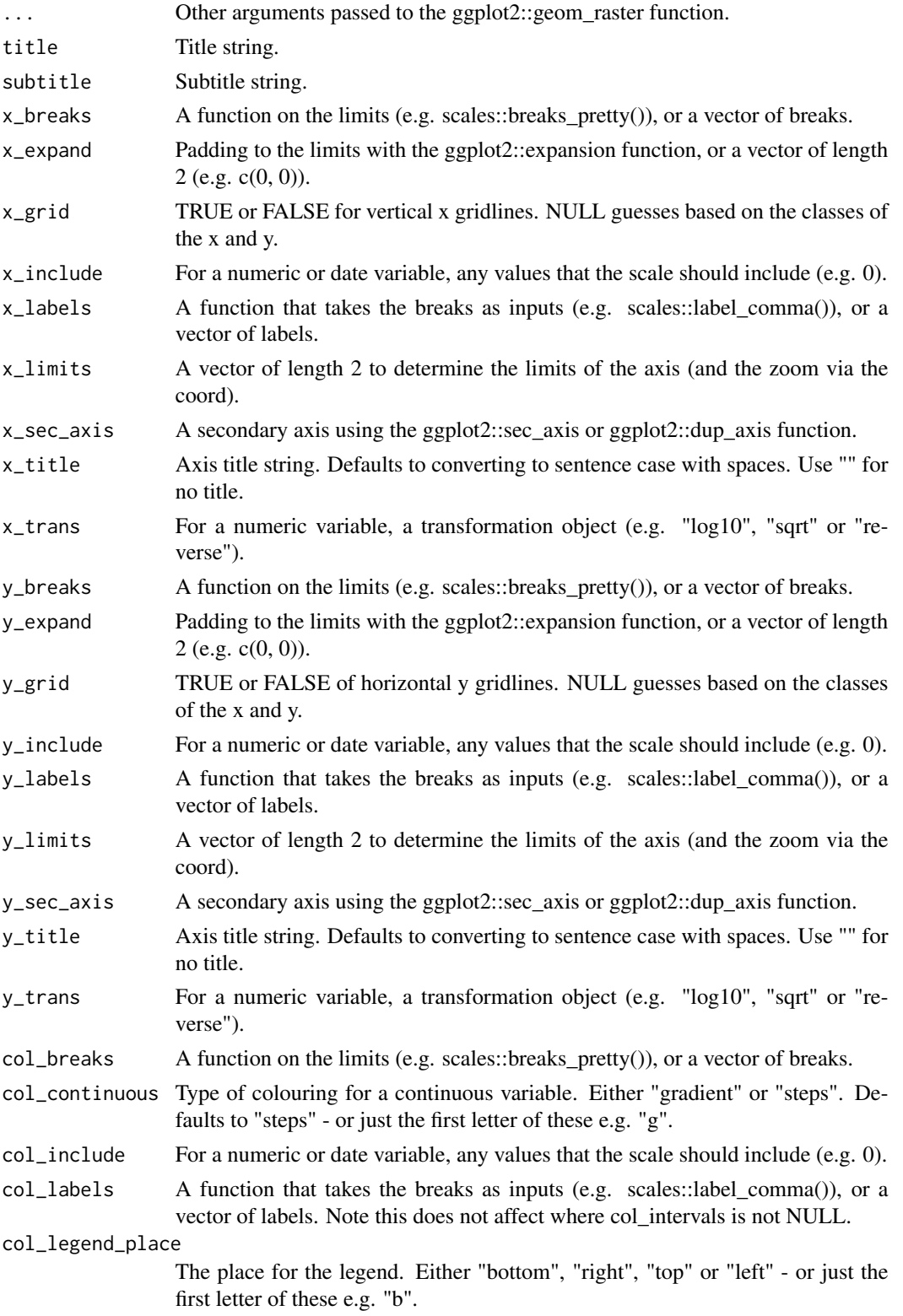

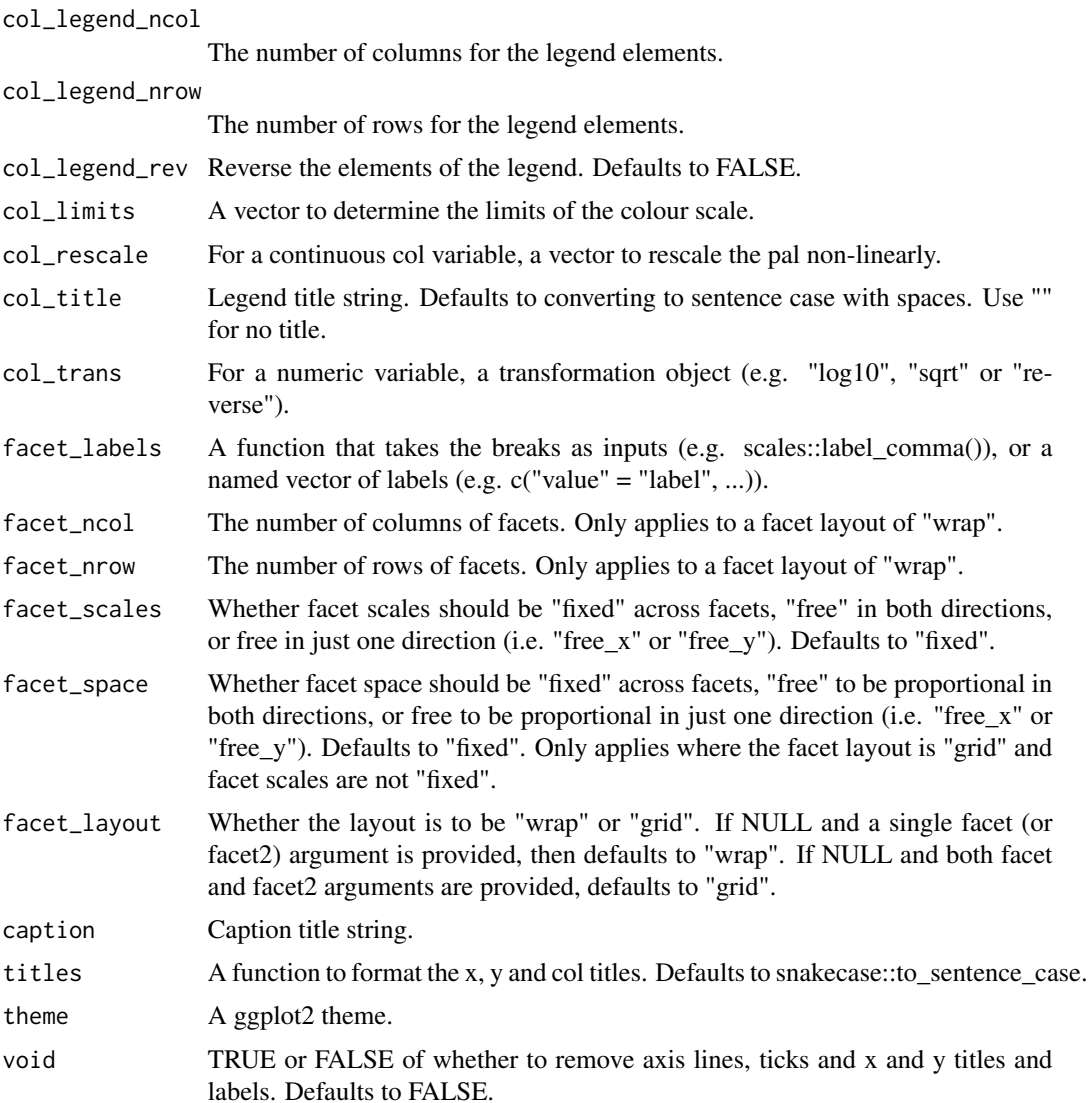

A ggplot object.

### Examples

```
library(ggplot2)
gg\_raster(faithfuld, x = waiting, y = eruptions, col = density)gg\_raster(faithfuld, x = waiting, y = eruptions, col = density,x_llimits = c(NA, NA), y_llimits = c(NA, NA))
```
#### Description

Create a rect ggplot with a wrapper around the ggplot2::geom\_rect function.

```
gg_rect(
 data = NULL,
 xmin = NULL,
 xmax = NULL,
 ymin = NULL,
 ymax = NULL,
 col = NULL,facet = NULL,facet2 = NULL,group = NULL,
 x = NULL,y = NULL,stat = "identity",
  position = "identity",
 clip = "on",pal = NULL,pal_na = "#7F7F7F",
  alpha = 0.9,
  ...,
  title = NULL,
  subtitle = NULL,
  x_breaks = NULL,
  x_expand = NULL,
 x_grid = NULL,x_include = NULL,
 x_labels = NULL,
 x_limits = NULL,
 x_sec_axis = ggplot2::waiver(),
 x_title = NULL,
 x_trans = "identity",
 y_breaks = NULL,
 y_expand = NULL,
 y_grid = NULL,
 y_include = NULL,
 y_labels = NULL,
 y_limits = NULL,
 y_sec_axis = ggplot2::waiver(),
 y_title = NULL,
```

```
y_trans = "identity",
 col_breaks = NULL,
 col_continuous = "gradient",
 col_include = NULL,
  col_labels = NULL,
  col_legend_place = NULL,
  col_legend_ncol = NULL,
 col_legend_nrow = NULL,
 col_legend_rev = FALSE,
 col_limits = NULL,
 col_rescale = NULL,
  col_title = NULL,
 col_trans = "identity",
  facet_labels = NULL,
 facet_ncol = NULL,
  facet_nrow = NULL,
  facet_scales = "fixed",
  facet_space = "fixed",
 facet_layout = NULL,
 caption = NULL,
 titles = snakecase::to_sentence_case,
 theme = gg_t theme()
\mathcal{L}
```
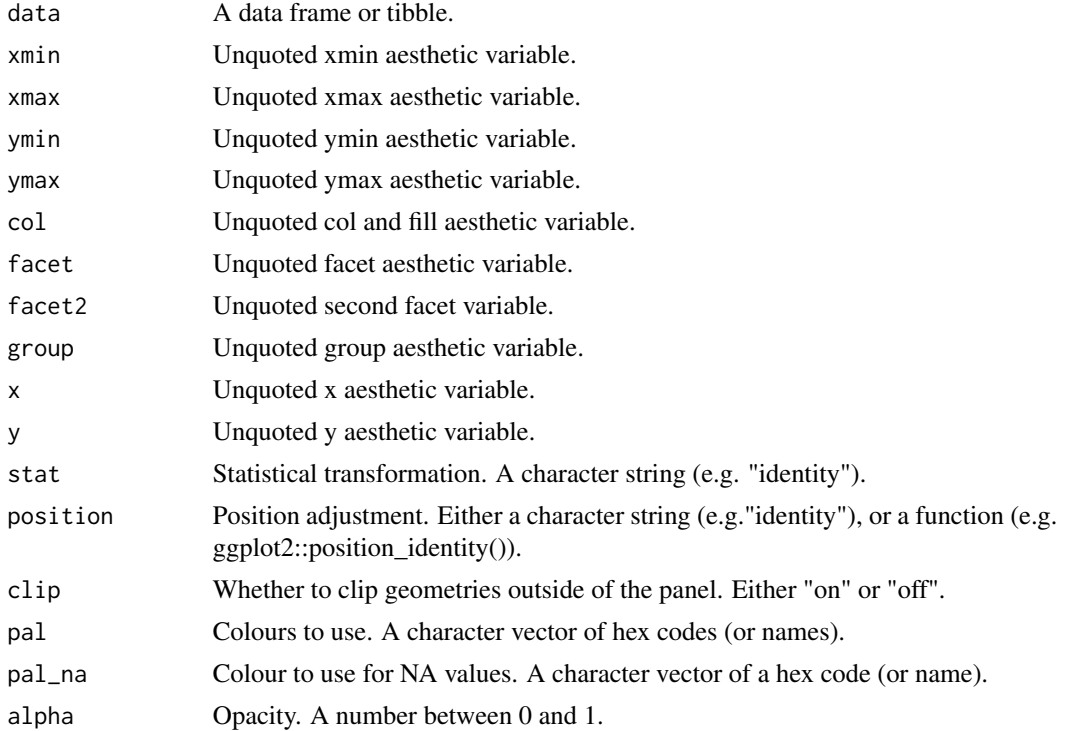

 $gg\_rect$  97

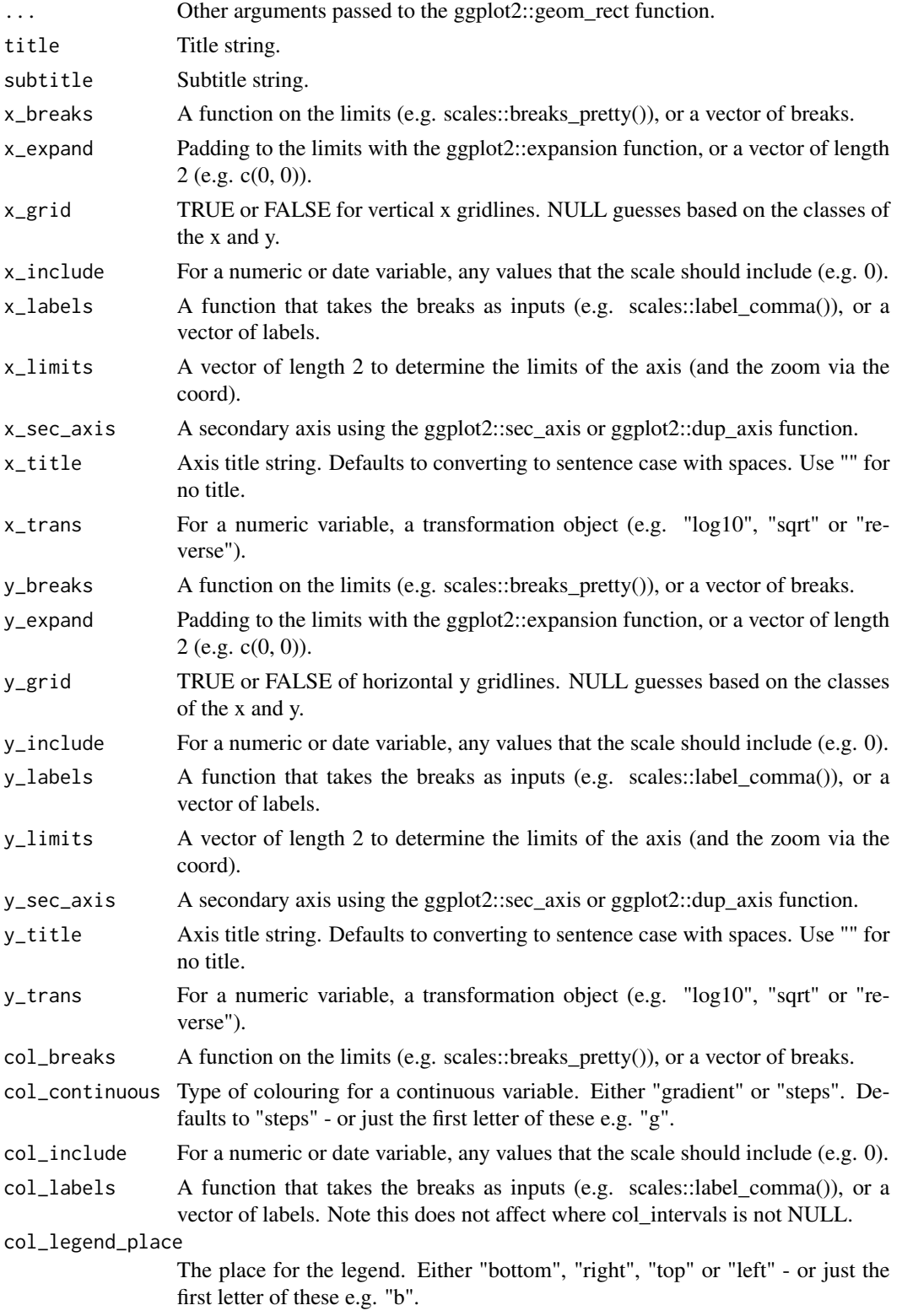

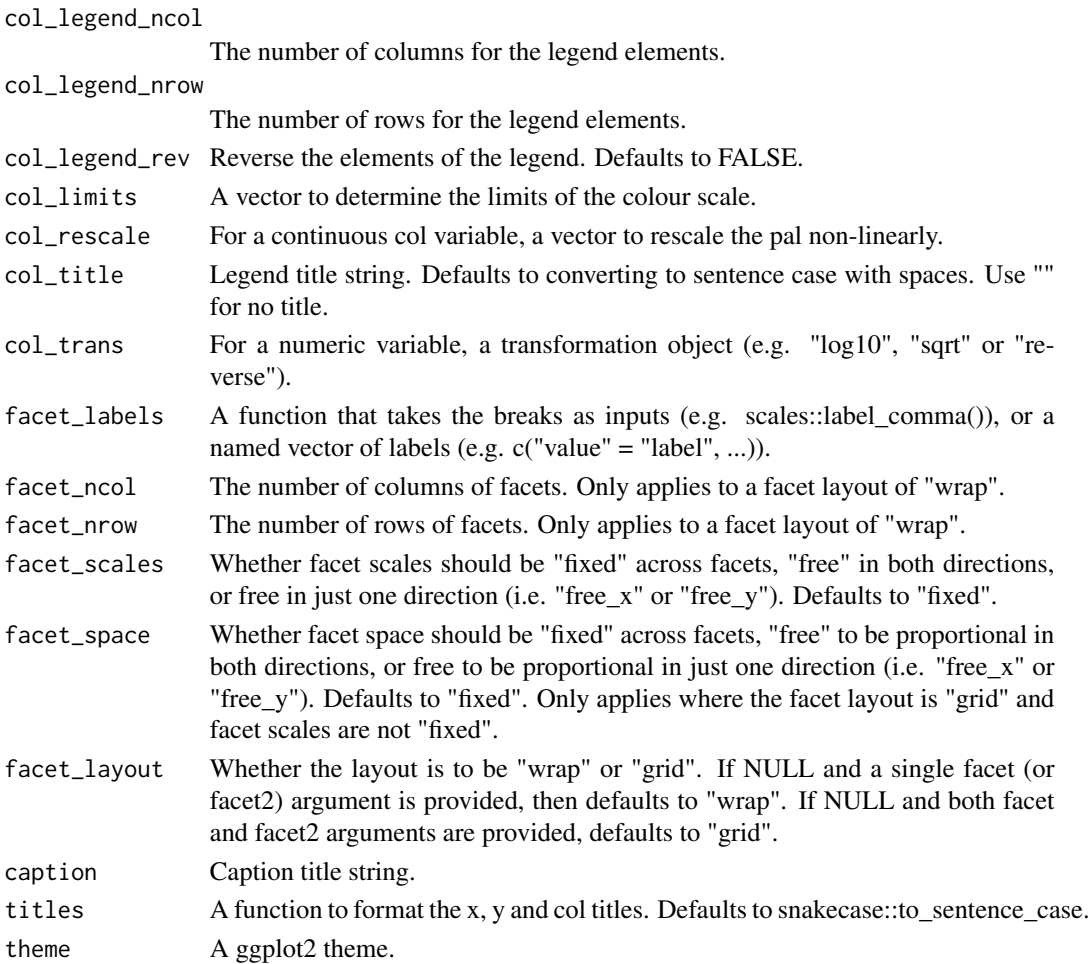

A ggplot object.

### Examples

```
library(ggplot2)
df <- data.frame(
 x = rep(c(2, 5, 7, 9, 12), 2),y = rep(c(1, 2), each = 5),z = factor(rep(1:5, each = 2)),w = rep(diff(c(0, 4, 6, 8, 10, 14)), 2)\lambdadf %>%
  dplyr::mutate(xmin = x - w / 2, xmax = x + w / 2, ymin = y, ymax = y + 1) %>%
  gg_rect(xmin = xmin, xmax = xmax, ymin = ymin, ymax = ymax, col = z)
```
#### Description

Create a ribbon ggplot with a wrapper around the ggplot2::geom\_ribbon function.

```
gg_ribbon(
 data = NULL,
 x = NULL,y = NULL,col = NULL,facet = NULL,facet2 = NULL,group = NULL,xmin = NULL,xmax = NULL,
 ymin = NULL,
 ymax = NULL,stat = "identity",
  position = "identity",
 clip = "on",pal = NULL,pal_na = "#7F7F7F",
  alpha = 0.5,
  ...,
  title = NULL,
  subtitle = NULL,
  x_breaks = NULL,
  x_expand = NULL,
 x_grid = NULL,x_include = NULL,
 x_labels = NULL,
 x_limits = NULL,
 x_sec_axis = ggplot2::waiver(),
 x_title = NULL,
 x_trans = "identity",
 y_breaks = NULL,
 y_expand = NULL,
 y_grid = NULL,
 y_include = NULL,
 y_labels = NULL,
 y_limits = NULL,
 y_sec_axis = ggplot2::waiver(),
 y_title = NULL,
```

```
y_trans = "identity",
 col_breaks = NULL,
 col_continuous = "gradient",
 col_include = NULL,
  col_labels = NULL,
  col_legend_place = NULL,
  col_legend_ncol = NULL,
  col_legend_nrow = NULL,
 col_legend_rev = FALSE,
 col_limits = NULL,
 col_rescale = NULL,
  col_title = NULL,
  col_trans = "identity",
  facet_labels = NULL,
 facet_ncol = NULL,
  facet_nrow = NULL,
  facet_scales = "fixed",
  facet_space = "fixed",
 facet_layout = NULL,
 caption = NULL,
 titles = snakecase::to_sentence_case,
 theme = gg_t theme()
\mathcal{L}
```
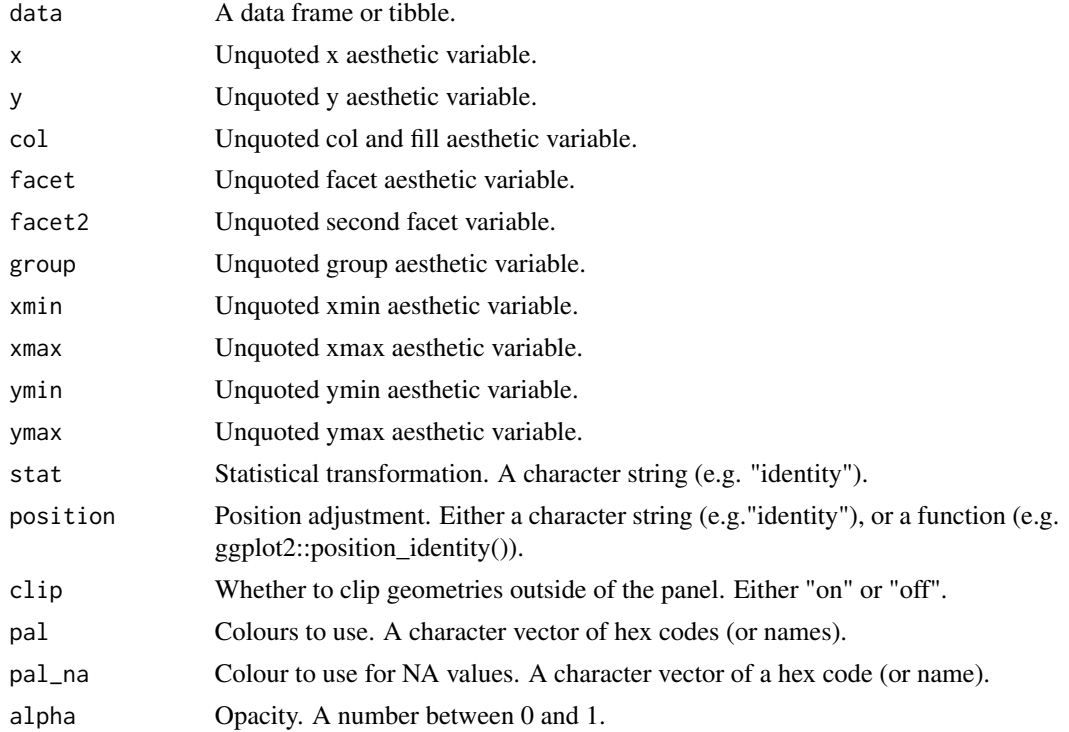

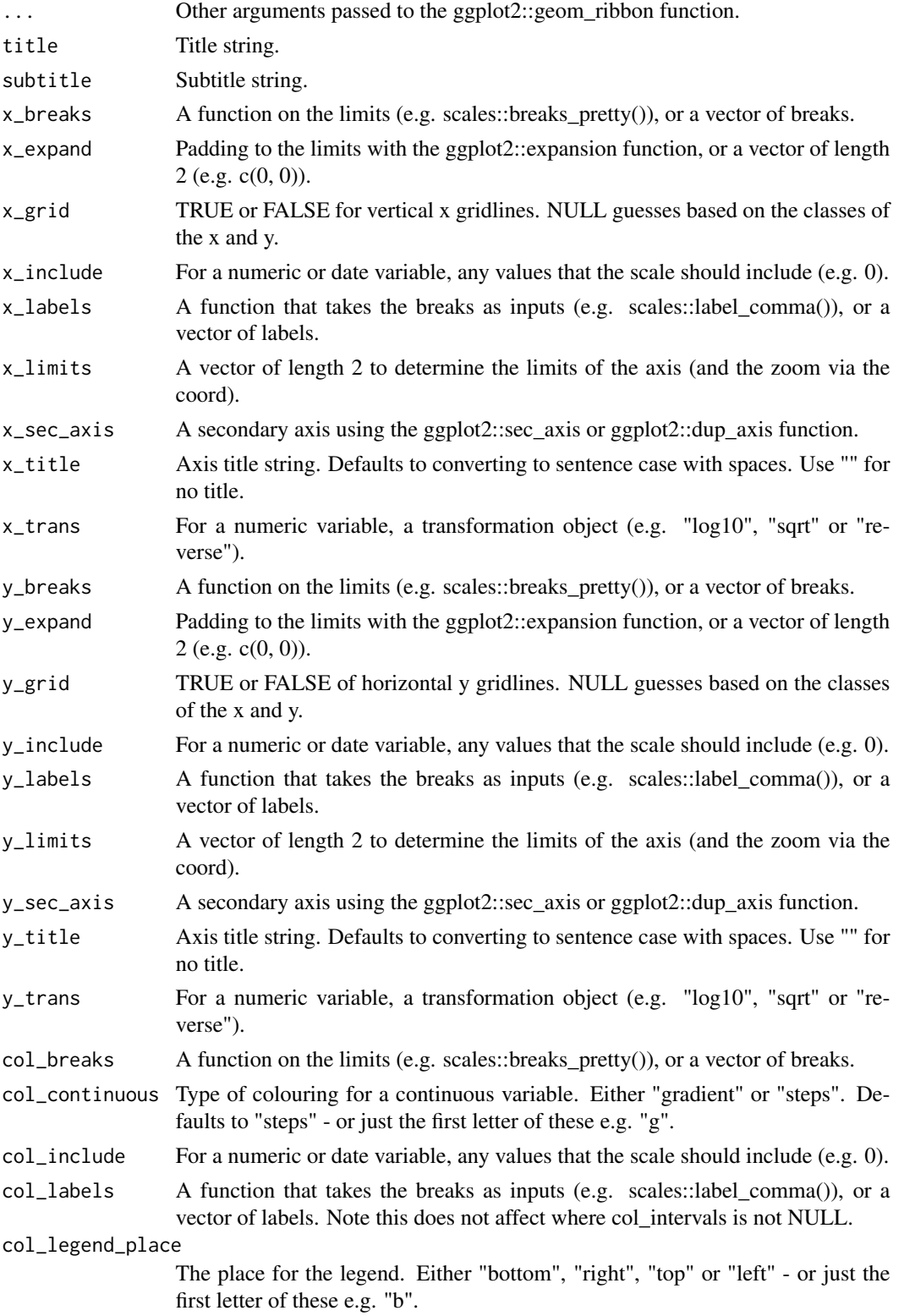

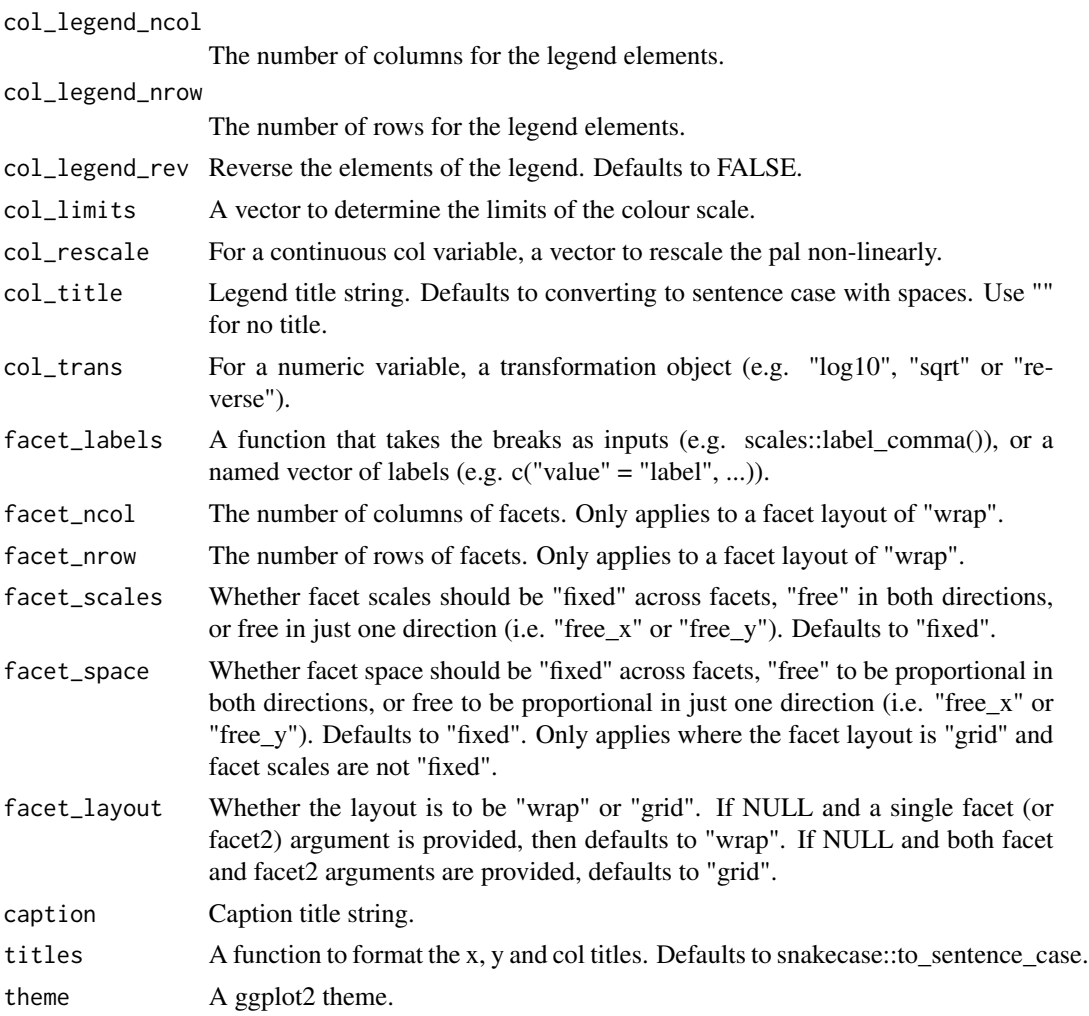

A ggplot object.

### Examples

```
library(ggplot2)
huron <- data.frame(year = 1875:1972, level = as.vector(LakeHuron))
huron %>%
  gg_ribbon(
   x = year,
   ymin = 0,
   ymax = level,
    x_labels = \sim.x,
    alpha = 0.9)
huron %>%
```
### gg\_segment 103

```
dplyr::mutate(level\_min = level - 1, level\_max = level + 1) %>%
gg_ribbon(
 x = year,
 ymin = level_min,
 ymax = level_max,
 pal = scales::alpha(pal_viridis_mix(1), 0)) +
geom\_line(aes(x = year, y = level), col = pal\_viridis\_mix(1))
```
gg\_segment *Segment ggplot*

#### Description

Create a segment ggplot with a wrapper around the ggplot2::geom\_segment function.

```
gg_segment(
  data = NULL,
 x = NULL,xend = NULL,
 y = NULL,yend = NULL,
  col = NULL,facet = NULL,facet2 = NULL,group = NULL,stat = "identity",
 position = "identity",
 clip = "on",pal = NULL,pal_na = "#7F7F7F",
  alpha = 1,
  ...,
  title = NULL,
  subtitle = NULL,
  x_breaks = NULL,
  x_expand = NULL,
  x_grid = NULL,x_include = NULL,
  x_labels = NULL,
  x<sup>-</sup>limits = NULL,
 x_s = gghot2::waiver(),
  x_title = NULL,
  x_trans = "identity",
 y_breaks = NULL,
 y_expand = NULL,
```

```
y_grid = NULL,
 y_include = NULL,
 y_labels = NULL,
 y_limits = NULL,
 y_sec_axis = ggplot2::waiver(),
 y_title = NULL,
 y_trans = "identity",
 col_breaks = NULL,
 col_continuous = "gradient",
 col_include = NULL,
 col_labels = NULL,
  col_legend_place = NULL,
  col_legend_ncol = NULL,
  col_legend_nrow = NULL,
 col_legend_rev = FALSE,
  col_limits = NULL,
 col_rescale = NULL,
 col_title = NULL,
 col_trans = "identity",
  facet_labels = NULL,
 facet_ncol = NULL,
  facet_nrow = NULL,
  facet_scales = "fixed",
  facet_space = "fixed",
  facet_layout = NULL,
 caption = NULL,
  titles = snakecase::to_sentence_case,
  theme = gg_t theme()
\mathcal{L}
```
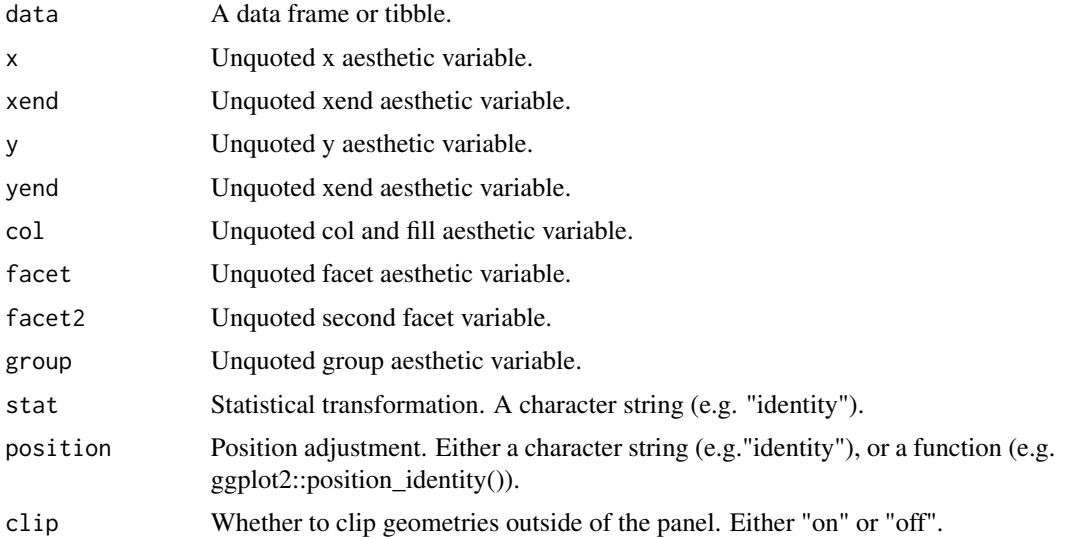

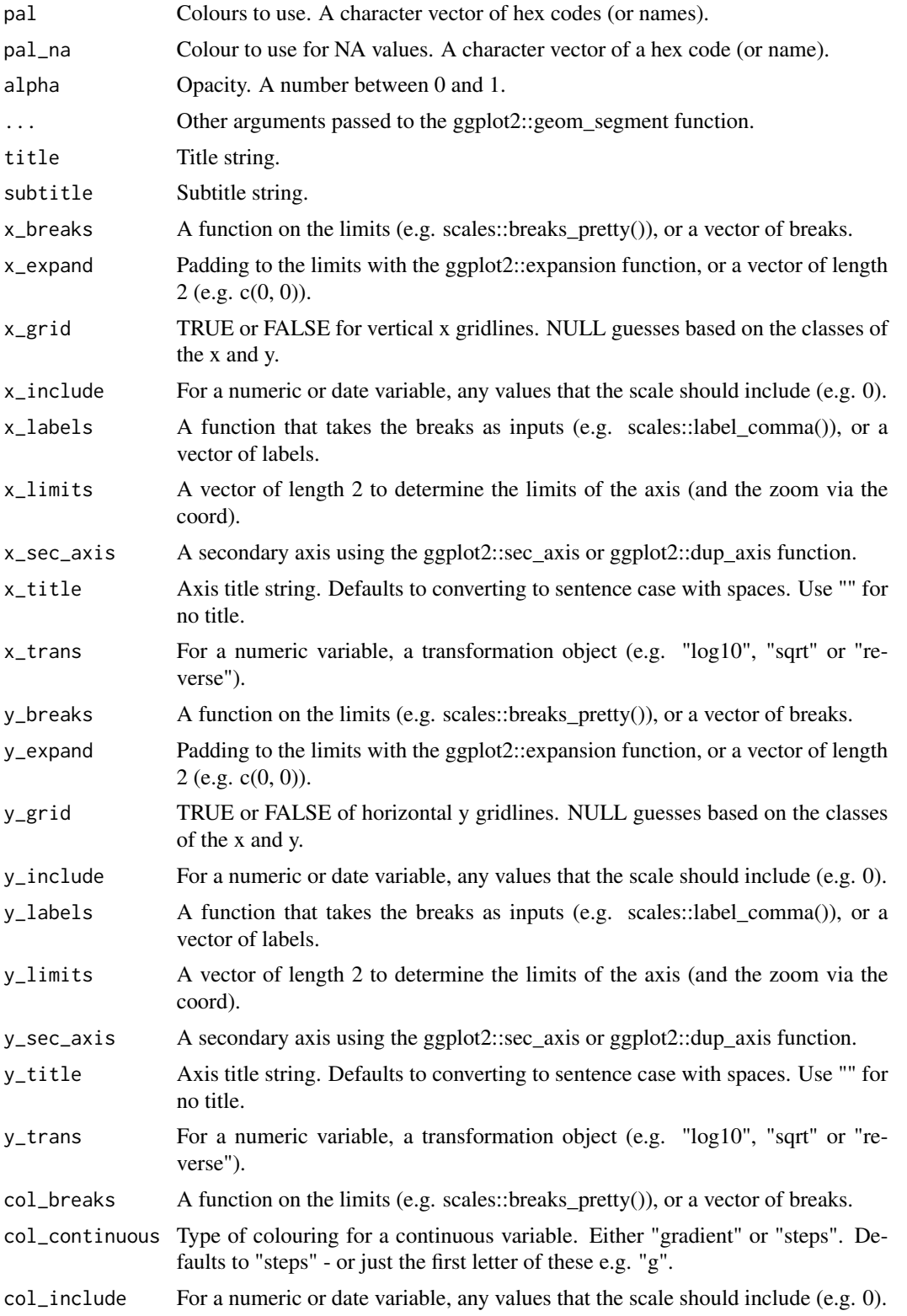

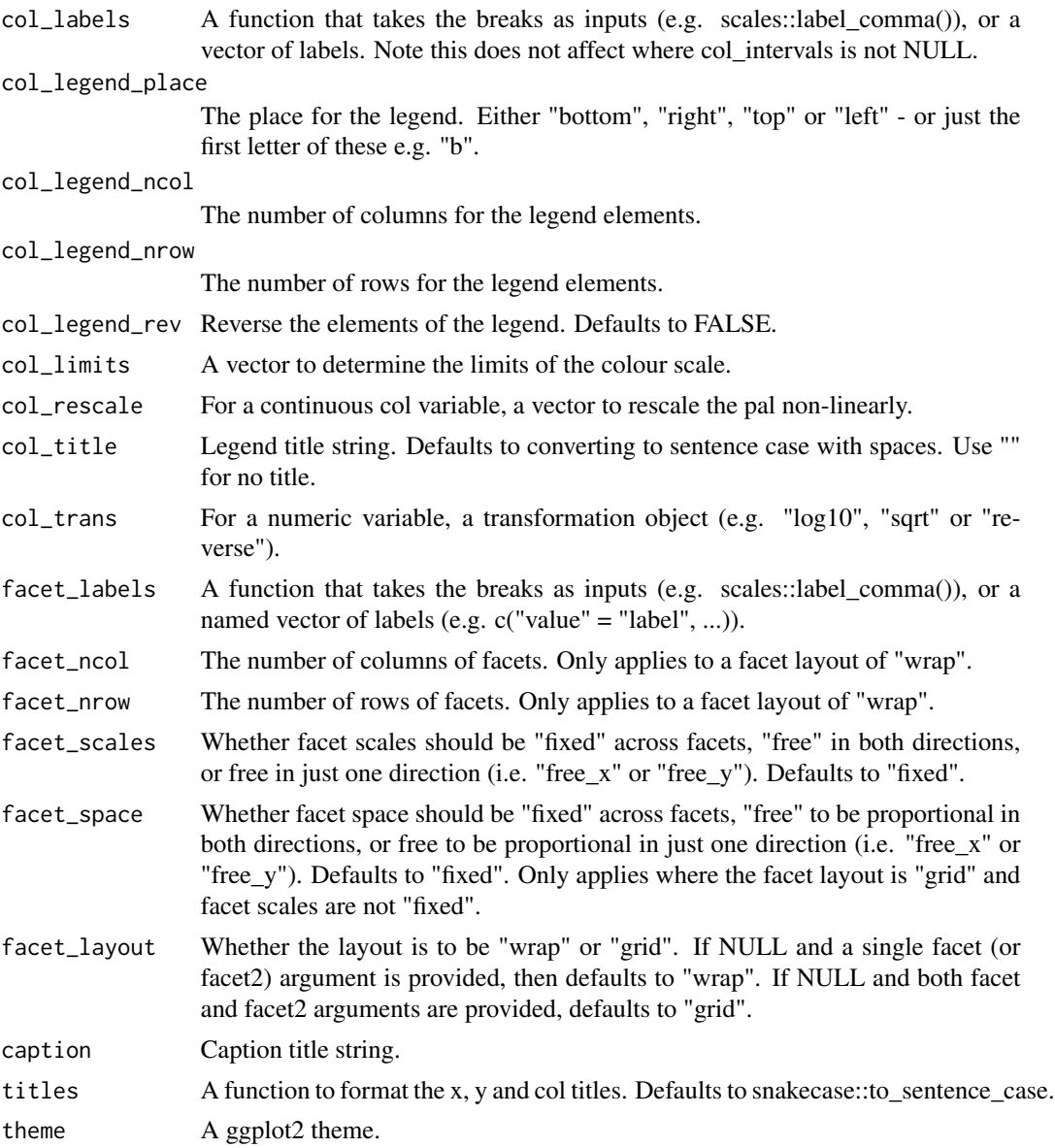

A ggplot object.

## Examples

```
library(ggplot2)
df <- data.frame(x1 = 2.62, x2 = 3.57, y1 = 21.0, y2 = 15.0)
gg\_segment(df, x = x1, y = y1, xend = x2, yend = y2)
```
#### Description

Create a blank ggplot with a wrapper around the ggplot2::geom\_sf function.

```
gg_sf(
  data = NULL,
  col = NULL,facet = NULL,facet2 = NULL,group = NULL,stat = "sf",
  position = "identity",
  clip = "on",pal = NULL,pal\_na = "#7F7F7F",...,
  title = NULL,
  subtitle = NULL,
  x_grid = NULL,x_title = NULL,
  y_{\text{grid}} = \text{NULL},
  y_title = NULL,
  col_breaks = NULL,
  col_continuous = "gradient",
  col_include = NULL,
  col_labels = NULL,
  col_legend_place = NULL,
  col_legend_ncol = NULL,
  col_legend_nrow = NULL,
  col_legend_rev = FALSE,
  col_limits = NULL,
  col_rescale = NULL,
  col_title = NULL,
  col_trans = "identity",
  facet_labels = NULL,
  facet_ncol = NULL,
  facet_nrow = NULL,
  facet_scales = "fixed",
  facet_space = "fixed",
  facet_layout = NULL,
  caption = NULL,
  titles = snakecase::to_sentence_case,
```

```
theme = gg_t theme(),
  void = TRUE
\mathcal{L}
```
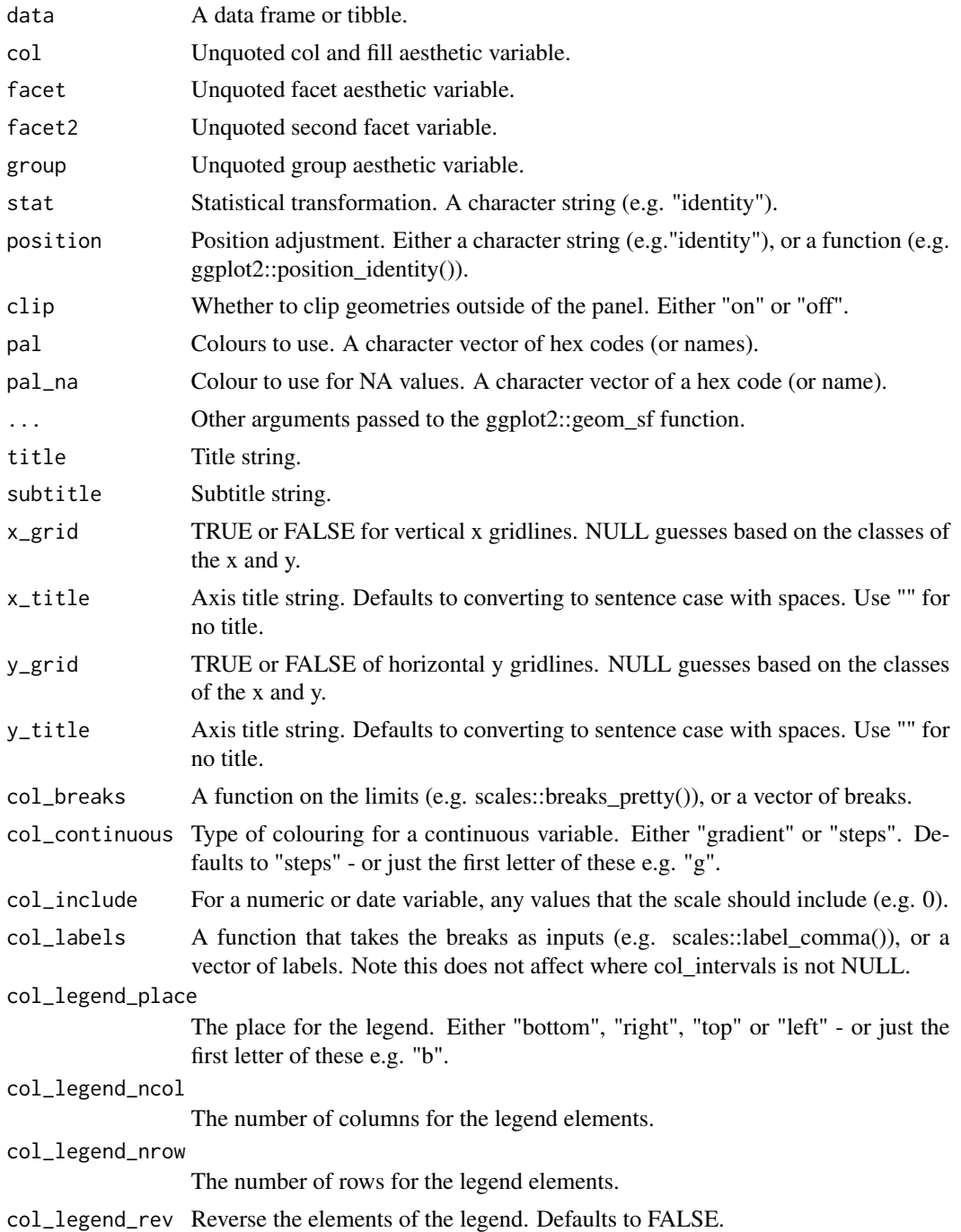
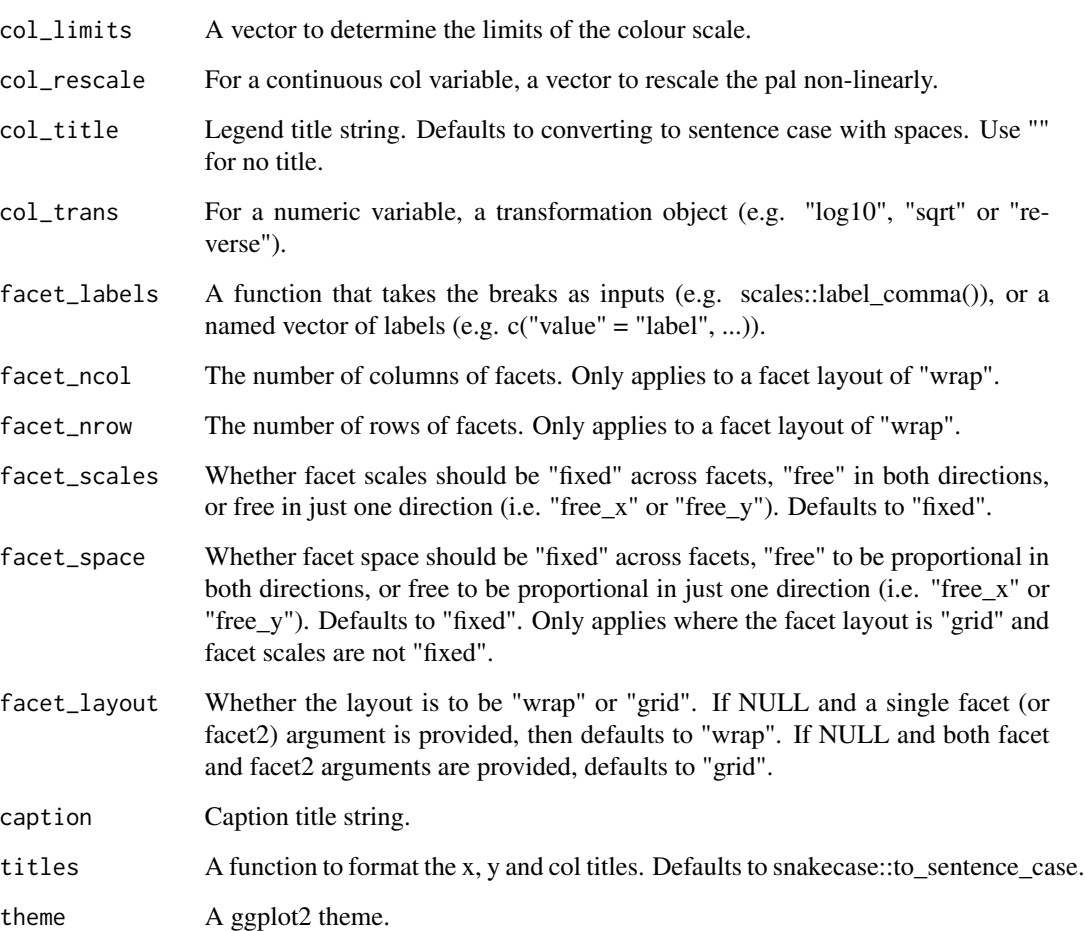

void TRUE or FALSE of whether to remove axis lines, ticks and x and y titles and labels. Defaults to TRUE.

# Value

A ggplot object.

# Examples

```
if (requireNamespace("sf", quietly = TRUE)) {
 library(ggplot2)
 nc <- sf::st_read(system.file("shape/nc.shp", package = "sf"), quiet = TRUE)
 gg_sf(nc, col = AREA, col_legend_place = "b")
}
```
<span id="page-109-0"></span>

#### Description

Create a smooth ggplot with a wrapper around the ggplot2::geom\_smooth function.

```
gg_smooth(
 data = NULL,
 x = NULL,y = NULL,col = NULL,facet = NULL,facet2 = NULL,group = NULL,stat = "smooth",
 position = "identity",
 clip = "on",
 pal = NULL,pal\_na = "#7F7F7F",alpha = 0.5,
  ...,
  title = NULL,
  subtitle = NULL,
  x_breaks = NULL,
 x_expand = NULL,
  x_grid = NULL,x_include = NULL,
  x_labels = NULL,
  x_limits = NULL,
 x_sec_axis = ggplot2::waiver(),
  x_title = NULL,
 x_trans = "identity",
 y_breaks = NULL,
 y_expand = NULL,
 y_grid = NULL,
 y_include = NULL,
 y_labels = NULL,
 y_limits = NULL,
 y_sec_axis = ggplot2::waiver(),
 y_title = NULL,
 y_trans = "identity",
  col_breaks = NULL,
  col_continuous = "gradient",
  col_include = NULL,
```
gg\_smooth 111

```
col_labels = NULL,
 col_legend_place = NULL,
 col_legend_ncol = NULL,
 col_legend_nrow = NULL,
  col_legend_rev = FALSE,
  col_limits = NULL,
  col_rescale = NULL,
  col_title = NULL,
  col_trans = "identity",
  facet_labels = NULL,
  facet_ncol = NULL,
  facet_nrow = NULL,
  facet_scales = "fixed",
  facet_space = "fixed",
 facet_layout = NULL,
  caption = NULL,
  titles = snakecase::to_sentence_case,
  theme = gg_t theme()
\mathcal{L}
```
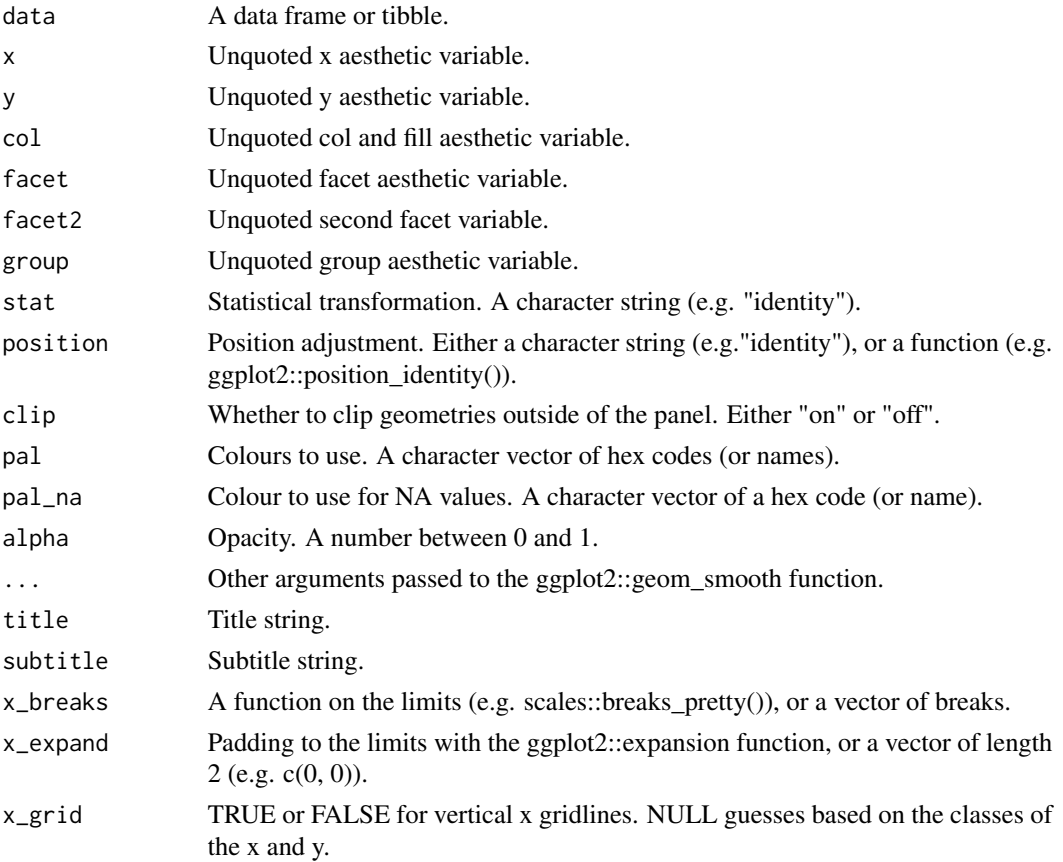

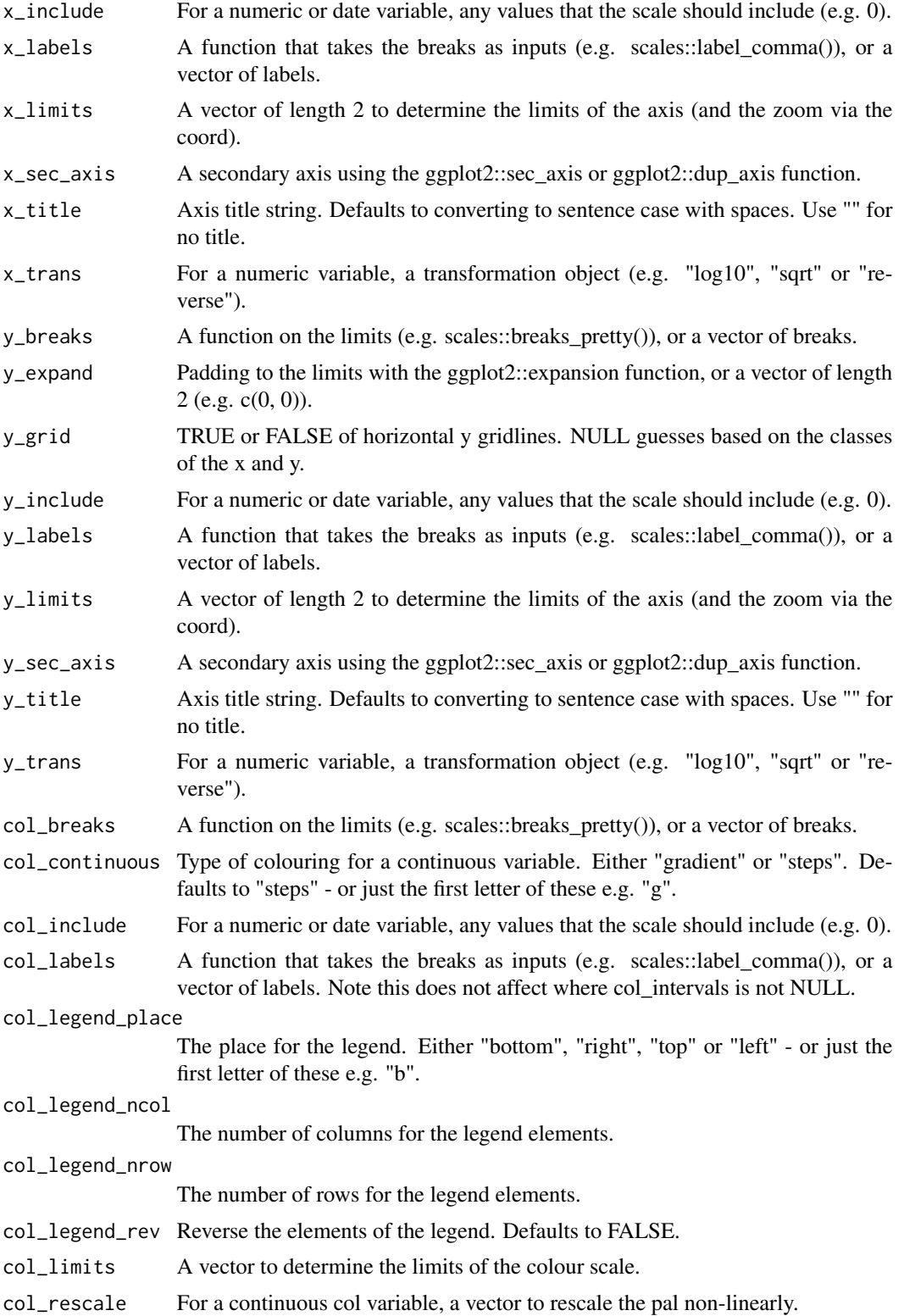

# gg\_smooth 113

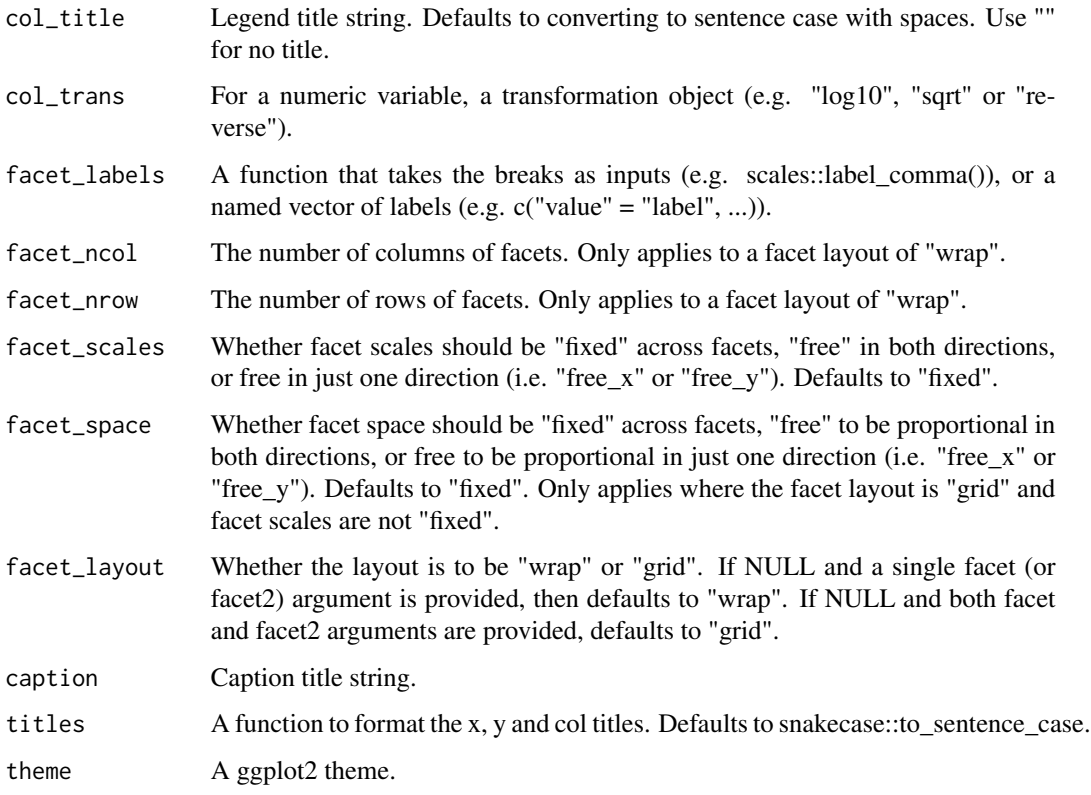

# Value

A ggplot object.

# Examples

```
library(ggplot2)
gg\_smooth(mpg, x = disp1, y = hwy)gg\_smooth(mpg, x = disp1, y = hwy) +geom_point()
gg\_smooth(mpg, x = hwy, y = display) +geom_point()
gg\_smooth(mpg, x = hwy, y = disp1, orientation = "y") +geom_point()
gg\_smooth(mpg, x = disp1, y = hwy, method = "lm") +geom_point()
```
<span id="page-113-0"></span>

#### Description

Create a step plot with a wrapper around the ggplot2::geom\_step function.

```
gg_step(
 data = NULL,
  x = NULL,y = NULL,col = NULL,facet = NULL,facet2 = NULL,group = NULL,stat = "identity",
  position = "identity",
  clip = "on",
  pal = NULL,pal_na = "#7F7F7F",
  alpha = 1,
  ...,
  title = NULL,
  subtitle = NULL,
  x_breaks = NULL,
  x_expand = NULL,
  x_grid = NULL,x_include = NULL,
  x_labels = NULL,
  x_limits = NULL,
  x_sec_axis = ggplot2::waiver(),
  x_title = NULL,
  x_trans = "identity",
 y_breaks = NULL,
 y_expand = NULL,
 y<sup>=</sup>NULL,
 y_include = NULL,
 y_labels = NULL,
 y_limits = NULL,
  y_sec_axis = ggplot2::waiver(),
 y_title = NULL,
 y_trans = "identity",
  col_breaks = NULL,
  col_continuous = "gradient",
  col_include = NULL,
```
 $gg\_step$  115

```
col_labels = NULL,
 col_legend_place = NULL,
 col_legend_ncol = NULL,
 col_legend_nrow = NULL,
  col_legend_rev = FALSE,
  col_limits = NULL,
  col_rescale = NULL,
  col_title = NULL,
  col_trans = "identity",
  facet_labels = NULL,
  facet_ncol = NULL,
  facet_nrow = NULL,
  facet_scales = "fixed",
  facet_space = "fixed",
 facet_layout = NULL,
  caption = NULL,
  titles = snakecase::to_sentence_case,
  theme = gg_t theme()
\mathcal{L}
```
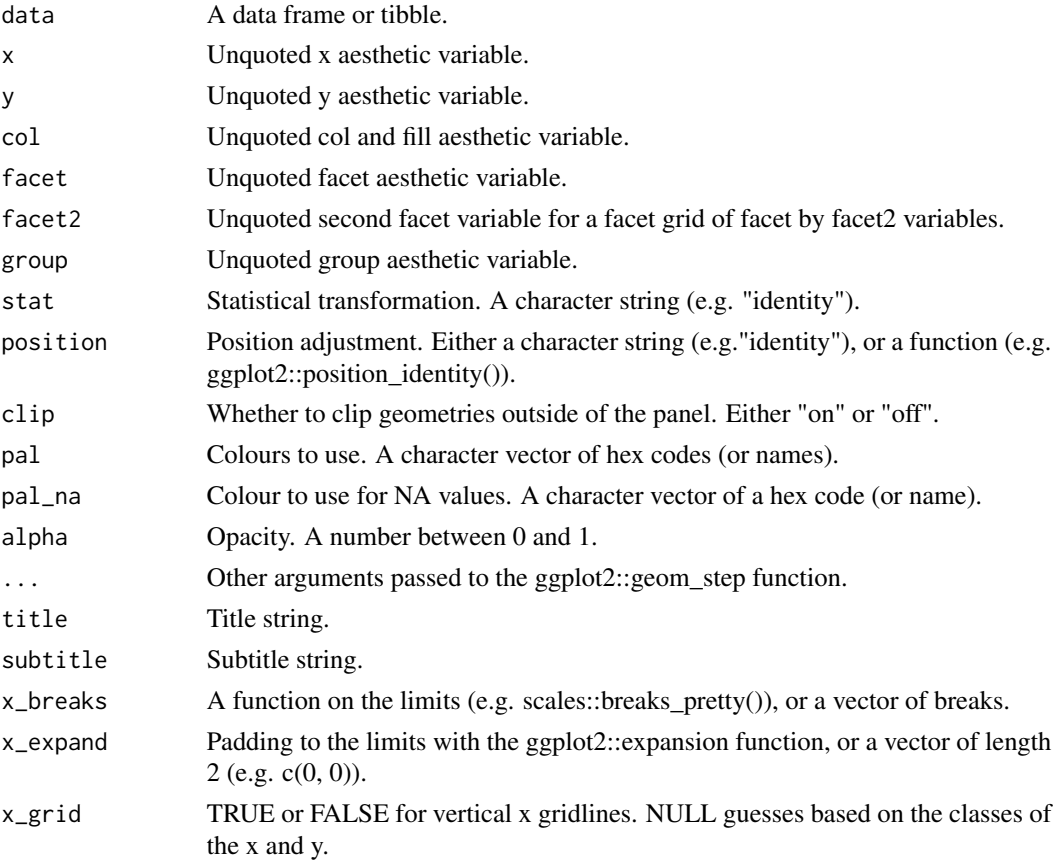

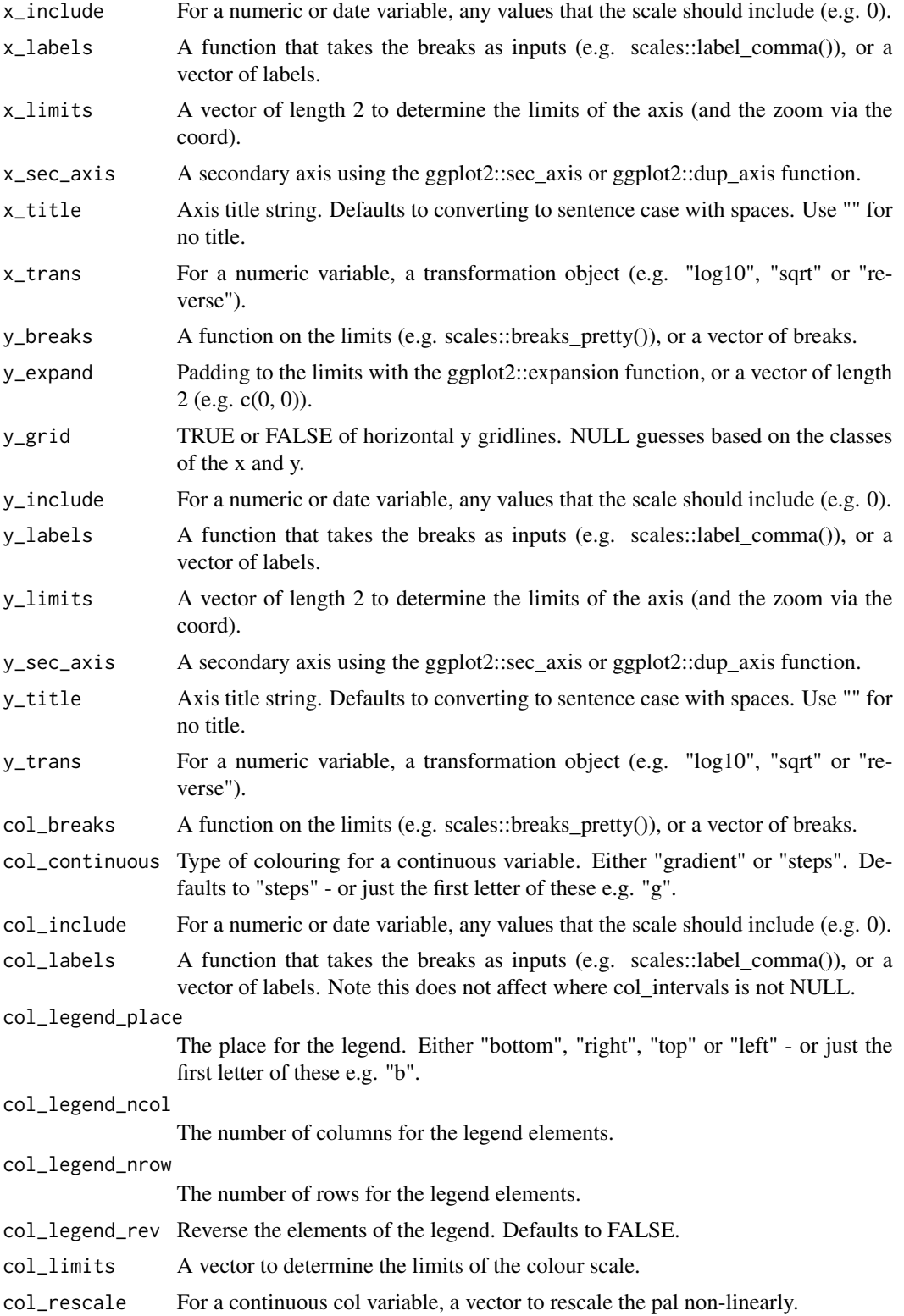

<span id="page-116-0"></span> $gg_{\perp}$  text 117

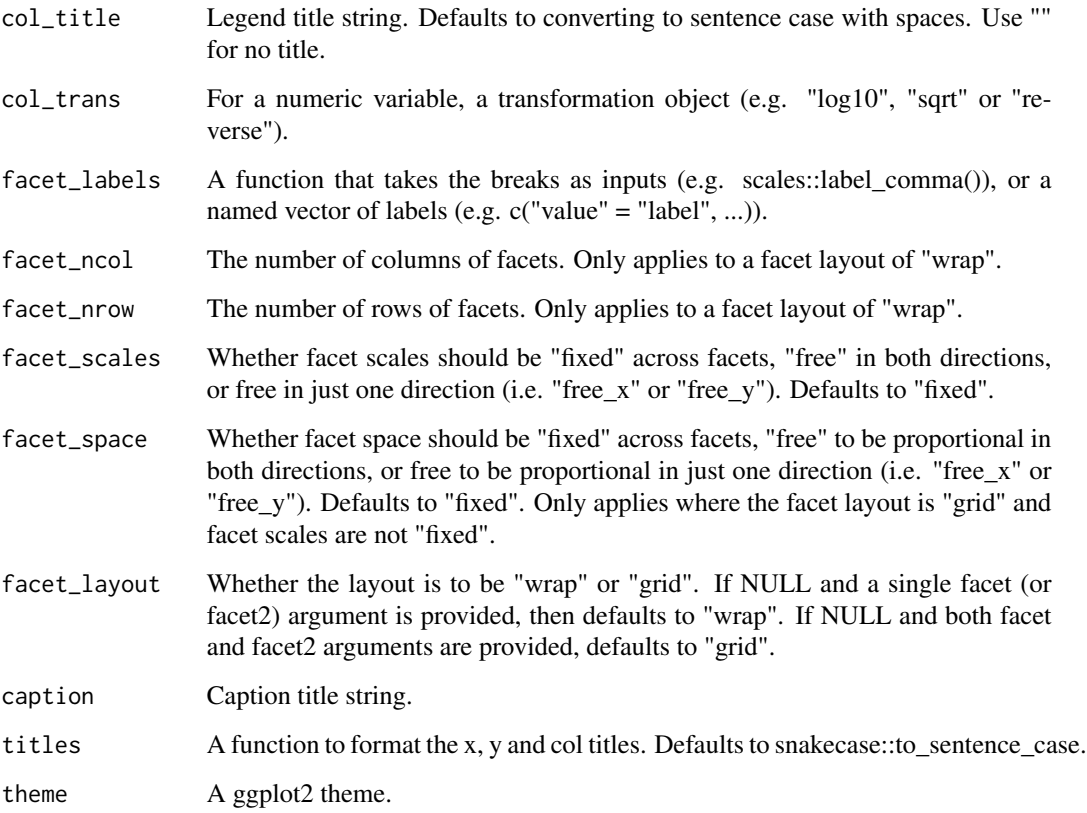

# Value

A ggplot object.

# Examples

```
library(ggplot2)
recent <- economics[economics$date > as.Date("2013-01-01"), ]
gg\_step(recent, x = date, y = unempty)
```
gg\_text *Text ggplot*

# Description

Create a text plot with a wrapper around the ggplot2::geom\_text function.

118 gg\_text

```
gg_text(
  data = NULL,x = NULL,y = NULL,col = NULL,facet = NULL,facet2 = NULL,group = NULL,label = NULL,stat = "identity",
  position = "identity",
  clip = "on",
  pal = NULL,pal_na = "#7F7F7F",
  alpha = 1,
  ...,
  title = NULL,
  subtitle = NULL,
  x_breaks = NULL,
  x_expand = NULL,
  x_{grid} = NULL,x_include = NULL,
  x_labels = NULL,
  x_limits = NULL,
  x\_sec\_axis = ggplot2::waiver(),x_title = NULL,
  x_trans = "identity",
  y_breaks = NULL,
 y_expand = NULL,
  y_grid = NULL,
 y_include = NULL,
 y_labels = NULL,
 y_limits = NULL,
 y_sec_axis = ggplot2::waiver(),
 y_title = NULL,
 y_trans = "identity",
  col_breaks = NULL,
  col_continuous = "gradient",
  col_include = NULL,
  col_labels = NULL,
  col_legend_place = NULL,
  col_legend_ncol = NULL,
  col_legend_nrow = NULL,
  col_legend_rev = FALSE,
  col_limits = NULL,
  col_rescale = NULL,
  col_title = NULL,
```
#### $gg_{\perp}$ text  $119$

```
col_trans = "identity",
 facet_labels = NULL,
 facet_ncol = NULL,
 facet_nrow = NULL,
 facet_scales = "fixed",
 facet_space = "fixed",
 facet_layout = NULL,
 caption = NULL,
 titles = snakecase::to_sentence_case,
 theme = gg_t theme()
)
```
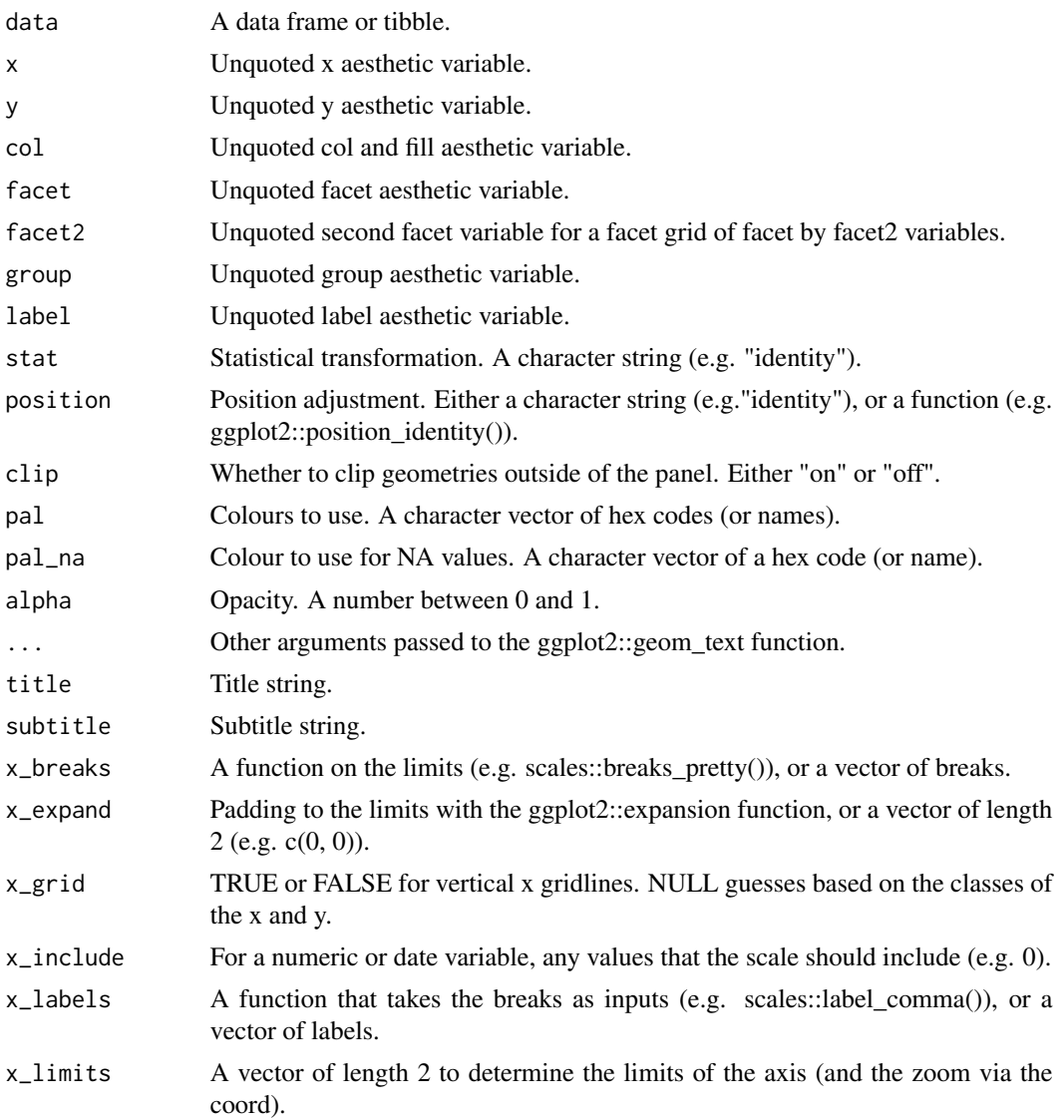

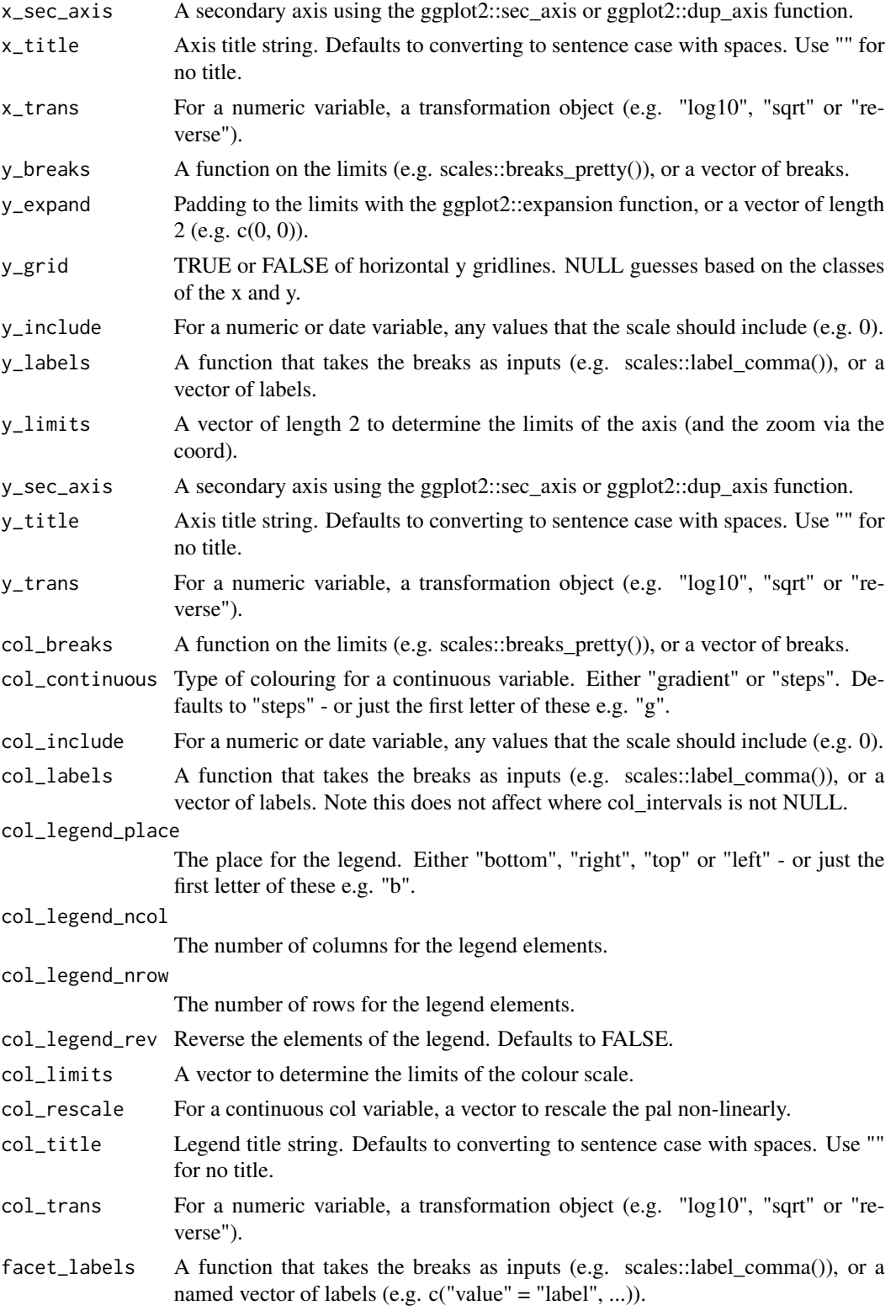

#### <span id="page-120-0"></span> $gg$ \_theme 121

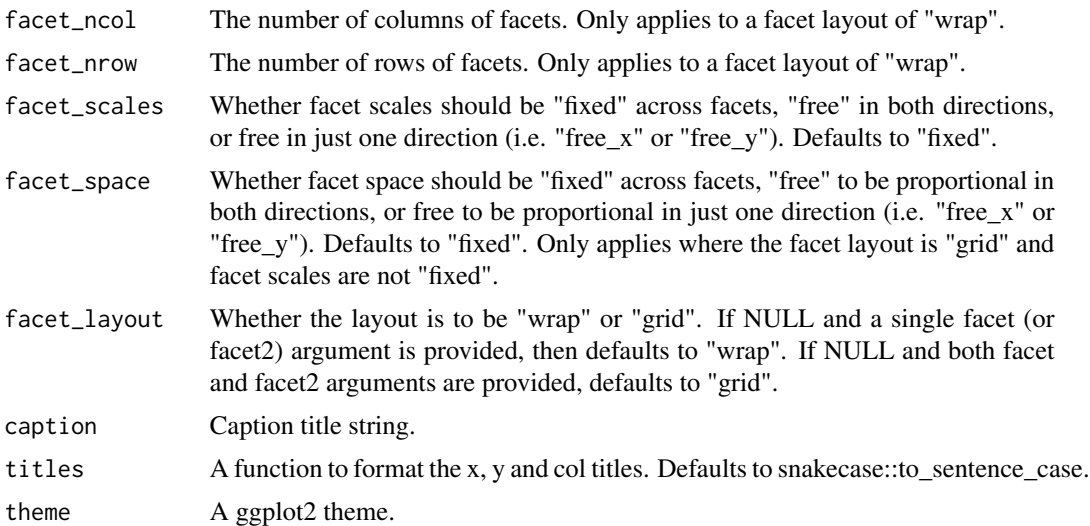

### Value

A ggplot object.

# Examples

```
library(ggplot2)
gg_text(mtcars, wt, mpg, label = rownames(mtcars), size = 2.5)
```
gg\_theme *Quick theme for a ggplot*

# Description

Quick theme for a ggplot visualisation.

```
gg_theme(
 text_family = "",
 text\_size = 10,text_pal = "#323232",
  text_face = "plain",
  title_size = text_size + 1,
  title_pal = "#000000",
  title_face = "bold",
  title_vjust = text_size * 0.2,
  title_margin = ggplot2::margin(t = text_size * -0.5, b = text_size * 1.25),
  subtitle_size = text_size,
```

```
subtitle_pal = "#323232",
subtitle_face = "plain",
subtitle_vjust = text_size * 0.4,
subtitle_margin = ggplot2::margin(t = text_size * -0.5, b = text_size),
caption_size = text_size - 1,caption_pal = "#7F7F7F",
caption_face = "plain",
caption_hjust = 0,
axis_line_linewidth = 0.3,
axis_line_pal = "#323232",
axis_ticks_linewidth = NULL,
axis_ticks_pal = NULL,
legend_key_pal = NULL,
panel_background_pal = "#FEFEFE",
panel_grid_linewidth = 0.2,
panel_grid_pal = "#D3D3D3",
panel_spacing_lines = 1.25,
plot_background_pal = "#F1F3F5"
```
# Arguments

 $\mathcal{L}$ 

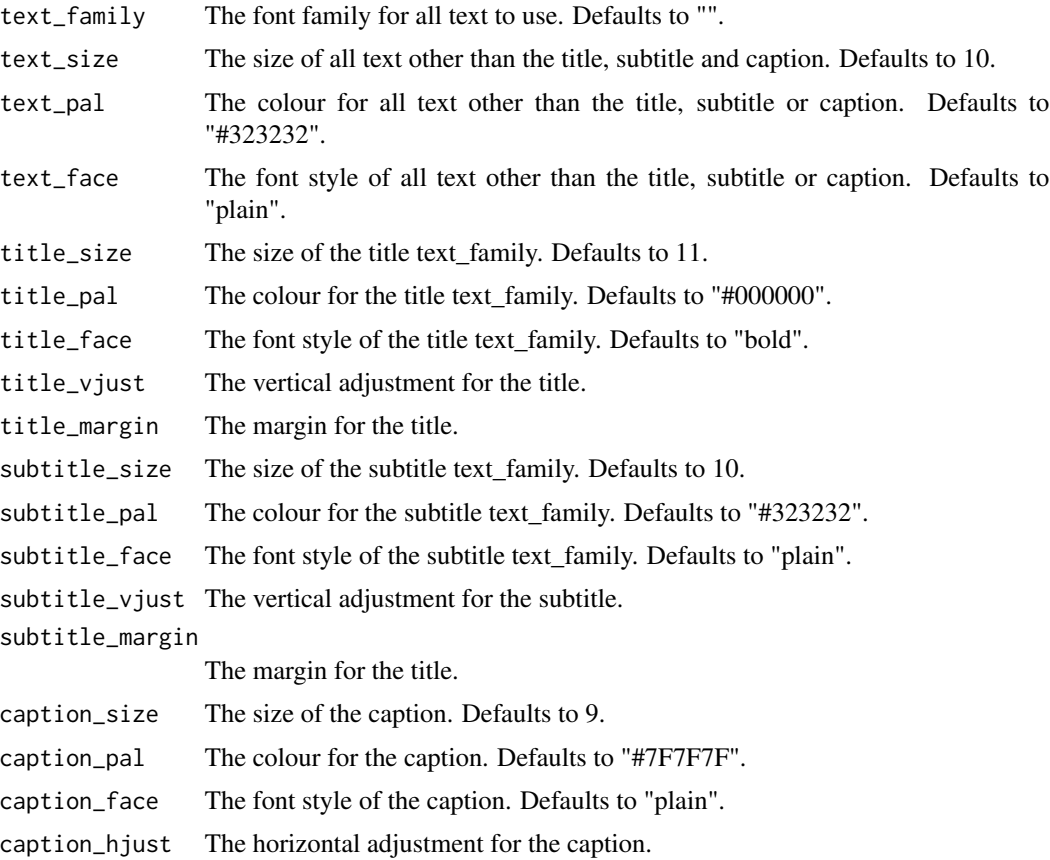

#### <span id="page-122-0"></span> $gg$ <sub>123</sub> tile 123

axis\_line\_linewidth The linewidth of the axis. Defaults to 0.3. axis\_line\_pal The colour for the axis. Defaults to "#323232". axis\_ticks\_linewidth The linewidth of the ticks. Defaults to 0.3. axis\_ticks\_pal The colour for the ticks. Defaults to "#323232". legend\_key\_pal The colour for the legend key. Defaults to the plot\_background\_pal. panel\_background\_pal The colour for the panel background colour. panel\_grid\_linewidth The linewidth of the vertical major gridlines. Defaults to 0.2. panel\_grid\_pal The colour for the vertical major gridlines. Defaults to "#D3D3D3". panel\_spacing\_lines The size of the spacing between facet panels in units of "lines". Defaults to 1.25. plot\_background\_pal The colour for the plot background colour.

#### Value

A ggplot theme.

gg\_tile *Tile ggplot*

#### Description

Create a tile plot with a wrapper around the ggplot2::geom\_tile function.

```
gg_tile(
  data = NULL,x = NULL,y = NULL,col = NULL,facet = NULL,facet2 = NULL,group = NULL,stat = "identity",
  position = "identity",
 clip = "on",pal = NULL,pal\_na = "#7F7F7F",alpha = 0.9,
  ...,
```

```
title = NULL,
subtitle = NULL,
x_breaks = NULL,
x_expand = NULL,
x_grid = NULL,x_include = NULL,
x_labels = NULL,
x_limits = NULL,
x\_sec\_axis = ggplot2::waiver(),x_title = NULL,
x_trans = "identity",
y_breaks = NULL,
y_expand = NULL,
y<sup>=</sup>NULL,
y_include = NULL,
y_labels = NULL,
y_limits = NULL,
y\_sec\_axis = ggplot2::waiver(),y_title = NULL,
y_trans = "identity",
col_breaks = NULL,
col_continuous = "gradient",
col_include = NULL,
col_labels = NULL,
col_legend_place = NULL,
col_legend_ncol = NULL,
col_legend_nrow = NULL,
col_legend_rev = FALSE,
col_limits = NULL,
col_rescale = NULL,
col_title = NULL,
col_trans = "identity",
facet_labels = NULL,
facet_ncol = NULL,
facet_nrow = NULL,
facet_scales = "fixed",
facet_space = "fixed".facet_layout = NULL,
caption = NULL,
titles = snakecase::to_sentence_case,
theme = gg_t theme()
```

```
\mathcal{L}
```
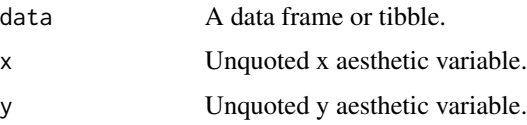

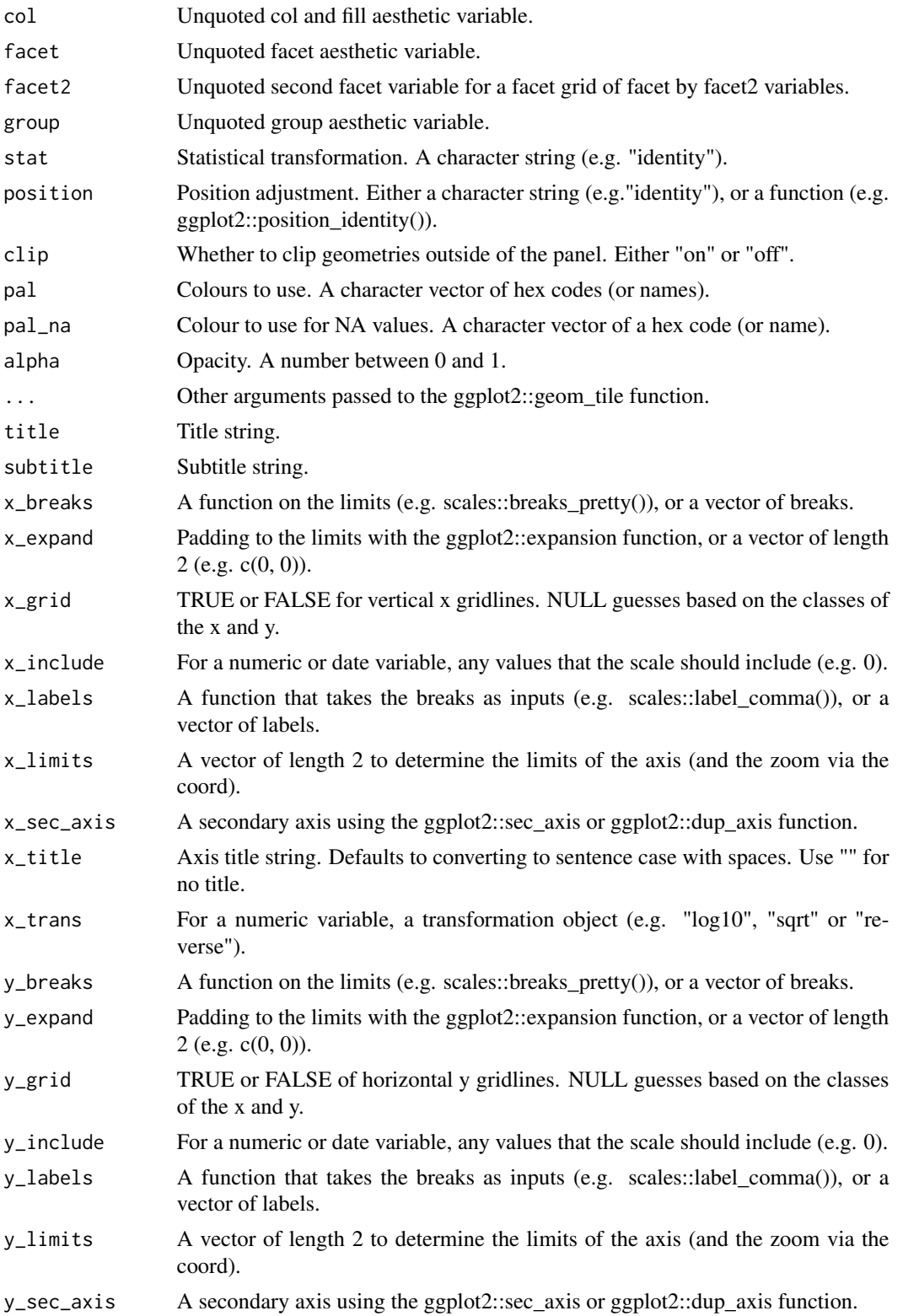

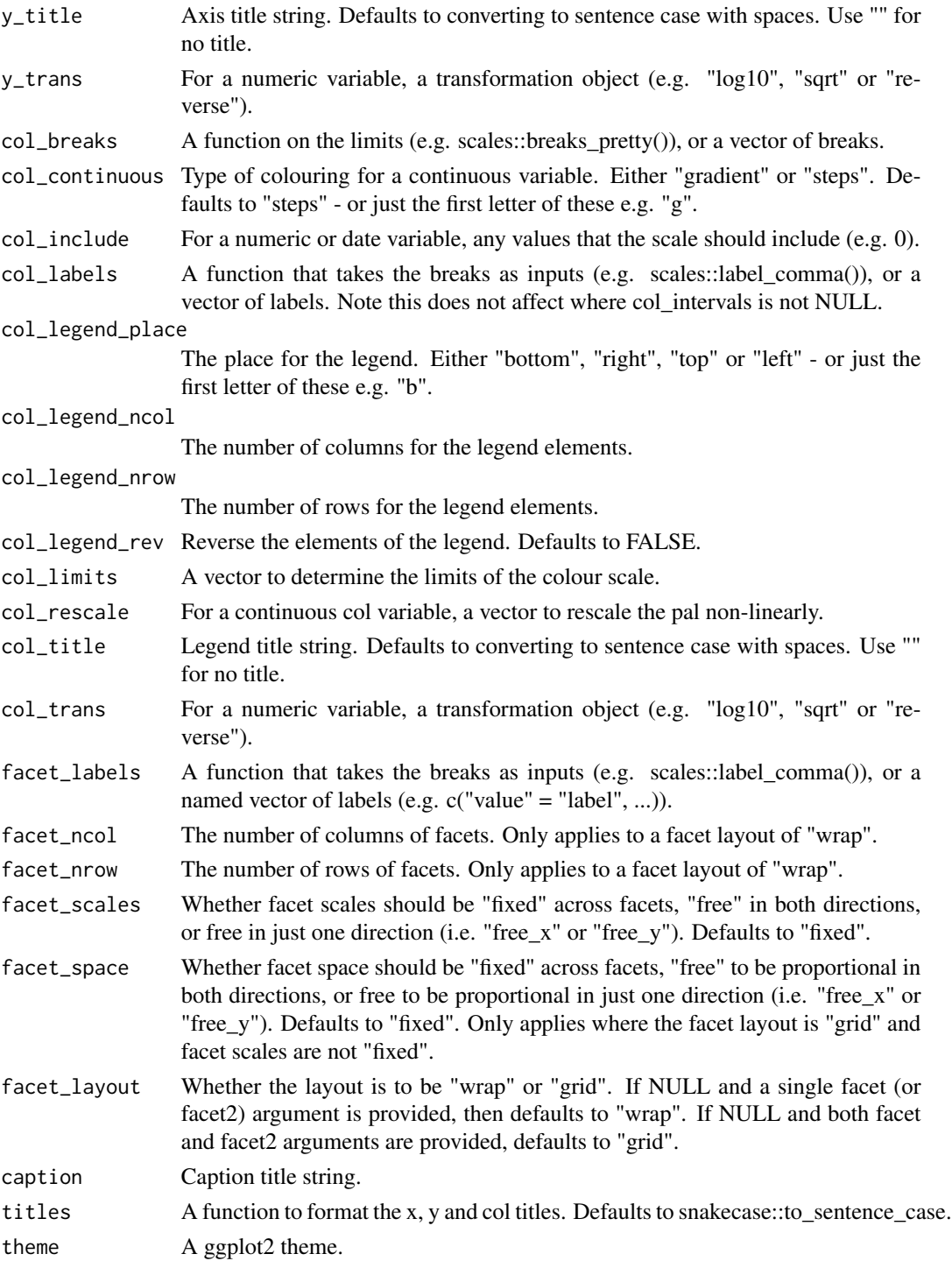

# Value

A ggplot object.

#### <span id="page-126-0"></span> $gg$ \_violin  $127$

# Examples

library(ggplot2)

```
df <- data.frame(
 x = \text{rep}(c(2, 5, 7, 9, 12), 2),y = rep(c(1, 2), each = 5),z = factor(rep(1:5, each = 2)),w = rep(diff(c(0, 4, 6, 8, 10, 14)), 2))
df %>%
gg\_tile(x = x, y = y, col = z,height = 0.9, width = 0.9)
```
gg\_violin *Violin ggplot*

# Description

Create a violin plot with a wrapper around the ggplot2::geom\_violin function.

```
gg_violin(
 data = NULL,
 x = NULL,y = NULL,col = NULL,facet = NULL,facet2 = NULL,group = NULL,stat = "ydensity",
 position = "dodge",
 clip = "on",pal = NULL,pal_na = "#7F7F7F",
 alpha = 0.9,
  ...,
  title = NULL,
  subtitle = NULL,
 x_breaks = NULL,
 x_expand = NULL,
  x_grid = NULL,x_include = NULL,
  x_labels = NULL,
  x_limits = NULL,
```

```
x\_sec\_axis = ggplot2::waiver(),
 x_title = NULL,
 x_trans = "identity",
 y_breaks = NULL,
 y_expand = NULL,
 y<sup>-grid = NULL</sup>,
 y_include = NULL,
 y_labels = NULL,
 y_limits = NULL,
 y_sec_axis = ggplot2::waiver(),
 y_title = NULL,
 y_trans = "identity",
 col_breaks = NULL,
 col_continuous = "gradient",
 col_include = NULL,
  col_labels = NULL,
  col_legend_place = NULL,
  col_legend_ncol = NULL,
 col_legend_nrow = NULL,
  col_legend_rev = FALSE,
  col_limits = NULL,
  col_rescale = NULL,
  col_title = NULL,
  col_trans = "identity",
  facet_labels = NULL,
  facet_ncol = NULL,
  facet_nrow = NULL,
  facet_scales = "fixed",
  facet_space = "fixed",
 facet_layout = NULL,
  caption = NULL,
 titles = snakecase::to_sentence_case,
  theme = gg_{\text{t}} theme()
\lambda
```
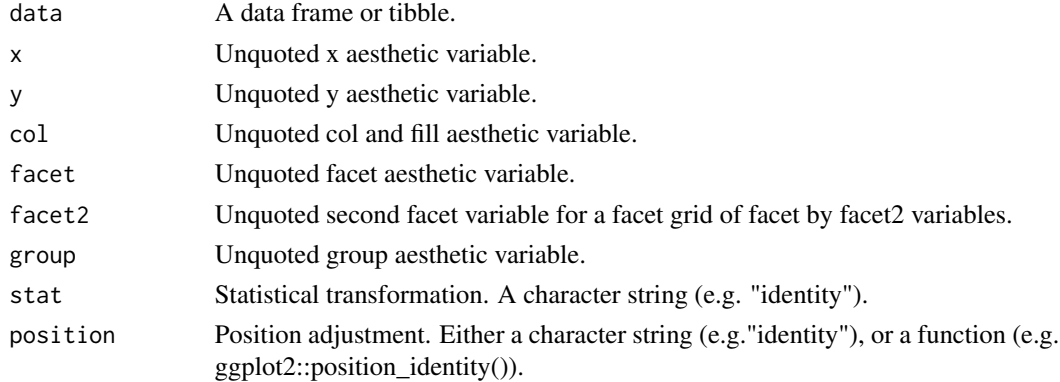

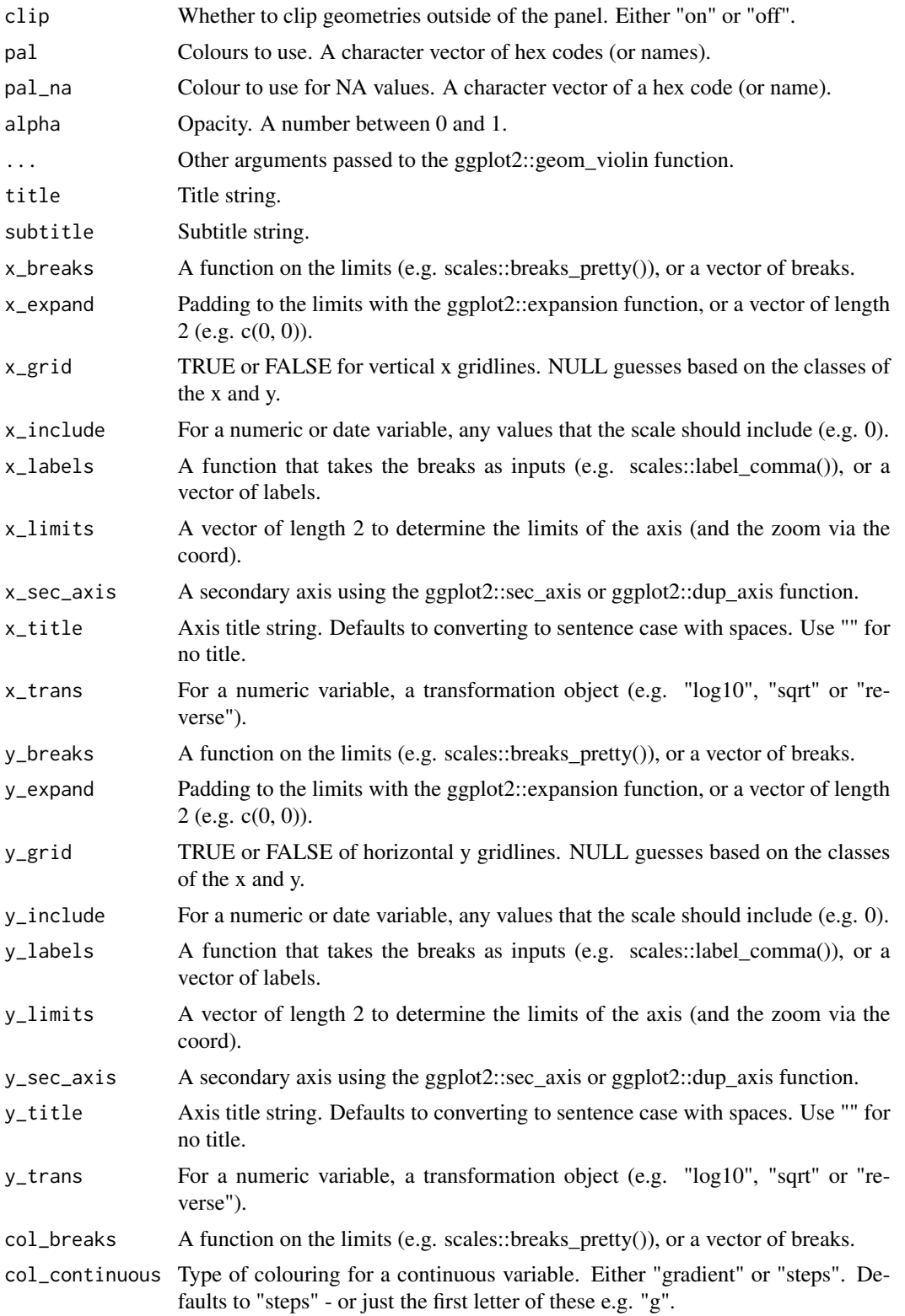

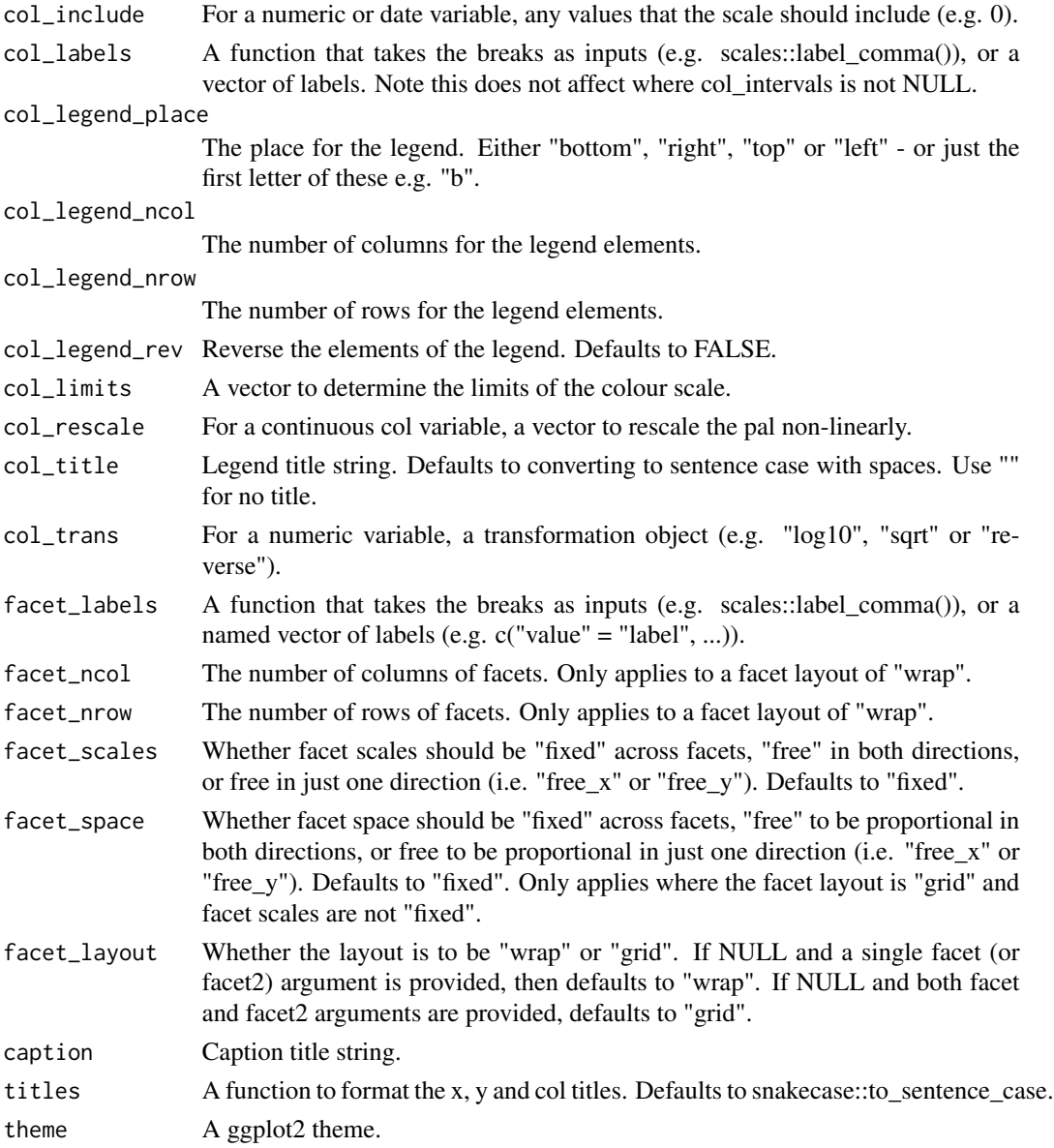

# Value

A ggplot object.

# Examples

```
library(ggplot2)
mtcars %>%
  dplyr::mutate(cyl = as.factor(cyl)) %>%
  gg_violin(x = cyl, y = mp)
```
<span id="page-130-0"></span>pal\_d3\_mix *D3 palette reordered.*

# Description

A function to retreive a vector of hex codes for a non-numeric (or non-ordererd) variable.

#### Usage

```
pal_d3_mix(n)
```
#### Arguments

n The number of colours (excluding an NA colour).

#### Value

A character vector of hex codes.

#### Examples

scales::show\_col(pal\_d3\_mix(9))

pal\_na *NA palette.*

# Description

A function to retreive a hex code for a colour to use for NA values.

# Usage

 $pal\_na(pal = "#7F7F7F")$ 

#### Arguments

pal The hex code or name of the NA colour. Defaults to "#7F7F7FFF".

# Value

A character vector.

# Examples

scales::show\_col(pal\_na())

<span id="page-131-0"></span>pal\_viridis\_mix *Viridis palette reordered.*

# Description

A function to retreive a vector of hex codes for a numeric (or ordererd) variable.

# Usage

```
pal_viridis_mix(n)
```
# Arguments

n The number of colours (excluding an NA colour).

# Value

A character vector of hex codes.

# Examples

scales::show\_col(pal\_viridis\_mix(9))

# Index

add\_tooltip , [2](#page-1-0) gg\_area , [3](#page-2-0) gg\_bar , [7](#page-6-0) gg\_bin2d , [11](#page-10-0) gg\_blank , [15](#page-14-0) gg\_boxplot , [19](#page-18-0) gg\_col , [24](#page-23-0) gg\_crossbar , [28](#page-27-0) gg\_density , [32](#page-31-0) gg\_errorbar , [35](#page-34-0) gg\_freqpoly,[40](#page-39-0) gg\_function , [44](#page-43-0) gg\_hex , [47](#page-46-0) gg\_histogram , [51](#page-50-0) gg\_jitter , [55](#page-54-0) gg\_label , [59](#page-58-0) gg\_line , [63](#page-62-0) gg\_linerange, [66](#page-65-0) gg\_path , [71](#page-70-0) gg\_point , [74](#page-73-0) gg\_pointrange , [78](#page-77-0) gg\_polygon , [82](#page-81-0) gg\_qq , [87](#page-86-0) gg\_raster , [91](#page-90-0) gg\_rect , [95](#page-94-0) gg\_ribbon , [99](#page-98-0) gg\_segment , [103](#page-102-0) gg\_sf , [107](#page-106-0) gg\_smooth , [110](#page-109-0) gg\_step , [114](#page-113-0) gg\_text , [117](#page-116-0) gg\_theme , [121](#page-120-0) gg\_tile , [123](#page-122-0) gg\_violin , [127](#page-126-0) pal\_d3\_mix , [131](#page-130-0) pal\_na , [131](#page-130-0) pal\_viridis\_mix , [132](#page-131-0)